## **МІЖРЕГІОНАЛЬНА** АКАДЕМІЯ УПРАВЛІННЯ ПЕРСОНАЛОМ

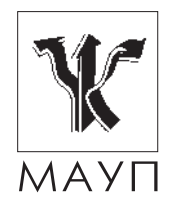

## Л. П. Ульянова

# ПОЛІТЕКОНОМІЯ: ПИТАННЯ І ВІДПОВІДІ

Навчальний посібник

**Київ 2004** 

Рецензенти: Щетинін А. І., д-р екон. наук Макаровська Т. П., канд. екон. наук

Схвалено Вченою радою Міжрегіональної Академії управління персоналом (протокол № 9 від 26.12.02)

#### $V$ льянова Л. $\Pi$ .

 $V<sub>51</sub>$ Політекономія: питання і відповіді: Навч. посіб. - К.: МАУП, 2003. - 184 с.: іл. - Бібліогр.: с.175.

#### ISBN 966-608-344-2

У навчальному посібнику прозглянуто головні питання, які вивчає політекономія, з позицій розв'язання народногосподарських проблем, викликаних ринковими перетвореннями в Україні.

Для студентів економічних спеціальностей і всіх, хто цікавиться питаннями політичної економії

#### ББК 65.01я73

- © Л. П. Ульянова, 2003
- © Міжрегіональна Академія управління персоналом (МАУП), 2003

ISBN 966-608-344-2

## **ВСТУП**

Ринкові трансформації, які відбуваються в Україні, охопили всі сторони суспільного життя. Це потребує зміни позицій, з яких у межах адміністративно-командної системи здійснювалися дослідження і тлумачення суті економічних явищ, будувалися моделі майбутнього економічного розвитку. У зв'язку з цим дуже гостро постає проблема перебудови системи теоретичної підготовки студентів, удосконалення структури навчальних програм, змісту тем та розділів, які визначені для вивчення.

У підготовленому навчальному посібнику зроблена спроба розглянути вузлові політекономічні питання виходячи з нових вимог, зумовлених ринковими перетвореннями в Україні, а також з урахуванням набутків різних економічних напрямів, течій і шкіл світової економічної науки.

Навчальний посібник підготовлено відповідно до типової програми з політекономії, затвердженої Міністерством освіти і науки України, що ставить за мету чітко й лаконічно викласти базовий теоретичний матеріал про закони розвитку економічних систем, допомогти студентам зорієнтуватися у складних, дискусійних політекономічних проблемах, визначитися з власним підходом до того чи іншого економічного явища, тієї чи іншої економічної категорії, що розглядаються політекономією.

## Питання 1. Виникнення та історичний процес розвитку політичної економії

#### Відповідь

Економічна наука має досить довгу історію, позаяк людина споконвіків намагалася вирішити проблеми своєї життєдіяльності. На ранніх етапах розвитку суспільства мали місце окремі елементи економічних знань щодо ведення домашнього господарства. Їх ми вже знаходимо в працях вчених античного світу — Ксенофонта, Аристотеля, Платона та ін. В період подолання натуральної замкненості й становлення капіталістичних відносин виникає потреба в знаннях про народне господарство в цілому. І саме в цей час — наприкінці XV — на початку XVI ст. виникає цілісна економічна наука — політична економія. Уперше застосував термін "політекономія" француз А. Монкретьєн у своїй праці "Трактат політичної економії"  $(1615).$ 

Перший напрям політекономії — меркантилізм (від італ. мерканте — купець, торговець). Меркантилісти — У. Стаффорд, Т. Мен, Г. Скаруффі, А. Монкретьєн, І. Посошков та ін. — предметом дослідження вважали сферу обігу, основною формою багатства гроші (золото й срібло) і стверджували, що воно нагромаджується за рахунок зовнішньої торгівлі.

3 розвитком капіталістичних відносин, проникненням їх зі сфери обігу у сферу виробництва, концепція, яка віддзеркалювала інтереси торговельної буржуазії, вже не відповідала інтересам промислової буржуазії і мануфактурному періоду розвитку капіталізму. Поступово, наприкінці XVI — на початку XVII ст., на зміну меркантилізму приходить класична політекономія, яка панувала до першої половини XIX ст. Цей напрям науки був представлений теоретичними поглядами фізіократів у Франції і класичної школи в Англії.

Фізіократи (Ф. Кене, Ж. Тюрго, В. Мірабо та ін.) джерело багатства вбачали не в торгівлі, а у виробництві. Це вже був крок уперед порівняно з меркантилістами. Проте, і це основний їх недолік, фізіократи помилково стверджували, що тільки в сільському господарстві

створюється додатковий продукт, тобто тільки ця галузь суспільного виробництва є продуктивною і забезпечує реальне збільшення суспільного продукту.

Класична школа в Англії була представлена У. Петті, А. Смітом, Д. Рікардо. Вчені зосередили увагу на дослідженні відносин у сфері виробництва (до якої зараховували всі галузі матеріального виробництва) та на вивченні її об'єктивних закономірностей. Класики започаткували теорію трудової вартості, відповідно до якої людська діяльність є єдиним джерелом вартості, здійснили аналіз капіталу, процесу відтворення, механізму функціонування вільного ринку тощо. Незважаючи на великі наукові досягнення цієї школи, вона мала певні недоліки: капіталістичний спосіб виробництва класики вважали вічним ладом, тобто не розглядали його відповідно до принципу історизму; недооцінювали роль держави у господарському житті.

У другій половині XIX ст. відбулися реальні зміни в розвитку капіталістичного суспільства: воно досягло високого ступеня зрілості, центр в економічному розвитку поступово змістився з державного рівня на рівень фабрики, підприємства, загострилися протиріччя між двома основними класами — капіталістами та пролетаріатом. Це знаходить відображення в загальній схемі економічних поглядів, у виникненні пролетарської (яка пізніше стала називатися марксистською) та прагматичної політекономії.

Ключові положення пролетарської політекономії були викладені у праці К. Маркса "Капітал", перший том якої побачив світ 1867 року. Основна категорія, яку ретельно досліджує К. Маркс. додаткова вартість. Її створює найманий робітник, а привласнює капіталіст, здійснюючи тим самим експлуатацію людини праці. Аналізуючи механізм капіталістичної експлуатації, К. Маркс дійшов висновку про неминучість краху капіталізму, оскільки в останньому закладені антагоністичні протиріччя: капіталісти намагаються знижувати свої витрати на заробітну плату, а це зменшує споживчі витрати робітників, в результаті виникає криза виробництва, загострюються суперечності капіталізму, і пролетаріат у класовій боротьбі перемагає капіталістів. Оскільки практика розвитку капіталістичної системи не підтвердила загального висновку марксистів про неминучість її загибелі, представники немарксистської економічної думки, з одного боку, критикують загальні висновки розглянутої концепції, а з іншого — високо оцінюючи науковий метод, який застосував К. Маркс у процесі дослідження економічних процесів та явищ, — активно використовують його в сучасних економічних дослідженнях. І це правильно, адже не можна недооцінювати значний внесок К. Маркса в загальний розвиток економічної науки.

Представники прагматичної школи свої дослідження концентрують на економічній поведінці конкретних ринкових агентів, розробці відповідних практичних рекомендацій. Вчені намагаються оптимізувати використання обмежених ресурсів, застосовуючи при цьому теорію граничних величин, різного роду формули, графіки тощо. Слідом за цим змінюється і назва самої науки. Поняття "політична економія" (political economy) замінюється назвою "економіка" (economics). Це "ім'я" економічна наука отримала в праці засновника неокласичного напряму (перший напрям прагматичної економіки) англійського економіста А. Маршалла "Принципи економіки" ("Principles of economics"), яка вийшла друком у 1890 р. Під есопоmics стали розуміти науку, що досліджує поведінку людей у процесі виробництва, розподілу, обміну та споживання матеріальних благ та послуг в умовах обмежених ресурсів.

Ідеалізація механізму вільної конкуренції, недооцінка ролі держави, що були характерні для неокласиків, визначили розвиток економічної теорії протягом кількох десятиліть, до кінця 20-х років XX ст. Економічна теорія цього періоду спочатку називалася теорією ціни, потім теорією фірми і зрештою отримала назву "мікроеконо- $\n *Mika*$ 

У 30-ті роки XX ст., на хвилі "великої депресії", яка охопила в період 29-33 років усі розвинені країни світу, на перший план економічної думки виходить новий напрям наукового аналізу — кейнсіанство, яке поставило в центр уваги проблеми макроекономіки. Праця англійського економіста Дж. Кейнса "Загальна теорія зайнятості, проценту і грошей" (1936) здійснила революцію в економічній теорії, відповіла на питання, які не можна було вирішити в межах мікроекономічного аналізу. Дж. Кейнс аргументовано показав, що сучасна ринкова система не може сама, без втручання держави, прийти в стан рівноваги, оскільки гроші (як самостійний елемент ринкових відносин) мають властивість не тільки витрачатися, а й зберігатися. Бажання людей накопичувати гроші може призвести до недостатнього попиту на макроекономічному рівні. В результаті, якщо держава не

буде регулювати "ефективний попит" (це головна категорія в дослідженні Дж. Кейнса), економіка потрапить у стан кризи надвиробниитва.

Кейнсіанський підхід до механізму функціонування економіки мав великий успіх з кінця 40-х до 60-х років XX ст. Проте за умов кризових явищ наприкінці 70-х — на початку 80-х років цього ж століття у багатьох розвинених країнах світу деякі заходи, запропоновані неокейнсіанцями, стали давати збої і активно (не без підстави) критикувалися представниками інших наукових шкіл (йдеться про таку рекомендацію, як дефіцитне фінансування). На передній план економічної думки виходить неоконсервативний напрям, який складається з кількох шкіл. Серед них центральне місце посідають монетаристи та "економіка пропозиції".

Монетаристи (цей напрям очолив американський вчений М. Фридмен), досліджуючи інфляційні процеси, які охопили економіки країн, дійшли висновку стосовно вирішальної ролі грошей у русі національного господарства. Головною умовою стабільного економічного розвитку вони вважають контроль за грошовою масою, емісією грошей, а також обмеження усіх форм втручання держави в економіку, що може стати причиною кризових явищ (інфляції, падіння виробництва тощо).

Представники "економіки пропозиції" (серед них А. Лаффер) також зробили наголос на необхідності обмеження втручання держави в економічні процеси і стимулювання приватної ініціативи підприємства. Особлива увага при цьому приділялася державним фінансам: зменшенню податків, кількості грошей в обігу, скороченню державних витрат тощо.

Як бачимо, економічна наука з періоду свого виникнення пройшла складний шлях, який характеризувався змінами парадигм до трактування суті економічних явищ та їх регулювання. За сучасних умов, на початку XXI ст., економічна наука розвивається на базі глибокого творчого переосмислення концепцій вчених-економістів минулого, основні свої зусилля пов'язує з розробкою шляхів удосконалення механізмів функціонування економічних систем.

#### Контрольні запитання і завдання

1. Назвіть основні напрями розвитку політекономії з періоду її виникнення до кінця XIX ст.

- 2. Дайте загальну характеристику праці Ф. Кене "Економічна таблиня".
- 3. У чому полягає суть ідеї А. Сміта про "невидиму руку" вільного ринку?
- 4. Зробіть порівняльний аналіз підходів до механізму функціонування ринкового механізму неокласиків та кейнсіанців.
- 5. Визначте основні причини множинності економічних напрямів та шкіл.
- 6. Охарактеризуйте суть підходу монетаристів до регулювання сучасних економічних процесів.
- 7. Як ви вважаете, на яких засадах розвиваеться сучасна українська економічна думка?

## Питання 2. Предмет і функції політекономії. Методи пізнання економічних явищ

#### Відповідь

Політична економія — це теоретична економічна наука, предметом якої виступають виробничі відносини, що виникають між людьми в процесі функціонування суспільного виробництва. Вивчаючи виробничі відносини, які складаються на всіх фазах суспільного виробництва (виробництва, розподілу, обміну, споживання), політекономія дає можливість відповісти на широке коло питань: що, як і для кого виробляти, як в умовах обмежених ресурсів досягти максимальної віддачі від виробничих витрат, чим визначається характер суспільного виробництва, яка роль відносин власності в організації механізму функціонування економічної системи; з'ясовує сутність економічних законів розвитку суспільства та виробляє на основі цього рекомендації для формування економічної політики.

Політекономія виконує такі основні функції:

- 1) теоретико-пізнавальну полягає в розкритті сутності економічних законів та категорій і форм їх вияву, механізму їхньої дії;
- 2) методологічну політекономія виступає як теоретичний фундамент комплексу економічних наук (галузевих, функціональних, стикових);
- 3) практичну полягає в обтрунтуванні необхідності та шляхів удосконалення економічних відносин, розробці науково-обґрунтованих пропозицій щодо покращення економічної діяльності людини;
- 4) виховну (її ще інколи називають світоглядна або ідеологічна) вона покликана формувати новий тип економічного мислення, сучасний світогляд людини.

Вивчаючи процеси та явища, пов'язані з економічною діяльністю людини, з економікою в цілому, політекономія використовує певні методи. Важливе значення тут має метод наукової абстракції - свідоме спрощення досліджуваного об'єкта шляхом виключення з аналізу несуттєвих явищ та фактів. Такий підхід дозволяє встановити суть

процесів, з'являється можливість формулювати наукові поняття, економічні категорії, закони. Процес дослідження повинен носити системний характер — він передбачає розгляд будь-якого явища як частку єдиної цілісної системи, вивчення внутрішніх структурнофункціональних, причинно-наслідкових, ієрархічних, прямих і зворотних зв'язків у ній. В економічних дослідженнях широко використовується метод аналізу і синтезу. Так, у процесі аналізу проводяться розумове або фактичне розкладання цілого на складові, а в процесі синтезу дослідження йде в зворотному порядку. В політекономії широко використовуються економіко-математичні і статистичні методи, це дає можливість аналізувати не лише якісні, а й кількісні параметри процесів, що вивчаються. Для вивчення схожості та відмінності господарських явищ використовують метод порівнянь, а також метод посднання логічного та історичного підходів. В економічній науці широко застосовується такий загальнонауковий метод, як індукція і дедукція. Індукція являє собою рух думки від одиничного до всезагального, від знання меншого ступеня спільності до знання більшого її ступеня. Дедукція — рух думки від всезагального до олиничного.

Важливою складовою методу виступає суспільна практика процес пізнання реальної дійсності починається з практики й завершується практикою, яка визначає істинність або хибність теоретичних положень. Значна роль в економічному аналізі належить соціально-економічному експерименту, в якому особливе місце відводиться економічним реформам.

- 1. Що є предметом вивчення політекономії?
- 2. Назвіть та проаналізуйте основні функції політекономії.
- 3. Що являє собою метод наукової абстракції?
- 4. У чому полягає сутність методу аналізу і синтезу?
- 5. Яке значення в економічному аналізі мають економіко-математичні і статистичні методи?
- 6. Які загальнонаукові методи використовує політекономія?

## Питання 3. Політична економія та економічна політика

#### Відповідь

Ознайомлення з загальною характеристикою політекономії як самостійної науки, її предметом, функціями, методами дослідження дає можливість перейти до розгляду взаємозв'язку теорії з практикою та аналізу основного механізму, за допомогою якого наукова теорія трансформується в реальне життя, — економічної політики. Економічна політика — це сукупність сформульованих ідей, визначених завдань, цілеспрямованих дій, за допомогою яких здійснюється керівництво економікою на різних її рівнях.

Історичний досвід свідчить, що не завжди розробка й проведення в життя системи господарських заходів забезпечує виконання планів, підвищення ефективності суспільного виробництва, покращення добробуту всіх членів суспільства. Так, за умов існування адміністративно-командної системи, в межах колишнього СРСР, проведення суб'єктивістської та волюнтаристської економічної політики призводило до структурних перекосів у розвитку суспільного виробництва, посилення його монополізації, забезпечення відомчих інтересів тощо.

Слід розуміти, що ефективною (з точки зору усього суспільства як цілісного організму) економічна політика буде тільки тоді, коли вона: 1) базуватиметься на наукових засадах, враховуватиме вимоги об'єктивно діючої системи економічних законів; 2) враховуватиме різноманітні інтереси суспільства; 3) передбачатиме багатоваріантність рішень і свободу вибору усіх господарюючих суб'єктів.

При виробленні економічної політики необхідно спиратися на реальні можливості, ресурсну базу, використовувати пріоритетний підхід до розвитку економіки, слід широко впроваджувати світовий досвід господарювання, адаптуючи його до конкретних умов розвитку економічного життя країни.

Економічна політика, як відомо, має втілюватися у життя через владні органи, трудові колективи, профспілки тощо. Необґрунтова-

на відміна функцій якогось із зазначених суб'єктів призводить до негативних наслідків. Так було в недалекому минулому в нашій країні, коли комуністична партія, зосередивши в своїх руках функції управління, монопольно здійснювала владу, усунувши від неї державні органи, окремі трудові колективи.

- 1. Чому політекономія є основою ефективної економічної політики?
- 2. Розкрийте причини суб'єктивізму та волюнтаризму економічної політики за умов адміністративно-командної економіки у межах колишнього СРСР.
- 3. Наведіть приклади результатів суб'єктивістської та волюнтаристської економічної політики в недавньому минулому нашого суспільства.
- 4. Здійсніть порівняльний аналіз моно- та багатосуб'єктної концепції економічної політики. Яка з них є конструктивною?
- 5. Що таке пріоритетний підхід в економіці?
- 6. Охарактеризуйте економічну політику, яка проводиться в сучасній українській економіці.

## Питання 4. Економічні категорії. Економічні закони

#### *Відповідь*

Використання політекономією для наукового пізнання методу наукової абстракції дозволяє вченим сформулювати поняття, які відображають суть економічних явищ і за допомогою яких іде процес вивчення закономірностей економічного розвитку суспільства. Ці поняття в економічній науці називають економічними категоріями. Економічні категорії — це найбільш загальні, логічні поняття, теоретичне вираження економічних явищ і процесів, які реально існують. Економічні категорії мають: 1) об'єктивний характер, оскільки в дійсності існують ті виробничі відносини, виразом яких вони є; 2) історичний характер — поява певних виробничих відносин означає і появу нових економічних категорій. Так, за умов натурального виробництва не виникало відносин купівлі-продажу, а значить, не було і таких категорій, як товар, вартість та ін. Практично всі поняття, які в процесі аналізу використовує політична економія і які відображають певну сторону виробничих відносин, і є економічними категоріями (гроші, ціна, капітал, прибуток, заробітна плата тощо).

Пізнання економічних явищ за допомогою економічних категорій дозволяє перейти до глибшого вивчення їх суті — визначення об'єктивних, стійких, причинно-наслідкових зв'язків у виробничих відносинах. На цьому етапі пізнання вже йдеться про економічні закони. Економічні закони мають об'єктивний характер, тобто діють незалежно від свідомості й волі людей, проте, і це відрізняє економічні закони від законів природи, оскільки вони проявляються через господарську діяльність людей, то людина певною мірою може впливати на їх дію. Ось чому в західній економічній літературі економічні закони називають принципами і, характеризуючи певні сталі зв'язки, роблять припущення "за незмінюваності всіх інших умов".

З метою поглибленого вивчення економічних законів вчені-економісти здійснюють їхню певну класифікацію. Якісна визначеність

останньої залежить від підходу, на базі якого дослідник вивчає економічні закономірності розвитку суспільства. Ті вчені, котрі як основу використовують формаційний підхід, виділяють та аналізують такі основні види законів: 1) загальні економічні закони вони діють у всіх без винятку способах виробництва (закон економії часу, закон відповідності виробничих відносин характеру й рівню розвитку продуктивних сил, закон усуспільнення виробництва й праці, закон зростаючих потреб); 2) специфічні економічні закони — вони діють лише в межах одного способу виробництва та виражають сутність історично визначених виробничих відносин, які виникають на основі тих чи інших форм власності на засоби виробництва (тут йдеться про конкретні економічні закони тієї чи іншої формації). В межах цієї групи законів ще, як правило, виділяється основний економічний закон формації, в якому виражаються мета й засоби її досягнення (при капіталізмі таким законом К. Маркс вважав закон додаткової вартості); 3) особливі економічні закони — вони діють за певних умов і можуть охоплювати кілька формацій. Так, з появою товарно-грошових відносин починають діяти закон вартості, закон попиту, закон пропозиції, закон грошового обігу тощо.

Вчені, які при вивченні економічних відносин відштовхуються від цивілізаційного підходу (а він передбачає розгляд світової історії як единого планетарного цілого з поступовою зміною цивілізацій, не враховує класові умовності, проголошує пріоритет загальнолюдських цінностей над класовими, національними), виділяють в процесі аналізу тільки дві групи законів: 1) загальні економічні закони, що діють на всіх етапах розвитку суспільства та 2) особливі економічні закони, які діють за певних умов.

Необхідно зазначити, що і перша, і друга класифікації є науковообтрунтованими, в цілому характеризують сутність та якісну визначеність існуючої на тому чи іншому етапі економічного розвитку системи економічних законів, а їхня поява та використання обумовлені цілями економічного аналізу, який здійснюється дослідниками.

- 1. Що таке економічні категорії? Чи мають вони історичний харак-Tep?
- 2. Дайте визначення економічного закону.
- 3. Які види економічних законів ви знаєте? Чи існують в економічній науці різні класифікації економічних законів?
- 4. Як люди використовують економічні закони у своїй господарській практиці?

## Питання 5. Виробничі відносини ma ïx sudu

## Відповідь

Необхідною умовою існування людини є виробництво матеріальних благ, в процесі якого люди вступають у відносини не тільки з природою, а й між собою. Ці відносини, як уже зазначалося, називаються в політекономії виробничими і являють собою предмет її вивчення.

Виробничі відносини — це сукупність соціально-економічних та організаційно-виробничих зв'язків між господарюючими суб'єктами в процесі виробництва, розподілу, обміну та споживання благ і послуг.

Як бачимо, в наведеній дефініції виділено два види виробничих відносин: соціально-економічні та організаційно-економічні. Соціально-економічні відносини характеризують суспільний спосіб поєднання робітника із засобами виробництва, відносини між людьми з приводу привласнення засобів і результатів виробництва. Інакше кажучи, відносини власності визначають суть соціально-економічних відносин, їхню суспільну форму.

Організаційно-економічні відносини виникають у процесі організації виробництва та управління ним, характеризують стан виробництва, їх суспільну організацію. Така організація необхідна для всякої спільної діяльності людей. Організаційно-економічні зв'язки існують незалежно від соціально-економічного ладу, є загальними елементами економіки всіх країн протягом усієї історії. Наприклад, одна й та ж організація праці та управління нею може однаково успішно використовуватися у різних економічних системах. Щодо соціальноекономічних відносин, то вони властиві тільки одній історичній епосі або одному суспільному ладу. Соціально-економічні відносини змінюються в результаті переходу від однієї конкретної форми власності до іншої.

- 1. Що таке виробничі відносини? Які їх види ви знаєте?
- 2. Чим відрізняються організаційно-економічні та соціально-економічні відносини?
- 3. Поняття: поділ праці, спеціалізація, кооперування, комбінування тощо потрібно використати для характеристики соціально-економічних чи організаційно-економічних відносин.

## Питання 6. Сутність і типи економічних систем

#### *Відповідь*

Людина не може існувати без споживання матеріальних і нематеріальних благ та послуг, без економічної діяльності. Проте немає економіки взагалі, завжди є економіка з відповідним типом виробничих відносин, які формують адекватну їм економічну систему. Економічна система — це певним чином упорядкована система зв'язків між виробниками і споживачами матеріальних і нематеріальних благ та послуг. Якісну визначеність кожної з існуючих систем дає сукупність її родових ознак, або властивостей. Дану обставину можна представити таким чином:

$$
EC = f(A_p, A_p, A_p, ..., A_n),
$$

де ЕС-економічна система;

 $f - \phi$ ункція;

 $A$ . — властивості, якими визначається економічна система і які виступають критеріями при визначенні типу економічної системи.

Властивості системи перебувають у певній підпорядкованості, субординації. Головною властивістю, яка відрізняє одну економічну систему від іншої і впливає на якісну визначеність інших властивостей і механізмів їх взаємодії, є форма власності на економічні ресурси та результати господарської діяльності, на якій базуються соціальноекономічні вілносини.

Важливими властивостями економічної системи є організаційні форми господарської діяльності (поділ праці, спеціалізація та кооперування виробництва), господарський механізм, тобто спосіб регулювання економічної діяльності на макроекономічному рівні та ін.

В економічній літературі виділяють такі типи економічних систем: традиційна економічна система (притаманна слаборозвиненим країнам); командно-адміністративна (або планова) економіка (існувала в межах СРСР та інших країнах соціалістичного табору); ринкова економіка вільної конкуренції (функціонувала у XIX — на початку XX ст.); сучасна ринкова економіка — розвивається з другої половини XX ст

За сучасних умов для українських економістів велике значення має порівняльний аналіз характерних рис адміністративно-командної та сучасної ринкової системи. Це обумовлено тим, що наша країна поступово звільняється від недоліків командної системи, перебуває в стані, який інколи називають перехідною економічною системою, і спрямовує свої трансформаційні процеси в напрямі створення розвиненої ринкової системи. Тобто, образно кажучи, нам необхідно чітко знати, від чого ми відмовляємося і до чого спрямовуємо наш рух. Проаналізуємо основні властивості вищезазначених економічних систем (табл. 1).

#### Таблиия 1

| Адміністративно-командна система          | Сучасна ринкова система |
|-------------------------------------------|-------------------------|
| 1. Державна власність на засоби           | 1. Колективна приватна  |
| виробництва                               | та державна власність   |
| 2. Централізоване планування              | 2. Державне регулювання |
| та управління економікою                  | економіки з метою       |
| 3. Монополізація та бюрократизація        | стимулювання попиту     |
| економіки                                 | та пропозиції           |
| 4. Централізований розподіл матеріальних, | 3. Маркетингова система |
| трудових та фінансових ресурсів           | управління виробництвом |

Основні ознаки адміністративно-командної та ринкової систем

Сучасна ринкова система — це така економічна система, яка поєднує в собі різні форми власності та два механізми регулювання: ринковий і державний. У кожній сучасній ринковій країні співвідношення між ринковим і державним регулюванням не однакове. В одних країнах держава відіграє меншу роль у регулюванні економіки, в інших — більшу. Так, прикладом активного втручання держави в економіку є японська модель (у цій країні розвиток економіки підпорядкований виконанню загальних національних завдань, велике значення має індикативне планування тощо). Американська модель характеризується незначним втручанням держави в економіку, тут держава визначає "правила гри", організує перерозподіл доходів через податкову систему та ін.

Дослідження механізму функціонування національних економік, які перебувають в межах тієї чи іншої економічної системи, використовують певну модель змішаної ринкової економіки, дозволяє зрозуміти, чому одні країни економічно розвиваються швидше за інші, що необхідно зробити для підвищення рівня зайнятості, здійснення відтворення на розширеній основі.

- 1. Що таке економічна система? Які її найхарактерніші властивості?
- 2. Назвіть основні види економічних систем, їх відмінність.
- 3. Дайте характеристику різних моделей змішаної економіки.
- 4. У чому полягає суть та особливості перехідної економіки?

## Питання 7. Потреби, їх суть і структура. Закон зростання потреб. Економічні інтереси

#### Відповідь

Потреба — це відчуття людиною необхідності певних речей, послуг, відносин, бажання володіти ними або відчуття незадоволеності за їх відсутності. Потреби економічні — це частка суспільних потреб, задоволення яких пов'язане з функціонуванням суспільного виробництва. Процес задоволення потреб, пов'язаний з функціонуванням суспільного виробництва, в остаточному підсумку є рушійною силою розвитку людини й суспільства.

Існують різноманітні потреби. Вчені-економісти класифікують їх за різними критеріями. Великого значення при цьому надається градації потреб за ступенем їх нагальності. В межах цього підходу можна всі потреби умовно поділити на дві групи: базові, або першочергові, необхідні для підтримки життя людини як біологічної істоти (їжа, одяг, житло, безпека, здоров'я), та непершочергові, що обумовлені як рівнем розвитку даного суспільства, так і соціальним положенням у ньому самої людини — певний тип житла (будинок, квартира, хатина), рівень освіти, медичне обслуговування, проведення дозвілля та ін. Щоб детальніше ознайомитися з одним із таких підходів, необхідно розглянути аналіз ієрархії потреб за А. Маслоу. Це теоретичне дослідження має практичне значення, його використовують при розробці систем мотивації праці.

За суб'єктами потреби поділяють на індивідуальні, колективні, суспільні. При цьому важливо, що їх розглядають не як ізольовані елементи, а як певну складну систему, підпорядкованість в якій визначається низкою чинників (видом економічної системи, поточними та стратегічними завданнями, які поставлені на тому чи іншому етапі, тощо). З точки зору організації функціонування суб'єктів ринкового господарства досить важливою є класифікація потреб за ступенем реалізації. За цим критерієм розрізняють: 1) абсолютні потреби (породжені сучасним рівнем розвитку світової економіки); 2) дійсні

потреби (відповідають рівню розвитку економіки певної країни); 3) платоспроможні потреби, які людина може задовольнити відповідно до власних доходів та рівня цін. Останні являють собою особливу значимість, оскільки, по суті, йдеться про аналіз попиту, який є основною ринковою категорією. В економічних дослідженнях існують і інші, не менш значні, класифікації потреб.

Особливість людських потреб у їх безмежності. Задоволення одних спричиняє виникнення інших, більш різноманітних. Це відбуваеться з кількох причин: 1) людина не може одноразово задовольнити свої потреби в споживчих товарах (наприклад, їжі); 2) людина завжди прямує до чогось нового, досконалішого, ніж уже має; 3) на потреби ринкової економіки впливає конкуренція виробників, що постійно пропонують нові споживчі блага, реклама тощо.

Продуктивні сили, невпинно розвиваючись, не лише створюють умови для задоволення потреб, що склалися, а й стають ґрунтом для виникнення нових потреб. Цей процес, як і сам процес суспільного виробництва, відбувається безперервно і свідчить про дію в суспільстві об'єктивного закону зростання потреб.

Закон зростання потреб є законом суспільного прогресу. Він характеризує не просто зростання потреб, а й зміну їх структури, їх новий якісний рівень.

Задоволення потреб забезпечується в процесі реалізації економічних інтересів. Економічний інтерес — це мотив та стимул соціальних цілеспрямованих дій економічних суб'єктів з метою отримання певних результатів для задоволення різноманітних потреб.

Економісти досить ретельно вивчають сутність та види економічних інтересів, які обумовлюють включення людини у систему виробничих відносин. Це дає змогу зрозуміти механізм взаємодії носіїв економічних інтересів, осмислити протиріччя, які при цьому виникають, а також, за необхідності, визначити причини, що не дозволяють учасникам суспільного виробництва реалізувати свої економічні інтереси і тим самим спонукають їх на порушення встановлених у суспільстві "правил гри" (наприклад, людина починає орієнтуватися на тіньову економіку, ухиляється від сплати податків тошо).

Економічні інтереси в економічній науці класифікуються за різними критеріями. Найбільш важливою є класифікація інтересів за ознакою суб'єктності. Відповідно до цього підходу виділяють такі види інтересів, як особистий, колективний, державний, визначається їх

"вага" та роль у системі економічних інтересів, що склалися на тому чи іншому етапі розвитку суспільства.

У реальному житті ми маємо складну взаємодію економічних інтересів, оскільки, по-перше, кожна людина (а вона одночасно виступає у різних іпостасях — індивіда, члена того чи іншого колективу, суспільства) є носієм сукупності економічних інтересів, і, по-друге, якісна визначеність системи економічних інтересів на рівні кожного суб'єкта не є однаковою. Останнє визначається різними обставинами, проте найважливішою серед них є власність. Саме відносини власності на засоби виробництва найбільш суттєво визначають відмінності в економічному становищі системи економічних інтересів. Так, безперечно, інтереси та характер їх реалізації найманого робітника і підприємця будуть суттєво різнитися. Вдосконалення механізму узгодження інтересів, підпорядкування їх досягненню кінцевої мети суспільного виробництва є важливими передумовами підвищення ефективності функціонування усієї економічної системи.

- 1. Що таке "потреба"? Які виникають потреби? Чи є якийсь зв'язок між потребами та виробництвом?
- 2. Які критерії класифікації потреб ви знаєте?
- 3. Дайте загальну характеристику закону зростання потреб. Поясніть, чому закон зростання потреб є законом суспільного прогpecy?
- 4. На прикладі розвинених ринкових країн покажіть розвиток потреб у XX — на початку XXI ст.
- 5. У чому полягає взаємозв'язок потреб та інтересів? Що таке "економічний інтерес"?
- 6. Чому виникає потреба узгодження економічних інтересів у суспільстві?
- 7. Зробіть порівняльний аналіз процесів реалізації інтересів у адміністративно-командній та ринковій економіці.
- 8. Яке місце займає особистий інтерес у системі економічних інтересів у ринковій системі?

## Питання 8. Поняття суспільного виробництва, його фактори та структура

#### Відповідь

Вихідним моментом економічної діяльності людей є виробництво. Суспільне виробництво — це цілеспрямована діяльність людини, усього суспільства по створенню необхідних благ та послуг. Процес виробництва передбачає існування і взаємодію кількох необхідних факторів. По-перше, участь у виробничому процесі повинна брати людина з певними здібностями та трудовими навичками (особистий фактор виробництва). В економічній літературі здатність людини до праці називається робочою силою. Праця — це процес застосування здібностей і трудових навичок людей, докладання їхніх фізичних та розумових зусиль для виробництва продукту. По-друге, необхідно мати сировину, матеріали, з яких буде виготовлятися продукт. Те, над чим працює людина, те, що вона перетворює в результат праці, називається предметами праці. По-третє, необхідні певні умови для здійснення процесу праці — машини, інструменти, обладнання, будинки тощо. Все те, за допомогою чого відбувається процес праці, називається засобами праці. Предмети праці у сукупності з засобами праці являють собою засоби виробництва (речовий фактор виробництва). Об'єднання особистого фактора з речовим, їх взаємодія у виробничому процесі обумовлюють утворення продукту праці — кінцевої мети виробництва. Сукупність особистих і речових факторів виробництва утворює продуктивні сили суспільства. Таку логічну, ґрунтовну характеристику факторів виробництва здійснив К. Маркс, і вона панувала в нашій вітчизняній науці протягом досить тривалого часу (поки існувала планова система).

Прагматичний напрям західної економічної науки використовує іншу класифікацію факторів виробництва. Відповідно до неї фактори поділяють на матеріальні — "земля" і "капітал" та людські — "праця" і "підприємницька спроможність". Коли говорять про землю як фактор виробництва, мають на увазі всі природні ресурси, що існують незалежно від волі людини й використовуються нею у виробництві. Це сама земля, ґрунт, земні надра, ліси, а також водні ресурси. Капітал — все те, що створено людиною й застосовується нею у виробництві — машини, верстати, обладнання, будинки, споруди. Виділяють реальний капітал, який дійсно бере участь у процесі виробництва, та фінансовий капітал (кошти), що обслуговує цей процес, але в ньому безпосередньо участі не бере. Праця — широкий термін для позначення всіх фізичних і розумових здібностей людей, застосовуваних ними у виробництві. Підприємницький талант здатність деяких людей створювати господарські організації, об'єднувати інші види виробничих ресурсів для більш раціонального виробництва благ.

Поверхневий погляд на зазначені підходи не дає змоги визначити суттєві розбіжності між ними, а тому в сучасній навчальній економічній літературі вони практично не розділяються, а навпаки, певною мірою поєднуються (наприклад, марксистське визначення "особистий фактор" використовується не тільки коли йдеться про участь у виробничому процесі робочої сили найманого працівника, а й коли визначають підприємницькі здібності власників засобів виробництва, тобто поняття "особистий фактор" трактується значно ширше, ніж у К. Маркса). У разі коли дається схематичне, загальне уявлення про механізм функціонування суспільного виробництва та його основних факторів, такий підхід, тобто поєднання характеристик факторів виробництва, що надані їм різними напрямами економічної науки, є виправданим. Проте якщо здійснювати більш глибокий аналіз взаємодії факторів виробництва, то необхідне чітке визначення позиції, з якої проводиться подальший аналіз проблеми. І тут уже необхідно зазначити, що все більше вчених-економістів спираються на прагматичний підхід. Чому? В марксистській теорії чітко визначено, що не всі фактори виробництва створюють додаткову вартість, її джерелом є тільки використання робочої сили, тобто додаткова вартість є функцією змінного капіталу. А західні вчені, котрі представляють прагматичний напрям, вважають, що жоден з факторів самостійно не може виробити продукт і принести дохід. Тому процес виробництва являє собою певну взаємодію факторів. Кожен суб'єкт господарювання зацікавлений пошуком такого співвідношення факторів виробництва, за якого можна отримати максимальний випуск продукції з мінімальними витратами виробництва. Тобто за цією трактовкою кількість виробленого продукту є функцією усіх факторів виробництва:

$$
y = f(a_p, a_p, ..., a_n),
$$

де у — кількість виробленого продукту;

 $f$ — функція;

 $a_{\nu}, a_{\nu}, ..., a_{\nu}$  фактори виробництва.

Такий підхід дає змогу, з одного боку, вийти на практичне вирішення проблеми підвищення ефективності функціонування суспільного виробництва, і це відбувається в процесі пошуку оптимального співвідношення факторів виробництва з точки зору отримання максимального кінцевого результату, а з іншого — не розглядати кількість факторів виробництва як якусь сталу величину, а включати в аналіз, за необхідності, все нові й нові фактори, які з'являються в процесі розвитку суспільного виробництва, використання досягнень НТР тощо. За сучасних умов аналіз стану суспільного виробництва та виявлення резервів підвищення ефективності його функціонування не може бути повним без урахування таких факторів виробництва, як наука, інформація, технологія, нові форми організації виробництва та ін.

У процесі виробництва людина взаємодіє, з одного боку, з природою, впливає на неї та перетворює її. Наслідки цього можуть бути як позитивні (наприклад, поліпшення родючості землі), так і негативні — виснаження ресурсів, еконологічні проблеми тощо. З другого боку, людина вступає у процесі виробництва у відносини з іншими людьми, вирішуючи питання привласнення ресурсів, організації, керування. Система економічних відносин утворює економічний лад суспільного виробництва. В їх основі лежить суспільний спосіб поєднання особистого фактора із засобами виробництва. Саме це визначає мету виробничого процесу, його соціальне спрямування. Ця система економічних відносин взаємодіє не тільки з продуктивними силами, вона водночас є економічним базисом суспільства, на якому ґрунтуються відносини надбудови — правові, сімейні та інші суспільні інститути.

Суспільне виробництво має певну структуру. Його можна розподілити на матеріальне (промисловість, сільське господарство, транспорт, будівництво, торгівля) та нематеріальне (охорона здоров'я, освіта, духовні та культурні цінності тощо). Сукупність галузей, що обслуговують виробництво, складає виробничу інфраструктуру. Це — будівництво та експлуатація доріг, каналів, мостів, складів, виробничих будівель, водопостачання, каналізація, зв'язок, фінансовокредитне обслуговування, консультаційні послуги тощо. Невиробнича (або соціальна) інфраструктура опосередковано пов'язана з виробництвом (підготовка кадрів, охорона здоров'я, соціальне обслуговування, кредитування, страхування та ін.).

- 1. Що означає поняття "суспільне виробництво"?
- 2. Назвіть основні фактори виробництва і охарактеризуйте їх.
- 3. Що таке "продуктивні сили суспільства"? Чому людину з її здібностями до праці називають головною продуктивною силою суспільства?
- 4. Яку структуру має суспільне виробництво?

## Питання 9. Результативні показники суспільного виробництва

#### Відповідь

У кожній країні функціонує велика кількість підприємств. У сукупності вони представляють економіку як цілісну систему, сукупне виробництво суспільства. Для оцінки ефективності його функціонування необхідна система надійних, взаємопов'язаних макроекономічних показників, розрахованих за певною методикою, в межах певної моделі. Країни з ринковою економікою використовують модель, яка називається "система національних рахунків" (СНР). Україна з 1992 року також перейшла на цю систему, за радянських часів вона використовувала іншу систему - БНГ (баланс народного господарства).

СНР базується на відповідних методологічних принципах, серед яких насамперед необхідно виділити такі: 1) продуктивною є будьяка економічна діяльність, котра приносить дохід суб'єктам цієї діяльності; 2) в основі СНР лежить концепція про тотожність між витратами на виробництво сукупного продукту і доходом, одержаним від його продажу; 3) СНР виходить з того, що економіка перебуває в постійному кругообігу, а кругообіг — це безперервний потік "витрати — доходи"; 4) ключовим поняттям у структурі показників виробництва є додана вартість, яка характеризує внесок конкретної сукупності факторів виробництва у створення вартості в масштабах економіки в цілому. Додана вартість, як внесок кожного окремого робітника, розглядається в СНР стосовно виробника, а не продукту.

Необхідно зауважити, що СНР не є сталою, незмінною системою. Вона постійно вдосконалюється. Згідно з концепцією, затвердженою ООН у 1993 р., на початку 1995 р. Мінстат України завершив розробку національних рахунків України. Які ж основні показники розраховуються сьогодні в Україні і дають можливість не тільки отримувати якісні характеристики результатів економічного розвитку країни, пов'язані з виробництвом і споживанням продуктів та послуг, розподілом та перерозподілом доходів, формуванням національного багатства країни, а й використовувати їх з метою міжнародних зіставлень, порівнянь? Останнє також є важливим, оскільки макропоказники, які розраховувалися в системі БНГ, відрізнялися за складом від тих, що розраховувалися в системі СНР, і щоб здійснити будь-яке порівняння, необхідно було наші показники приводити у відповідність до західних за допомогою певних поправочних коефіцієнтів. Зрозуміло, що таке коректування не сприяло підвищенню рівня достовірності результатів.

Центральне місце серед макроекономічних показників займає валовий внутрішній продукт (ВВП). Валовий внутрішній продукт — це сукупна ринкова вартість кінцевої продукції та послуг, що вироблені резидентами країни за рік.

Введення у визначення поняття "кінцева продукція" означає, що при обчисленні ВВП не враховується проміжна продукція, тобто продукти та послуги, використані в процесі виробництва. Тим самим виключається повторний рахунок.

На основі ВВП в СНР розраховуються похідні показники. Серед них·

- 1. Чистий внутрішній продукт (ЧВП) його розраховують як різницю між ВВП і споживанням основного капіталу, тобто сумою амортизації поточного року.
- 2. Валовий національний дохід (ВНД) сума внутрішніх первинних доходів, тобто ВВП плюс чисті зовнішні первинні доходи, які отримані резидентами даної країни від інших країн.
- 3. Валовий наявний національний дохід (ВНД) ВНД плюс чисті поточні зовнішні трансферти (різниця між поточними трансфертами, отриманими з-за кордону і переданими за кордон).
- 4. Чистий національний дохід (ЧНД) від ВНД необхідно відрахувати споживання основного капіталу (амортизацію).
- 5. Чистий наявний національний дохід (ЧНД) від ВНД необхідно відрахувати споживання основного капіталу (амортизацію).
- 6. Особистий дохід (ОД) складається із первинних доходів домашніх господарств та їх вторинних доходів, які не зароблені, але отримані внаслідок перерозподілу первинних доходів (внутрішні соціальні трансферти та чисті зовнішні соціальні трансферти).
- 7. Особистий безподатковий дохід (БД) він обчислюється як різниця між особистим доходом і особистими податками (прибутковий податок, податки на особисте майно, на спадщину та ін.).

Макроекономічні показники — це показники у грошовій формі. Тому їх рівень та динаміка залежать як від фізичних обсягів виробництва, так і від рівня цін. З метою нівелювання цінового фактора в макроекономічних розрахунках обчислюють два види ВВП: 1) номінальний ВВП - це показник загального обсягу виробництва, який обчислюється у поточних, тобто у фактичних цінах даного року; 2) реальний ВВП — це показник загального обсягу виробництва, який обчислюється в постійних цінах, тобто в цінах року, який приймається за базу. Реальний ВВП не враховує зміни рівня цін.

- 1. Чим, на ваш погляд, обумовлений перехід України на нову систему макроекономічних показників — СНР?
- 2. Які основні методологічні принципи СНР?
- 3. Назвіть основні макроекономічні показники, що розраховуються в CHP.
- 4. У чому полягає різниця між номінальним і реальним ВВП?

#### Питання 10. Економічна та соціальна ефективність суспільного виробництва

#### Відповідь

Економічна ефективність. Кожне виробництво — це цілеспрямована витрата ресурсів з метою отримання певних результатів. За цим виникає необхідність вимірювання співвідношень результатів та витрат. Економічно ефективним вважається виробництво (на будь-якому його рівні), в якому максимум результату забезпечується мінімумом витрат.

Ефективність суспільного виробництва показує відношення величини створених товарів та послуг до сукупних витрат суспільної праці (живої та уречевленої).

Для порівняльної оцінки ефективності суспільного виробництва в різних країнах використовують показники суспільного виробництва на душу населення. Вони розраховуються діленням ВВП, ЧВП, ВНД, ЧНД, ОД, БД на середньорічну кількість населення.

Окремі сторони ефективності суспільного виробництва вимірюють за допомогою конкретних показників. Велике значення мають показники рентабельності. Усі вони відносні й показують, скільки одиниць прибутку (балансового, чистого, операційного, оподаткованого тощо) отримують на одиницю реалізованої продукції (активів, виробничих фондів, власного капіталу тощо). Сукупність показників рентабельності всебічно відбиває ефективність виробничої, інвестиційної та фінансової діяльності підприємства, а значить, сприяє пошуку резервів покращання результатів виробництва.

Для оцінки рівня продуктивності праці також використовують систему показників, серед яких важливу роль відіграють узагальнюючі показники, що характеризують середньорічне (середньоденне, середньогодинне) вироблення продукції одним робітником. Щоб отримати такий показник, необхідно вироблений продукт у грошовому виразі поділити на кількість зайнятих у його виробництві. Оберненим показником продуктивності праці є показник трудо-

місткості. Він показує, скільки праці витрачається на одиницю продукції.

Показник фондовіддачі показує, скільки чистої виручки від реалізації продукції припадає на одиницю основних виробничих фондів. Обернений показник — фондомісткість.

Показник матеріаловіддачі показує, скільки чистої виручки від реалізації продукції припадає на одиницю матеріальних витрат. Обернений показник — матеріаломісткість.

Перелічені показники, і це треба добре розуміти, тільки у найбільш загальному вигляді характеризують підходи до аналізу діяльності суб'єктів ринкового господарювання. Сучасний економічний аналіз передбачає розрахунки великої кількості показників, системне використання яких дозволяє отримувати якісні, достовірні дані щодо економічної ефективності функціонування ланок суспільного виробництва.

Соціальна ефективність. При відповіді на це питання необхідно аналізувати відповідність кількості та видів вироблених благ основним соціальним потребам суспільства, інтересам окремої людини. Виходячи з цього вчені-економісти вважають інтегруючим показником соціальної ефективності виробництво товарів народного споживання в загальному обсязі виробництва за певний період (переважно рік).

Порівняльний аналіз частки товарів народного споживання (ТНС) в загальному обсязі виробництва в Україні та розвинених країнах світу показує певні "перекоси" у структурі нашого виробництва. Так, якщо частка ТНС у загальному обсязі виробництва в українській економіці наприкінці XX ст. становила близько 23 % (а на початку 90-х років це було 30 %), то в ринкових країнах вона становить майже 70%. Чим обумовлено зниження частки ТНС в Україні в 90-ті роки минулого століття? Серед основних причин такого становища є застаріла структура виробництва (переважання металургійної промисловості, важкого машинобудування, занепад легкої, харчової промисловості), велика частка у структурі суспільного виробництва ВПК, низький технічний рівень виробництва, де виробляються предмети споживання, високі витрати матеріалів на одиницю продукції тощо.

Необхідно зазначити, що в останній період дослідники, які аналізують проблему соціальної ефективності суспільного виробництва. велику увагу приділяють визначенню так званих соціальних витрат. Йдеться про побічні результати господарської діяльності — забруднення навколишнього середовища, рівень захворюваності, рівень злиленності та ін.

Велике значення для оцінки соціальної ефективності має також аналіз обсягу та якості так званих соціальних благ, які надають населенню країни. Результатом користування ними населенням є рівень освіти, здоров'я, життєвий рівень тощо.

- 1. Як ви розумієте поняття "економічна ефективність суспільного виробництва"?
- 2. Які показники використовують для здійснення порівняльної оцінки ефективності суспільного виробництва в різних країнах?
- 3. Охарактеризуйте сутність показників рентабельності виробництва, продуктивності праці, фондовіддачі та матеріаловіддачі продукції.
- 4. Як ви розумієте поняття "соціальна ефективність суспільного виробництва"? За допомогою якого показника можна її охарактеризувати?

## Питання 11. Власність як правова та економічна категорія. Характеристика системи економічних відносин власності

#### **Відповідь**

Власність — дуже складне явище, яке з різних боків вивчається суспільними науками і характеризується різними аспектами: політичними, соціальними, морально-психологічними, ідеологічними, юридичними та економічними. Останні, тобто юридичне та економічне розуміння власності, є найважливішими.

3 точки зору права відносини власності розглядаються у ракурсі "людина — річ" і являють собою зовнішню, законодавчо закріплену форму вияву реальних економічних відносин. Інакше кажучи, як юридично-правова категорія власність відображає майнові відносини, свідомі, вольові взаємовідносини юридичних і фізичних осіб з приводу привласнення благ, що закріплюються системою відповідних прав власності.

Політична економія розглядає відносини власності у ракурсі "людина — людина" і аналізує її економічну суть. Як економічна категорія власність відображає реальні відносини між людьми з приводу привласнення і господарського використання засобів виробництва та його результатів.

Вивчення власності як економічної категорії дозволяє з'ясувати такі важливі соціально-економічні питання:

- 1. Хто (які суб'єкти господарювання) має економічну владу привласнює засоби та результати виробництва?
- 2. Які економічні зв'язки сприяють найбільш ефективному використанню виробничих умов?
- 3. Кому дістаються доходи від господарської діяльності?

Щоб відповісти на ці запитання, необхідно проаналізувати структуру єдиної системи економічних відносин власності. Вона включає такі економічні процеси:

- 1. Привласнення факторів та результатів виробництва. Складовими привласнення є: а) володіння — воно характеризує не обмежену в часі належність об'єкта власності певному суб'єкту, фактичне панування суб'єкта над об'єктом власності; б) розпорядження — це здійснюване власником або делеговане ним іншим економічним суб'єктам право прийняття планових та управлінських рішень з приводу функціонування і реалізації об'єкта власності; в) користування — процес виробничого застосування і споживання корисних властивостей об'єкта власності, а також створених за його допомогою благ.
- 2. Господарське використання матеріальних та інших засобів. Власники засобів виробництва не завжди займаються виробничою діяльністю: вони дають можливість іншим особам використовувати їхнє майно у господарських цілях на певних умовах. У цьому випадку між власником та підприємцем виникають відносини господарського використання майна. Підприємець отримує можливість тимчасово володіти та користуватися об'єктом чужої власності (наприклад, у випадках виникнення орендних відносин).
- 3. Економічна реалізація власності. Власність економічно реалізується тоді, коли приносить дохід її власнику (це може бути прибуток, орендна плата, різного роду платежі та ін.). Необхідною умовою створення його джерела є включення власника у систему виробничих відносин суспільства, функціонування суспільного виробництва у різноманітті прояву його організаційних форм.

Як бачимо, система відносин власності є основою всіх відносин між людьми в процесі виробництва, розподілу, обміну та споживання матеріальних благ та послуг. Від власності залежить положення певних груп, класів, верств у суспільстві, можливості їхнього доступу до використання засобів виробництва. Власність обумовлює у людей появу економічних інтересів (матеріальних, майнових). Через них власність визначає господарську поведінку людей. Проте, і це обов'язково необхідно враховувати, особистий інтерес окремої людини-власника або колективний інтерес певної сукупності власників можуть вступати у конфлікт з інтересами всього суспільства. У цьому випадку поведінку суб'єктів власності повинні регулювати держава та право.

- 1. Дайте визначення власності як правової категорії.
- 2. Що являє собою власність як економічна категорія?
- 3. Дайте пояснення поняттям суб'єкти та об'єкти власності.
- 4. Чому парною категорією привласнення є відчуження?
# Питання 12. Еволюція відносин власності

### *Відповідь*

Відносини власності пройшли еволюційний шлях розвитку. Спочатку виникає усуспільнений (колективний) тип привласнення, який панував досить тривалий час (близько 1 млн років), а його характер був обумовлений дуже низьким рівнем розвитку продуктивних сил, високою залежністю життєздатності людини від певної спільності людей.

3 розвитком матеріально-технічної основи виробництва, підвищенням продуктивності спільної праці з'являється новий тип привласнення — приватне привласнення. Спочатку він виступав у формах класичної (приватної) власності і являв собою або власність на засоби виробництва людини, яка сама виробляє продукт (цю форму власності в економічній літературі часто називають трудовою власністю), або власність на засоби виробництва людини, яка використовує чужу працю (рабовласницька, феодальна, одноосібна капіталістична — за умов останньої вже використовується праця найманих працівників). Розвиток продуктивних сил, зростання масштабів виробництва, його ускладнення з об'єктивною необхідністю обумовили певні зміни класичної (особистої) приватної власності. Почав поступово формуватися новий, третій, тип привласнення. Спільнопайовий тип привласнення поєднує у собі основні принципи усуспільненого і приватного привласнення. Усуспільнена приватна власність почала виступати у формах акціонерної, колективної, пайової власності. Особливого розвитку за сучасних умов набула акціонерна (корпоративна) власність. За даними статистики, в розвинених країнах Заходу на корпоративну форму власності припадає нині 80-90 відсотків загального обсягу виробництва. Вчені-економісти, аналізуючи процес постійного вдосконалення та розповсюдження корпоративної форми власності, дійшли висновку, що саме передача певної частини акціонерного капіталу найманим працівникам значно підвищує ефективність виробництва, покращує кінцеві результати виробничої діяльності. Це обумовлено насамперед тим, що людинавласник (або співвласник) найбільш повно реалізує всі свої здібності, націлена на ефективність результатів своєї праці. Не випадково у США наприкінці 90-х років XX ст. нараховувалося майже 50 млн акціонерів, тоді як на початку 50-х років минулого століття їх було близько 6 млн. У цілому в країнах Заходу кожний третій дорослий є акціонером.

Не здають своїх позицій і підприємства, що перебувають в індивідуальній приватній власності. І хоча їхня частка у загальному обсязі виробленого продукту незначна (у США, наприклад, вона складає близько 6 % реалізованої продукції), кількість індивідуальних приватних підприємств постійно зростає, і саме вони, як вважають вченіекономісти, закладають основи вільного підприємництва. Певний розвиток у сучасній ринковій економіці отримують і господарські товариства, якими володіють дві або більше осіб і функціонування яких також забезпечує поєднання функцій власника та виробника.

Розвиток і удосконалення приватної власності зовсім не означає, що усуспільнене привласнення себе вичерпало. Воно існує у формі державної власності, без якої не обходиться зараз жодна ринкова країна.

Таким чином, економічну основу сучасних змішаних ринкових систем представляє сукупність різноманітних форм усіх розглянутих типів привласнення, що і забезпечує в кінцевому результаті ефективність їхнього функціонування.

- 1. Які основні етапи у своєму розвитку проходять відносини власності?
- 2. Поясніть, чому усуспільнений (колективний) тип привласнення панував на початкових етапах розвитку суспільства?
- 3. Які форми приватної власності ви знаєте? Охарактеризуйте їх.
- 4. Чому сучасні ринкові системи базуються на сукупності різноманітних форм власності?

# Питання 13. Основні тенденції розвитку відносин власності в Україні на сучасному етапі. Роздержавлення та приватизація

# Відповідь

Найважливішою умовою становлення в Україні ринкових відносин є ліквідація монополії державної власності та перехід до різноманітних форм власності. Тобто йдеться про створення економічної основи функціонування ринкової економіки. Правові засади здійснення цього процесу визначені низкою законодавчих актів, серед яких центральне місце займає Закон України "Про власність". У ньому визначено, що власність в нашій країні існує у різних формах (приватної, колективної, державної) і Україна створює рівні умови для розвитку та захисту кожної з них.

Становлення в українській державі різних форм власності значною мірою забезпечується здійсненням процесів роздержавлення та приватизації. Роздержавлення по своїй суті (як цей процес розуміється нашими вітчизняними економістами) націлено на подолання тотального одержавлення всіх аспектів економічного життя, яке існувало в адміністративно-командній системі. Воно передбачає реалізацію заходів, спрямованих на усунення монополії держави на власність, скорочення державного сектора і утворення багатоукладної економіки, посилення процесів саморегулювання економіки та ін.

Важливою складовою роздержавлення є приватизація. Приватизація (від лат. privatus — приватний) — це передання державної власності за плату або безоплатно в приватну власність.

Роздержавлення та приватизація в Україні відповідно до чинного законодавства можуть здійснюватися у різних формах. Стосовно роздержавлення, то його основними формами є акціонування державних підприємств і продаж певної частини акцій громадянам та їхнім господарським об'єднанням; оренда майна громадянами та їхніми господарськими об'єднаннями; обмеження втручання держави в про-

цес ціноутворення, скасування примусового державного замовлення та ін. Приватизація відбувається за такими формами: купівля-продаж неподільних майнових комплексів за конкурсом або на аукціоні; купівля-продаж часток (акцій, паїв) у капіталі підприємств за конкурсом, на аукціоні, на фондовій біржі, за передплатою та іншими способами, що передбачають конкуренцію покупців; викуп майна, зданого в оренду з викупом; викуп майна трудовим колективом, безплатна передача окремих підприємств, частини їхнього майна, надання інших пільг (за спеціальним рішенням Кабінету Міністрів); ліквідація підприємств відповідно до законодавства України і продаж їхнього майна за конкурсом, на аукціоні, на біржах або через магазини оптової чи роздрібної мережі тощо. Необхідно зазначити, що ступінь використання тих чи інших форм роздержавлення та приватизації не є незмінною, визначається специфікою кожного конкретного етапу здійснюваних перетворень. Так, на початку 90-х років минулого століття переважали форми, які передбачали передачу об'єктів державної власності трудовим колективам, а вже наприкінці цього ж століття пріоритет надавався продажу державного майна на аукціонах та за конкурсом. На початку XXI ст. дуже актуальним стає питання про певні підсумки здійснюваних процесів (чи виправданою є така їхня тривалість та повільність, чи досягають вони тих цілей, які були визначені спочатку і яким вони повинні бути підпорядковані?) та посилення їхньої соціальної спрямованості.

- 1. Чим викликана необхідність реформування відносин власності в Україні в період здійснення ринкових перетворень?
- 2. Які основні форми власності передбачає Закон України "Про власність"?
- 3. Дайте визначення поняттям "роздержавлення" та "приватизація". Назвіть форми здійснення даних процесів.
- 4. Чи може бути здійснена повна ліквідація державної власності?

# Питання 14. Загальні форми організації суспільного виробництва та їх характеристики

### Відповідь

Історія розвитку суспільства свідчить, що діяльність людини здійснюється в певних економічних формах, які, незважаючи на особливості господарської діяльності певного народу в ту чи іншу епоху, зберігають спільні риси. Аналіз процесу еволюції господарської діяльності людини показав, що людство протягом своєї історії знало дві форми суспільного виробництва — натуральну і товарну.

Натуральне виробництво було історично першим типом економічної організації виробництва, у найбільш чистому вигляді існувало в первісній общині, коли люди ще не знали суспільного поділу праці, не обмінювались між собою виробленою продукцією, панувало у патріархальній селянській общині, у феодальному помісті.

Натуральне виробництво - тип господарства, в якому процес створення матеріальних благ спрямований безпосередньо на задоволення власних потреб виробника, для споживання всередині господарства. За цих умов рух виробленого продукту здійснювався за схемою: виробництво — розподіл — споживання.

Характерними рисами, які в цілому свідчать про неефективність цієї економічної форми, є замкненість, консерватизм, слабо виражений поділ праці, результатом чого є вкрай низька продуктивність праці, її примітивність. Як протилежність натуральному виробництву на певному етапі розвитку продуктивних сил виникає більш досконала, ефективна та життєздатна форма організації виробництва — товарне виробництво. Товарне виробництво — це такий тип господарювання, за умов якого продукти праці набирають товарної форми і спосіб їхнього руху ускладнюється, він відбувається за такою схемою: виробництво - розподіл - обмін - споживання. Тобто прямі замкнені економічні зв'язки в межах окремої господарської одиниці перетворюються на опосередковані обміном відносини, товарна форма є відкритою системою, яка постійно розвивається, набуваючи на кожному з етапів свого розвитку певних ознак.

Умовою, яка необхідна для виникнення товарного виробництва, є суспільний поділ праці, який досяг певного рівня свого розвитку і проявляється у спеціалізації виробників на виготовленні конкретної продукції.

В історії суспільного поділу праці вчені-економісти виділяють три етапи. На першому скотарство відділилося від землеробства, що створило умови для регулярного обміну між племенами. На другому — виділилося ремісництво з землеробства, що, як вважають дослідники, означало зародження товарного виробництва. На третьому етапі відбулося відокремлення торгівлі від виробництва і виділення купецтва. В цей період ринкові зв'язки стали регулярними.

Проте поступовий розвиток суспільного поділу праці сам по собі ще не може обумовити появу товарного виробництва. Для цього необхідна наявність певної, дуже важливої для появи товарних зв'язків причини. Причиною виникнення товарного виробництва є економічна відокремленість виробників одного від одного відносинами власності

Спеціалізація виробників на виробництві певної продукції та їхня економічна відокремленість приводять до того, що у виробників з'являється можливість і необхідність обмінюватися продуктами своєї праці. Продукти, які виробляються окремими виробниками, набирають суспільної форми товарів, їх обмін здійснюється на ринку за допомогою купівлі-продажу.

Історично у суспільстві склалося два типи товарного виробництва — просте та капіталістичне (або розвинене). Просте товарне виробництво грунтується на особистій праці власників засобів виробництва. За його умов у товарній формі виступають лише речові фактори виробництва та готова продукція. Капіталістичне товарне виробництво передбачає використання підприємцями — власниками засобів виробництва — праці найманих робітників. Тут уже не тільки речові фактори та готова продукція виступають в товарній формі — товаром стає робоча сила найманого працівника, і безпосередній товаровиробник є відокремленим від засобів виробництва і результатів праці. Просте і капіталістичне товарне виробництво розрізняються між собою і масштабами, і рівнем технологічної озброєності. Якщо просте товарне виробництво засноване, як правило, на нескладній техніці, то капіталістичне — на великій машинній індустрії.

Що стосується спільних рис простого і капіталістичного товарного виробництва, то до них можна віднести такі: 1) економічна свобода товаровиробників та їх відособлене господарювання; 2) конкуренція серед виробників та споживачів; 3) переважання вільного ціноутворення; 4) особливі прояви в соціально-економічних та організаційно-економічних вілносинах тошо.

- 1. Що являє собою натуральна форма виробництва? Назвіть її основні риси.
- 2. Які умова і причина необхідні для виникнення товарного виробництва?
- 3. Здійсніть порівняльний аналіз натурального і товарного виробництва. Чому товарне виробництво є більш досконалою формою господарських зв'язків?
- 4. Назвіть визначальні риси капіталістичного товарного виробництва. Чи мають спільні риси просте і капіталістичне товарне виробництво?
- 5. У чому полягали "деформації" товарного виробництва в умовах адміністративно-командної системи?

## Питання 15. Товар і його властивості. Teopiï sapmocmi

## Відповідь

Ключовою категорією товарного виробництва є товар. У загальному вигляді, абстрагуючись від деяких нюансів у підходах різних економістів, можна дати таке його визначення: товар - продукт праці, що здатний задовольняти певні потреби людини і призначений для обміну.

Товар має дві властивості: споживну вартість та вартість. Споживна вартість — це здатність товару задовольняти певні людські потреби (чи особисті — у їжі, одязі, побутовій техніці, чи виробничі — у верстатах, обладнанні тощо). При цьому треба розуміти, що потреби людини задовольняє будь-який продукт праці — і той, який не набуває товарної форми. Проте, коли йдеться про характеристику споживної вартості товару, то тут уже обов'язково необхідно зробити наголос на таких специфічних рисах: по-перше, за умов товарних відносин споживна вартість призначається для задоволення потреб інших людей, суспільства, тобто стає суспільною споживною вартістю; по-друге, вона несе в собі відносини обміну, тобто товари завжди обмінюються у певному співвідношенні, пропорції (наприклад, один пиріжок дорівнює одному яблуку, або 50 копійкам). Цього, зрозуміло, не буде у межах натурального виробництва, коли продукт праці виробляється для задоволення потреб виробників і надходить у споживання безпосередньо, обходячи сферу обміну. Кількісні пропорції, які утворюються в результаті обміну товарів, називають міновою вартістю, вона є формою, зовнішнім проявом другої властивості товару — вартості. Що ж таке вартість? Визначення її сутності і дає відповідь на питання про те, що визначає пропорції, у яких один товар обмінюється на інший.

У теоретичному плані розробка цього аспекту проблеми є досить складною, а тому він викликав серйозні дискусії і обумовив появу багатьох теорій вартості.

Вперше питання, що визначає кількісні пропорції, у яких один товар обмінюється на інший, поставив Аристотель. У подальшому були запропоновані різні теоретичні відповіді. До найбільш вагомих та розповсюджених теорій вартості необхідно віднести трудову теорію вартості, теорію витрат виробництва, теорію трьох факторів виробництва та теорію граничної корисності. Розглянемо їх.

Трудова теорія вартості розроблялася протягом XVIII і XIX ст. Її основи були закладені представниками класичної школи політекономії, які визначали вартість працею, витраченою на виробництво товару. Свого подальшого розвитку цей підхід набув у працях К. Маркса, який розробив учення про двоїстий характер праці і на базі цього конкретизував основні положення класиків. За теорією К. Маркса, праця товаровиробників має двоїстий характер. З одного боку, це праця певного виду, вона характеризується використанням тих чи інших знарядь праці, певними професійними навичками робітника та конкретним результатом — певною споживною вартістю. Працю, яка створює певний продукт, К. Маркс назвав конкретною працею. З іншого боку, праця — це витрата фізичних і духовних сил людини, робочої сили взагалі, незалежно від її конкретної форми, частка суспільної праці. Цей бік праці К. Маркс назвав абстрактною працею. Абстрактна праця створює вартість товару, оскільки є тим загальним у праці різних виробників, що дозволяє прирівнювати різні споживні вартості одна до одної. Вартість виражає відносини між товаровиробниками з приводу порівняння витрат їхньої праці на виробництво товару.

У межах трудової теорії вартості існували різні погляди на міру вартості. А. Сміт за міру вартості брав робочий час. Д. Рікардо робочий час на виробництво товару за гірших умов виробництва. К. Маркс визначав величину вартості товару суспільно-необхідним робочим часом, який витрачається на виробництво продукту за суспільно-нормальних умов виробництва: при середньому рівні вмілості та інтенсивності праці. Інакше кажучи, суспільно-необхідний робочий час віддзеркалює середні умови виробництва того чи іншого товару, і за цих умов створюється переважна частина даного товару.

Теорія витрат виробництва представлена в працях Дж. Мілля, Дж. Мак-Куллоха, Р. Торренса та ін., які зводили вартість до витрат виробництва (витрат на засоби виробництва та оплату праці), тобто вважали, що вартість створюється не лише живою (як це стверджував

К. Маркс), а й минулою, уречевленою працею. Виходячи з цього, ціни на товари вони визначали цінами на елементи витрат.

Теорія трьох факторів виробництва почала розроблятися французькими економістами першої половини XIX ст. Ж. Б. Сеєм та Ф. Бастіа. На їхню думку, вартість є результатом витрат трьох його основних факторів: праці, капіталу і землі. Кожний з факторів створює відповідну частину вартості: праця — заробітну плату, капітал — відсоток, а земля — ренту.

Названі теорії, безперечно, мають певні розбіжності у підході до визначення сутності вартості, проте, оскільки всі вони в центр уваги покладають витрати, то в економічній літературі їх умовно відносять до витратних концепцій вартості. Значно відрізняються від таких теорій ті концепції, які основну увагу приділяють оцінці кінцевих результатів виробництва з позиції споживачів. До таких теорій належить теорія граничної корисності.

Теорія граничної корисності найбільш докладно була представлена в працях учених австрійської школи: У. Джевонса, К. Менгера, Ф. Візера, Е. Бем-Баверка, Л. Вальраса та ін. Прихильники цієї концепції визначають вартість (цінність), виходячи з суб'єктивних оцінок покупців міри корисності результату. Суб'єктивна оцінка, як вони вважали, залежить від двох факторів: від запасу даного блага (рідкості) та від ступеня насиченості потреби в ньому. Наприклад, якщо людину мучить спрага, то найбільшу цінність являтиме для неї перша склянка води. В міру втамування спраги корисність кожної подальшої додаткової склянки буде для людини зменшуватися. Остання склянка з водою, яка споживається, матиме найменшу корисність. Таким чином, вартість визначається мірою корисності результату.

Розглянуті теорії, хоча й не були повною мірою досконалими і постійно підпадали під критичний розгляд, все ж таки розвинули економічну думку в розумінні механізмів функціонування товарного виробництва, дозволили виділити основні чинникі, які впливають на формування основи обмінних процесів. Вчені-економісти Е. Бем-Баверк, М. І. Туган-Барановський, А. Маршалл та ін. здійснили спроби поєднати вищезазначені теоретичні підходи. Найбільш вдалою, на думку багатьох сучасних економістів, є концепція ринкової ціни А. Маршалла, при створенні якої він відійшов від пошуку єдиного джерела вартості, проаналізував механізм взаємодії попиту та пропозиції, при цьому пов'язав зміну попиту з категорією граничної корисності, а пропозиції — з вирішальним впливом витрат виробництва. Таким чином, у запропонованій А. Маршаллом теорії ринкової ціни визначається взаємовплив корисності, попиту, пропозиції, витрат і ціни.

- 1. Що таке товар? Дайте характеристику його властивостей.
- 2. Які теорії вартості існують в економічній науці? Здійсніть їх порівняльний аналіз.
- 3. У чому, за теорією К. Маркса, полягає подвійна природа праці, що створює товар?
- 4. Що таке суспільно-необхідний робочий час?
- 5. На яких теоретичних підходах базується концепція ринкової ціни А. Маршалла?

# Питання 16. Закон вартості та його функції

### *Відповідь*

Важливим законом товарного виробництва є закон вартості, який визначає сталі і стійкі зв'язки між товаровиробниками з приводу обміну товарами. Сутність цих зв'язків характеризує еквівалентність, тобто обмін відповідно до суспільно необхідних витрат праці.

Слід зазначити, що це загальне, теоретичне визначення закону вартості, яке базується на монізмі визначення джерела вартості. Докладнішу характеристику зв'язків між товаровиробниками в обмінних процесах, як вони реалізуються у сфері реальних ринкових відносин, дає розгляд форми прояву закону вартості — закону цін. Аналіз встановлення, постійних коливань ринкових цін показує, що у ринковому середовищі вони враховують цілий комплекс факторів, серед яких, окрім основного — суспільно необхідних витрат праці, значне місце посідають інші: співвідношення попиту та пропозиції, якісні характеристики товарів, корисність їх з точки зору споживачів тощо. Інакше кажучи, механізм закону вартості проявляється через стихійне відхилення цін (які є ринковими індикаторами) від суспільно необхідних витрат праці. Зрозуміло, що за умов сучасного ринку закон цін по-різному діє в межах певних ринкових відносин (монополії, олігополії, монополістичної конкуренції), проте ці форми проявів вже вивчає інша теоретична дисципліна мікроекономіка.

Через механізм цін закон вартості виконує такі функції:

1. Функцію стихійного регулятора виробництва — завдяки цінам, які постійно змінюються, він сприяє переорієнтації товаровиробників на виробництво необхідної суспільству продукції та послуг.

2. Функцію рушійної сили розвитку продуктивних сил — обмін, в основу якого покладені суспільно необхідні витрати праці, стимулює товаровиробників постійно зменшувати індивідуальні витрати виробництва. З цією метою товаровиробники постійно вдосконалюють виробництво, запроваджують нову техніку і технологію, поліпшують якість продукції. Все це сприяє розвиткові продуктивних сил, зростанню суспільної продуктивності праці.

3. Функцію диференціації товаровиробників — ті товаровиробники, у яких індивідуальні витрати вищі за суспільні, розорюються, виштовхуються з ринку, і навпаки, ті, у яких індивідуальні витрати виробництва нижчі, ніж суспільні, розширюють виробництво, збагачуються особисто. Посилюється майнова диференціація, створюються умови для розвитку капіталістичного виробництва: товаровиробники, які неефективно працюють, поповнюють армію найманих робітників, а масштаби капіталістичних підприємств розширюються.

- 1. Чи відбулися зміни у поглядах економістів щодо визначення суті закону вартості?
- 2. Чому обмін товарів здійснюється насамперед на основі суспільно необхідних, а не індивідуальних витрат робочого часу?
- 3. Які функції виконує закон вартості?

### *Відповідь*

Питання про сутність та походження грошей є досить складним, вимагає розгляду еволюції економічних відносин протягом майже всього існування людської цивілізації, і тому не випадково, що в процесі його вирішення з'явилося багато різних концепцій. Розглянемо найбільш поширені з них.

Ще Аристотель, аналізуючи дану проблему, дійшов висновку, що гроші є результатом певної згоди між людьми, націленої на покращення умов обміну. В економічній науці така концепція отримала назву раціоналістичної. Дуже близька до раціоналістичної концепції державна теорія грошей Г. Кнаппа (німецький економіст, який називав гроші "продуктом правопорядку", творінням державної влади). Розділяє вищеназвані підходи і сучасний англійський економіст Л. Харріс. У своїх теоретичних розробках він пише про те, що доларовий білет набуває вартості лише тому, що суспільство через свої закони наділяє його властивістю функціонувати як засіб обігу. Аналіз цієї концепції показує, що автор не ставить своєю метою дослідження процесу виникнення грошей, розгляд їх як історичної економічної категорії, а, по суті, пише про паперові гроші, які випускає держава, надає їм у законодавчому порядку примусовий курс і потім використовує їх для обслуговування обігу. У сучасній прагматичній науці досить поширеними є функціональні теорії грошей, які пов'язують існування грошей з певними обставинами, наприклад, економісти неокласичної школи вважають, що необхідність грошей обумовлена відсутністю синхронізації надходжень і платежів, в результаті чого ускладнюється прямий товарообмін. На базі функціональних концепцій виникли досить розповсюджені за сучасних умов серед західних дослідників підходи. Так, американські вчені К. Макконелл та С. Брю вважають: все, що виконує функції грошей, і є гроші.

Як бачимо, наведені теорії не торкаються питання про історичну суть грошей, не розглядають етапів їхнього еволюційного розвитку. І це, на наш погляд, заважає їм дати повну, комплексну характеристику сутності грошей, визначити їхню роль у розвитку суспільного виробництва.

У зв'язку з вищесказаним необхідно виділити і проаналізувати концепцію еволюційного походження грошей, яка розглядає їх через розвиток форм вартості. Ця теорія розроблена К. Марксом та його послідовниками, вказує на товарну природу грошей, стихійне виділення їх із загальної маси товарів і їх особливе місце в системі економічних відносин. Слід зазначити, що ця теорія є нині досить розповсюдженою в західній економічній науці, проте використовується вона у спрощеному вигляді. Складне теоретичне питання про двоїстий характер праці, втіленої в товарі, і подвійну природу товару, яке розробив К. Маркс з використанням методу наукової абстракції, опускається.

У наступному питанні розглянемо історичний процес розвитку форм вартості та виникнення грошей, тобто проаналізуємо підхід К. Маркса до визначення сутності грошей.

- 1. Назвіть основні концепції грошей і дайте їх загальну характеристику.
- 2. Які, на ваш погляд, причини існування в економічній науці різноманітних концепцій?
- 3. Охарактеризуйте теорію еволюційного походження грошей.

## Питання 18. Розвиток форм вартості та виникнення грошей

## Відповідь

Щоб провести аналіз процесу виникнення грошей, необхідно, як уже зазначалося, проаналізувати розвиток форм вартості.

#### І. Проста, випадкова, або одинична форма вартості

На світанку цивілізації люди обмінювалися товарами у випадкових, приблизних пропорціях. За умов такого епізодичного обміну і з'явилася проста форма вартості:

$$
x
$$
 to  
may  $A = y$  to  
may  $B$ .

К. Маркс у "Капіталі" здійснює детальний аналіз цієї форми вартості, оскільки саме вона є вихідним моментом дослідження виникнення та суті грошей.

Отже, в цій пропорції товар А відіграє активну роль, виражаючи свою вартість у товарі В. Тому перший товар знаходиться у відносній формі вартості, а товар В виконує пасивну роль, оскільки служить матеріалом для вираження вартості товару А, протистоїть йому як еквівалент і перебуває в еквівалентній формі вартості. За цих умов функціональні форми вартості ще не закріплені за товарами А і В. Якщо поміняти товари А і В місцями, суть простої форми не зміниться, зміниться лише роль товарів у цій обмінній пропорції: товар В буде знаходитись у відносній формі, а товар А — в еквівалентній.

Для спрощення викладення матеріалу ми не характеризуємо особливості еквівалентної форми вартості, які виділяє К. Маркс, базуючись на своєму вченні про двоїстий характер праці, втіленої в товарі, та подвійну природу товару. З цими аспектами теорії можна самостійно познайомитися, прочитавши відповідний розділ праці К. Маркса "Капітал".

#### II. Повна, розгорнута форма вартості

Розвиток суспільного поділу праці, зокрема виділення скотарства із землеробства, обумовив перехід від випадкового епізодичного обміну до регулярного. Схематично ця форма вартості має такий вигляд:

> *х* товару  $A = y$  товару B, або = товару C,  $a6o$  = товару D,  $a6o$  = товару E тощо.

При цій формі одному товару А, який перебуває у відносній формі вартості, відповідають багато інших товарів (товари В, С, D, Е тощо), що знаходяться в еквівалентній формі вартості.

Безсумнівно, ця форма вартості є більш досконалою порівняно з простою, оскільки мінові пропорції мають регулярний характер і товар А точніше виражає свою вартість у вартості товарів-еквівалентів. Проте повна форма вартості має і суттєві недоліки: 1) незавершеність відносної вартості, через що кількість товарів-еквівалентів з розвитком обміну могла нескінченно зростати; 2) складність обміну, наприклад, неможливість у багатьох випадках здійснити безпосередній обмін товарів. Так, власнику товару А потрібен товар С, а власнику товару С потрібен товар Е. За цих умов обмін може здійснитися тоді, коли власник товару А отримає товар Е. Поступово із загальної маси товарів починає виділятися один, до якого прирівнюються всі інші товари. Це означає перехід до третьої форми вартості.

#### III. Загальна форма вартості

Загальна форма вартості мала такий вигляд:

 $x$  товару А, у товару В,  $z$  товару С, g товару  $D \ldots = n$  товару Е.

При цій формі безлічі товарів, які перебувають у відносній формі вартості, відповідає один товар, що знаходиться в еквівалентній формі вартості (товар Е). Як правило, у ролі цього товару-еквівалента виступає найбільш цінний і необхідний на якійсь території товар (худоба, риба, хутро, сіль тощо). Оскільки на різних територіях виокремлювався свій товар-еквівалент, з розвитком суспільного поділу,

міжнародних економічних відносин ця форма перестала задовольняти вимоги ефективного товарного обміну і з'являється четверта форма вартості — грошова.

#### IV. Грошова форма вартості

При цій формі вартості всі товари перебувають у відносній формі вартості, а роль товару-еквівалента виконують різні метали: спочатку олово, свинець, мідь, пізніше — срібло й золото, а зсередини XIX ст. загальним еквівалентом стало золото. Це відбулося завдяки природним властивостям золота: не псується, висока вартість у малій кількості, однорідність, легка подільність, відносна рідкість, естетичність та привабливість. З появою грошової форми вартість товарів починає виражатися в цінах.

Поступово грошова форма вартості набуває певних змін. У середні віки з'являються й перші паперові гроші — боргові розписки приватних осіб і банків — банкноти. Ера золотих грошей закінчується в 20-ті роки XX ст., коли основним засобом розрахунків стають паперові гроші й монети. У другій половині XX ст. з появою кредитних карток, чеків, електронних розрахунків поняття грошей розширилося.

- 1. Проаналізуйте поступовий процес розвитку товарного виробництва й обміну.
- 2. Назвіть основні форми вартості, через які концепція еволюційного походження грошей розкриває сутність грошей.
- 3. У чому полягають відмінності повної та загальної форм вартості?
- 4. Чому на певному етапі розвитку грошового обігу роль загального еквівалента починає виконувати золото?

# Питання 19. Сутність та функції грошей

## *Відповідь*

Розгляд попереднього питання дозволяє підійти до визначення сутності грошей:

- Гроші категорія товарного виробництва і товарного обігу;
- Гроші виражають певні виробничі відносини між товаровиробниками з приводу обміну товарами та послугами;
- Гроші особливий товар, який виконує роль загального еквівалента.

Таке визначення грошей дається вченими, які виходять з концепції еволюційного походження грошей. Деякі західні вчені, котрі аналізують тільки поверхневі ринкові взаємодії та взаємозв'язки, трактують сутність грошей більш спрощено: гроші — це все, що приймається людьми як гроші й виконує функції грошей. Дослідники, що стоять на цій позиції, як правило, виділяють і аналізують три основних функції грошей: 1) засіб вимірювання, або міри вартості, 2) засіб обігу та 3) засіб накопичення.

Послідовники еволюційної теорії, як і при визначенні сутності грошей, більш ґрунтовно підходять до аналізу функцій грошей і, щоб досягти комплексності їхньої характеристики, виділяють 5 функцій грошей:

- 1. Функція міри вартості вартість усіх товарів виражається в єдиній системі оцінки в грошах, тобто гроші є загальним втіленням і мірилом вартості товарів: в Україні вартість товарів вимірюється у гривнях, в США — у доларах, в Європі — в ЕКЮ тощо;
- 2. Функція засобу обігу при виконанні цієї функції гроші полегшують торгівлю, оскільки приймаються в обмін на будь-які товари. Це дозволяє зробити торгівлю універсальною, рознести за часом факт продажу й використання виручених грошей для купівлі іншого товару. Спочатку функцію засобу обігу виконували повноцінні гроші, а потім поступово в обігу починають використовуватися неповноцінні — паперові гроші. Паперові гроші не мають власної вартості (за винятком витрат на їх виробництво,

вартості паперу, обробки тощо), вони є символом вартості і випускаються державою у законодавчому порядку з примусовим курсом;

- 3. Функція засобу платежу у цій функції гроші забезпечують погашення боргового зобов'язання (при продажу товарів у кредит, сплати заробітної, квартирної та орендної плати, комунальних послуг тощо);
- 4. Функція засобу накопичення дозволяє нагромадити купівельну спроможність грошей у формі заощаджень, тобто за умов відсутності значної інфляції у грошах можна зберігати багатство. На відміну від вкладень у нерухомість, золото, твори мистецтва, грошові накопичення в разі необхідності можна легко й швидко використати;
- 5. Функція світових грошей виконується грошима при обслуговуванні обігу між різними країнами. Якщо раніше цю функцію виконували золото і срібло, а згодом тільки золото, то за сучасних умов — конвертована валюта.

- 1. Які визначення грошей існують в економічній літературі? Наведіть, на ваш погляд, найбільш ґрунтовне.
- 2. Охарактеризуйте основні функції грошей.
- 3. Що являють собою паперові гроші?

# Питання 20. Закони грошового обігу

### *Відповідь*

Поява та розвиток грошової форми вартості обумовили запитання: а скільки грошей необхідно, щоб забезпечити потребу в них? У зв'язку з цим необхідно визначитися з параметрами, від яких передусім залежатиме необхідна кількість грошей. Позаяк основною функцією грошей є обслуговування сфери обігу товарів та послуг, то основним параметром і буде сума цін товарів та послуг, які потрапляють в обіг (СЦТ). Оскільки грошова одиниця протягом певного періоду часу здійснює певну кількість оборотів (О), слід враховувати і цю обставину: зростання кількості оборотів зменшує потребу в грошах. Визначена залежність між кількістю грошей, необхідних для обслуговування обігу, та двома найбільш важливими параметрами (СЦТ і О) в економічній науці називається законом грошового обігу, який починає діяти в умовах товарно-грошових відносин. Формалізовано його представляють таким чином:

$$
KT = \frac{CUT}{O},
$$

де КГ - кількість грошей;

СЦТ — сума цін товарів та послуг, що реалізуються в певному році;

О — середнє число оборотів за рік певної грошової одиниці.

Якщо врахувати функцію грошей як засобу платежу, то параметрів, які впливатимуть на необхідну кількість грошей, природно, буде більше:

$$
KT = \frac{CUT - K + \Pi - B\Pi}{O},
$$

де К — сума цін товарів, які продані в кредит;

 $\Pi$  — сума цін товарів, по яких наступив строк платежу;

ВП - взаємопогашувані платежі.

У сучасній економічній літературі, яка почасти являє собою переклад західних розробок, використовується рівняння І. Фішера, яке по своїй суті виражає вже розглянуті залежності:

$$
MV = PQ,
$$

де  $M$  — кількість грошей в обігу;

 $V$  — швидкість обігу грошей;

 $P$  — абсолютний рівень цін;

 $Q$  — реальний обсяг виробництва.

Зрозуміло, порушення проаналізованих залежностей викликатиме порушення рівноваги на грошовому ринку, обумовлюватиме або дефляційні, або інфляційні процеси в економіці. Щоб не допустити негативних явищ у функціонуванні національної економіки, держава повинна здійснювати контроль за кількістю грошей в обігу, вимірювати грошову масу.

Грошова маса — сукупність всіх грошових засобів, які є в народному господарстві в готівковій і безготівковій формах і виконують функції засобів обігу, платежу і накопичення.

Залежно від ступеня ліквідності (можливість перетворення активів у грошову форму без суттєвої втрати вартості і в короткий строк) в економічному аналізі використовується сукупність показників (агрегатів) для вимірювання грошової маси, яка є в обігу в тій чи іншій країні на цей момент (склад і кількість грошових агрегатів розрізняються по країнах). Принцип агрегування полягає в тому, що до існуючої грошової маси, зафіксованої певним агрегатом, додаються подальші суми, тим самим відбувається утворення нового агрегату. Розглянемо основні показники (агрегати) грошової маси:

 $M_{\circ}$  — наявні гроші в обігу.

 $M_1 = M_0$  + поточні чекові рахунки: безстрокові та інші чекові депозити.

 $M_1 = M_1 + 3$ аощаджувальні і строкові депозити (внески) у комерційних банках.

 $M_3 = M_2$  + внески в спеціалізованих установах, особливі види нагромаджень.

 $L = M<sub>3</sub>$  + інші ліквідні активи (облігації, скарбничі векселі та інші аналогічні кредитні інструменти).

Основу всієї грошової маси країни складають гроші високої ефективності — банкноти, монети та депозити комерційних банків у центральному банку, їхня сукупність являє собою грошову базу (Н). Загальний розмір грошової бази визначається за балансом центрального банку країни.

- 1. Проаналізуйте сутність закону грошового обігу.
- 2. Що являє собою грошова маса? Охарактеризуйте її складові.
- 3. Дайте визначення поняття "грошова база".

# Питання 21. Сутність, види, причини, механізми та наслідки інфляції в ринковій економіці. Антиінфляційні заходи

### **Відповідь**

Важливою проблемою ринкових країн є інфляція (від лат. inflatio роздування). Під інфляцією розуміється підвищення загального рівня цін в економіці.

Для вимірювання інфляції використовують різні індекси цін, тобто відносні показники, які характеризують співвідношення цін у часі. Найбільш розповсюдженим серед них є індекс споживчих цін. Індекс споживчих цін, або рівень інфляції, показує, як змінилися ціни в поточному періоді порівняно з попереднім (базовим), й розраховується так:

Ціна споживчого кошика поточного року Індекс цін  $- \times 100\%$ . Ціна споживчого кошика поточного року базового року

де споживчий кошик — фіксований набір товарів та послуг, які споживаються середньостатистичним громадянином.

Швидкість зростання цін, або темп інфляції, розраховують за допомогою індексів цін поточного  $(I_{\text{nor}})$  і базового  $(I_{\text{nor}})$  років:

Темп інфляції = 
$$
\frac{I_{\text{nor}} - I_{\text{6a}}}{I_{\text{6a}}} \times 100 \%
$$
.

Залежно від темпу зростання цін економісти розрізняють:

• Повзучу інфляцію — коли річне зростання цін не перевищує 10 %;

- Галопуючу інфляцію річне зростання цін відбувається в межах  $10 - 200\%$
- Гіперінфляцію річне зростання цін перевищує 200 %.

В економічній літературі наводяться різні точки зору щодо кількісного визначення видів інфляції. Наведені межі є найбільш розповсюдженими. Реальну загрозу для функціонування ринкової економіки становлять галопуюча інфляція та гіперінфляція. Річна інфляція в 1-3 % за сучасних умов вважається нормальним, безпечним явищем ринкової економіки.

Які ж причини викликають інфляційне зростання цін? Економісти розрізняють серед них внутрішні та зовнішні. Серед внутрішніх причин виділяють такі: 1) помилкова грошова політика держави, що призводить до надлишків грошової маси в обігу; 2) падіння виробництва, в результаті чого зменшується пропозиція товарів на ринках; 3) мілітаризація економіки, існування величезного військово-промислового комплексу негативно впливає на державний бюджет, призводить до його дефіциту, поглинає високоякісні матеріальні, інтелектуальні та інші ресурси, які можна було б використати для виробництва товарів народного споживання; зайняті у ВПК кваліфіковані кадри отримують заробітну плату і виступають на ринку як покупці, проте за їхніми доходами "не стоять" споживчі товари; 4) монополізація ринків спричиняє існування монопольних цін; 5) високі податкові ставки, які негативно впливають на розвиток виробництва, зумовлюють тенденцію до зниження обсягів виробництва; 6) диспропорції у структурі народного господарства, в результаті яких виникає дефіцит споживчих товарів, тощо. До зовнішніх причин зараховують: 1) зростання цін на імпортну сировину та енергоносії; 2) рух короткострокових капіталів у пошуках високого проценту.

Інфляція, як явище ринкової економіки, має свої механізми. Економісти виділяють і аналізують три основних їх види:

- 1. Механізм адаптивних інфляційних очікувань. Його дія розповсюджується як на покупців, так і на продавців, а формою його прояву є нарощування попиту та скорочення заощаджень, що провокує подальше зростання цін;
- 2. Механізм інфляції витрат. Цей механізм діє таким чином: в економіці, наприклад, відбулося підвищення цін, профспілки починають боротися за підвищення заробітної плати, а її підвищення, оскільки вона є складовою частиною ціни, викликає певні дії ви-

робників. Щоб не втратити частину прибутку, вони починають підвищувати ціни;

3. Механізм інфляції попиту. В економіці з повною зайнятістю будьякий стрибок попиту обертається тривалим ростом цін, оскільки всі ресурси вже задіяні у виробництві і воно за даних умов не може збільшити виробництво товарів та послуг.

Інфляція, коли вона виходить за межі допустимого, має негативні наслідки для економіки. Знижується рівень реальних доходів населення, яке отримує фіксовані державою доходи (пенсіонери, студенти, інваліди, робітники держсектора, службовці). Знецінюються заощадження, знижується схильність населення до заощаджень, що спричиняє скорочення інвестиційної пропозиції, зменшується кількість робочих місць, посилюється диференціація населення за рівнем доходів тощо. Особливо негативні наслідки інфляції, що вже набула характеру неконтрольованої: така інфляція руйнує ринкові механізми, ціни перестають виконувати свої функції.

Шо стосується антиінфляційних заходів, то сукупність їх визначається багатьма чинниками: причинами, які спровокували інфляційний процес, рівнем економічного розвитку держави, роллю держави в регулюванні ринкових процесів тощо. До більш розповсюджених антиінфляційних заходів у ринкових країнах відносять: 1) обмеження кількості грошей в обігу за допомогою жорсткої монетарної політики держави; 2) послаблення інфляційних настроїв населення, за умові зростання довіри населення урядові; 3) зменшення бюджетного дефіциту, емісії грошей, як засобу його покриття, а також зменшення державних витрат; 4) підвищення курсу національної валюти, довіра населення до неї; 5) стимулювання вітчизняного виробника з метою збільшення товарності національної економіки, розвитку власного виробництва; 6) підвищення облікової ставки (ставки рефінансування); 7) удосконалення податкової системи та збільшення податкових надходжень до бюджету; 8) підвищення норми обов'язкових резервів; 9) скорочення державних видатків тощо.

- 1. Назвіть основні причини інфляції в сучасних ринкових країнах.
- 2. Проаналізуйте основні механізми інфляції.
- 3. Які види інфляції залежно від темпу зростання цін виділяють економісти?
- 4. Які фактори обумовили прискорення інфляції у XX ст.?
- 5. Яким чином розраховується індекс споживчих цін?
- 6. Охарактеризуйте суть антиінфляційних заходів.
- 7. Від чого залежать соціально-економічні наслідки інфляції?
- 8. Яким буде темп інфляції, якщо минулого року індекс споживчих цін становив 114 %, а цього року 128 %?

# Питання 22. Інфляція в українській економіці у 90-ті роки XX століття: причини та особливості

# **Відповідь**

Інфляційні процеси у вітчизняній економіці на початку 90-х років ХХ ст. були спровоковані багатьма причинами. Серед них насамперед необхідно назвати ті, що є наслідком функціонування планової системи з її тотальним одержавленням та адміністративно-командними методами господарювання. Яку ж економіку ми мали на самому початку ринкових перетворень? У цей період вона визначалася такими рисами:

- 1. Деформованою структурою суспільного виробництва, що стало результатом націленості планової системи на пріоритетний розвиток галузей виробничого призначення, і як наслідок такої політики — низька частка товарів народного споживання у загальному обсязі продукції і дефіцитний ринок споживчих товарів та послуг;
- 2. Великими розмірами ВПК. На початку реформ до 60 % промисловості України було зорієнтовано на потреби ВПК, а загальна кількість зайнятої у ньому робочої сили перевищувала 40 %;
- 3. Високим рівнем монополізації економіки, який за відсутності конкурентного середовища, дефіциту вільних цін дозволяв встановлювати монопольно високі піни:
- 4. Великими обсягами незавершеного виробництва, що зумовлювало видачу "пустих", інфляційних грошей;
- 5. Штучно завищеним рівнем зайнятості населення у виробництві, що на практиці обернулося фактично прихованим безробіттям та виплатами незароблених грошей.

Кожна з цих рис, які характеризували стан української економіки в період утворення суверенної України, стала причиною відкритої інфляції, коли почалися ринкові трансформації, була проведена лібералізація цін, що протягом кількох десятиліть встановлювалися та

фіксувалися державою. В цей період до існуючих "провокуючих" причин інфляції додалися нові. Серед них — непродумане руйнування старих грошово-кредитної та фінансової систем і не зовсім вдале формування нових (повільність здійснення реформування, розлад системи безготівкових розрахунків, проведення НБУ у 1992 р. політики "дешевих" грошей та ін.). Не сприяла стриманню інфляційних процесів і бюджетна політика, наслідком якої було збільшення бюджетного дефіциту. Так, наприклад, у 1992 та 1993 рр. дефіцит бюджету у відсотках до ВНП склав, відповідно, 35 і 25 відсотків (як відомо, незагрозливим для розвитку економіки вважається показник, який не перевищує 5 % ВНП). Не можна серед причин, що посилили інфляцію, не назвати непродумане руйнування виробничих зв'язків з партнерами з країн СНД, що також сприяло зменшенню обсягів виробництва, збільшенню рівня безробіття і посиленню дефіциту на споживчому ринку. До того ж відкритість кордонів зробила можливим посилений вивіз з території України в інші країни (наприклад, Росію) продовольчих товарів, що також стало інфляційним фактором. Серед зовнішніх причин необхідно назвати зростання цін на імпортні енергоносії, сировину, матеріали.

У результаті усього комплексу внутрішніх та зовнішніх причин інфляція в Україні набула таких ознак:

- 1. Затяжний характер і дуже високі темпи щорічного зростання цін. Так, з 1991 по 2000 р. вона жодного разу не знизилася до меж незагрозливої для економічного розвитку, тобто повзучої інфляції. Аз 1991 по 1995 р. в Україні була зафіксована гіперінфляція. Найшвидшими темпами зростали ціни у 1992, 1993 та 1994 рр. У цей період річна інфляція становила, відповідно 2100, 10260 і 500 відсотків (для порівняння в 1994 р. інфляція склала (у відсотках) в Росії — 930, Литві — 400, Румунії — 255, Латвії — 100, Естонії — 85, Болгарії — 72, Польщі — 37, Словаччині — 25, Угорщині — 21, Чехії — 18, Німеччині — 4,1, США — 3,0, Франції — 2,1, Великобританії — 1,6, Японії — 1,2);
- 2. Високі темпи інфляції у 90-ті роки XX ст. супроводжувалися зменшенням обсягів виробництва. Таке явище в економічній науці називається стагфляцією;
- 3. Дуже тяжкі соціально-економічні наслідки інфляції, які були зумовлені: а) низьким рівнем добробуту українського народу; б) дефіцитністю ринку споживчих товарів та послуг, що не давало

можливості хоча б частково зберегти гроші, які швидко знецінювалися, придбанням товарів тривалого користування; в) значним знеціненням фіксованих доходів та грошових заощаджень, оскільки не існувало системи компенсаційних виплат тощо.

- 1. Назвіть основні причини інфляційного процесу в українській економіці у 90-х роках XX століття.
- 2. Охарактеризуйте особливості інфляції в Україні в 90-ті роки XX ст.
- 3. Чи відбувався процес диференціації населення за доходами в період інфляції в Україні?

# Питання 23. Ринок, його суть та функції. Умови формування ринкових відносин в Україні

# Відповідь

В економічній літературі мають місце різні визначення. Під ринком розуміють і договори купівлі-продажу, і сукупність ділових операцій, які здійснюються в певній сфері економіки або у певному місці, і місце зустрічі продавців і покупців тощо. Всі ці, як й інші, визначення ринку мають право на існування, оскільки характеризують ті чи інші сторони цього складного економічного явища. Проте для загальної характеристики ринку як форми організації суспільного виробництва такі визначення є спрощеними, "вузькими", що не представляють повною мірою суті складної та багатогранної системи економічних відносин. Що ж тоді необхідно розуміти під поняттям "ринок"? Ринок — це певна сукупність економічних відносин між суб'єктами господарювання та індивідами, які опосередковані товарами та грошима, це обмін, який ведеться за законами товарного виробництва і обміну. Ринкові відносини базуються на ціновій системі і конкуренції і існують за умов наявності приватної власності, свободи вибору економічних суб'єктів, вільного підприємниптва.

Більш ґрунтовно суть ринку розкривається через виконувані ним функції. Найважливіші з них такі:

1. Регулююча — ринок визначає структуру пропозиції і забезпечує розподіл і перерозподіл ресурсів відповідно до попиту. Найважливішу роль при цьому відіграють ціни, а також конкуренція, яка впливає на рівень витрат виробництва товарів та послуг. Аналізуючи цю функцію, слід відмітити, що сучасна економіка, окрім ринкових регуляторів, регулюється також державою за допомогою економічних (кредити, податки, ціни, які встановлюються державними органами) та адміністративних (державні замовлення, програми тощо) важелів, а також і самими товаровиробниками (вони укладають між собою угоди про ринки збуту, ціни, квоти тошо):

- 2. Ціноутворювальна ринок встановлює ціни, які віддзеркалюють суспільно-необхідні витрати виробництва, співвідношення між попитом та пропозицією, моду, смаки тощо;
- 3. Посередницька ринок забезпечує умови, за яких економічно відокремлені товаровиробники знаходять один одного і здійснюють обмін результатами своєї діяльності;
- 4. Контролююча ринок визначає значимість виробленого продукту і витраченої на його виробництво праці. Через виконання ринком цієї функції забезпечується вплив споживачів на виробництво, оскільки саме вони визначають на ринку, наскільки необхідний суспільству вироблений продукт;
- 5. Стимулююча ринок націлює виробників на зниження витрат виробництва, підвищення його ефективності завдяки впровадженню досягнень НТП, оскільки при здійсненні актів продажу стимулюються ті виробники, індивідуальні витрати яких нижче суспільно-необхідних;
- 6. Інформаційна ринок безперервно інформує про стан економіки за допомогою цін, які постійно змінюються, процентних ставок за кредити, курсів акцій тощо;
- 7. Оздоровча ринок по своїй суті досить жорстка система, яка націлена на ефективне функціонування. Завдяки дії ринкових механізмів (конкуренції, цін) товаровиробники, що погано працюють, банкрутують, а ті, які працюють ефективно, — розвиваються;
- 8. Інтегруюча ринок забезпечує взаємодію вищезазначених функцій і відкриває вибір ефективних рішень в діяльності кожного суб'єкта ринкового господарства. Ринок поєднує економіку в єдине ціле, розвиваючи систему ефективних горизонтальних і вертикальних зв'язків, у тому числі й зовнішньоекономічних.

Розглянуті аспекти суті та функцій ринку свідчать про високу ефективність даної форми організації суспільного виробництва і необхідність прискорення ринкових перетворень в Україні, формування якісно нового господарського механізму. Основними умовами формування ринкових відносин в Україні є: 1) розвиток різних форм власності (приватної, колективної, державної) і відтворення на цій основі багатосуб'єктних власників — це має відбутися шляхом роздержавлення і приватизації власності; 2) демонополізація економіки та створення конкурентного середовища; 3) досконале правове оформлення ринкових відносин, що формуються; 4) розвиток підприємництва як невід'ємної, найважливішої частини ринкових відносин; 5) створення ринкової інфраструктури. Безперечно, формування ринкових відносин тривалий процес, у ході якого постійно відбуваються зміни в усіх основних сферах суспільного життя, виникають певні непередбачувані наслідки впроваджуваних заходів, різного роду "збої". Проте здійснення ринкових перетворень на основі науково обґрунтованої програми, яка б враховувала не тільки специфіку сучасної української економіки, її реальні можливості, а й світовий досвід ринкових трансформацій, дозволять подолати проблеми, які існують і виникають протягом перехідного періоду, і забезпечити прискорений перехід України до ринкових відносин.

- 1. Чим, на ваш погляд, обумовлена велика кількість визначень ринку в економічній літературі?
- 2. Які функції виконує ринок?
- 3. Як ви уявляєте механізм функціонування ринку?
- 4. Як ринок розв'язує основні проблеми економіки?
- 5. Назвіть і охарактеризуйте економічні закони, які діють в умовах ринкової економіки.
- 6. Визначте основні умови формування ринкових відносин в Україні.

# Питання 24. Попит і фактори, що його визначають. Закон попиту

# Відповідь

В умовах ринку бажання споживача отримати певний продукт трансформується у нове поняття — попит. Попит — це забезпечене грошима бажання придбати товар чи послугу в даний момент часу, або платоспроможна потреба. Найважливішим фактором, який впливає на величину попиту, є ціна. Зворотна залежність між ціною товару й величиною попиту на цей товар називається законом попиту: за незмінюваності всіх інших умов зниження ціни зумовлює відповідне зростання величини попиту, і навпаки. Цю залежність ілюструє крива попиту (рис. 1).

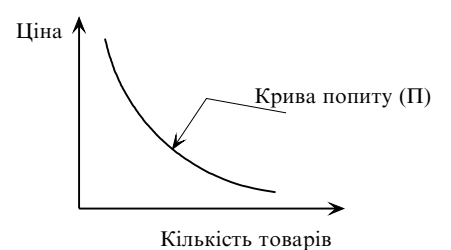

Рис. 1. Крива попиту

Кожна точка кривої попиту (а вона має вигляд кривої з від'ємним нахилом) показує, яку максимальну кількість товару згоден купити покупець при кожній ціні.

Існування закону попиту не означає, що він завжди, за будь-яких умов проявляє свою сутність. Є певні винятки: 1) коли товари розраховані на снобів, тобто йдеться про високовартісні вироби, особливо престижні на даний момент. За цих умов зростання цін супроводжується збільшенням величини попиту. Цю "поведінку" величини попиту називають ефектом Веблена; 2) коли покупці не мають можливості судити про якість товару безпосередньо, а оцінюють її виключно за ціною. За цих умов зниження цін може призвести до зменшення попиту на нього; 3) коли підвищується величина попиту на товар при підвищенні ціни на нього. Цей ефект ще в XIX ст. описав англійський статистик Р. Гіффен і показав, що розповсюджується він на товари першої необхідності за умов низького рівня доходів покупців. Так, наприклад, чим дорожчим стає хліб, тим більше його купуватимуть бідні, не маючи змоги купувати м'ясо, фрукти тощо.

Крім ціни, яка визначає величину попиту, є ряд факторів, під впливом яких попит змінюється. Ці фактори в економічній літературі називають неціновими факторами. До них належать: 1) доходи населення та накопичені ним кошти; 2) кількість покупців; 3) смаки і переваги споживачів; 4) очікування споживачів; 5) мода, реклама; 6) ціни на товари, які взаємозаміняють або взаємодоповнюють один одного.

На рис. 2 вплив нецінових факторів на попит можна показати за допомогою зсуву кривої попиту (або праворуч уверх — у позицію  $\Pi$ . або ліворуч униз). Так, при незмінній ціні збільшення доходів покупців збільшить попит на даний товар і крива попиту зсунеться праворуч уверх, а при зменшенні, наприклад, кількості покупців крива попиту зміститься у позицію П,.

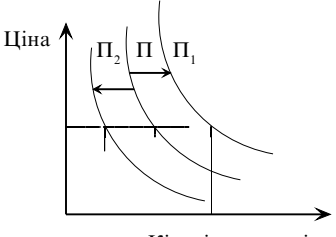

Кількість товарів

#### Рис. 2. Зміни попиту під впливом нецінових факторів

Для взаємозамінних товарів (чай — кава) зростання цін на один товар призводить до збільшення попиту на інший. Для товарів, які взаємодоповнюють один одного (музичний центр - компакт диски), зростання цін на один товар призводить до зменшення попиту на інший. Ці зміни, як і вищерозглянуті, ілюструють по тій же схемі.

- 1. Сформулюйте закон попиту та представте його графічну ілюстрацію.
- 2. Під впливом яких факторів змінюється попит? Дайте графічну ілюстрацію таких змін.
- 3. У чому, на ваш погляд, полягають "парадокси" закону попиту?
- 4. Під впливом якого фактора змінюється величина попиту і здійснюється рух по кривій попиту?
# Питання 25. Пропозиція і фактори, що її визначають. Закон пропозиції

### Відповідь

Щоб охарактеризувати таку важливу ринкову категорію, як пропозиція, необхідно проаналізувати ринкову ситуацію з позиції продавця. Пропозиція на ринку — це результат виробництва, кількість товарів та послуг, які представлені на ринку для продажу. При цьому в економічній теорії виділяють поняття величини пропозиції і пропозиції. Під величиною пропозиції розуміється та кількість благ, що може бути запропонована на ринку при певному рівні ціни. Тобто на величину пропозиції впливає виключно рівень цін. Залежність поведінки виробників від зміни цін на товар називають законом пропозиції: чим вища ціна на товар, тим більше товару буде вироблено й запропоновано на ринку, тобто збільшиться величина пропозиції, і навпаки. Цю залежність ілюструє крива пропозиції (рис. 3). Кожна точка на кривій пропозиції — величина пропозиції даного товару.

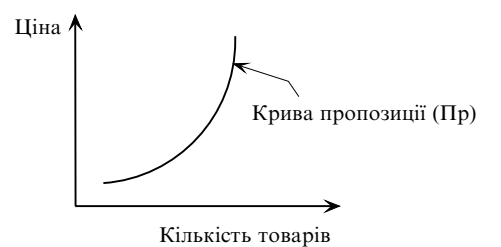

Рис. 3. Крива пропозиції

Крім ціни товару, діють так звані нецінові фактори, під впливом яких змінюється пропозиція. На графіку зміни в пропозиції ілюструються за допомогою зсуву кривої пропозиції (чи праворуч униз, чи

ліворуч уверх). До нецінових факторів належать: 1) ціни на ресурси (заробітна плата, вартість сировини, енергії, матеріалів, обладнання), які визначають витрати виробника; 2) податки та дотації з боку держави; 3) кількість виробників на ринку; 4) очікування різних виробників тощо.

Так, при незмінній ціні товару зниження цін на ресурси приведе до збільшення пропозиції, відбудеться зсув кривої пропозиції з позиції Пр в позицію Пр,, а збільшення, наприклад, податків призведе до зменшення пропозиції — зсуву Пр ліворуч до Пр, (рис. 4).

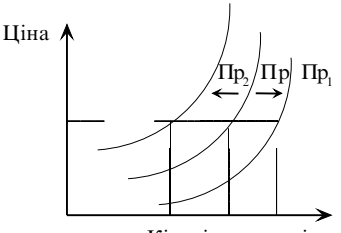

Кількість товарів

#### Рис. 4. Зміни пропозиції під впливом нецінових факторів

Необхідно зазначити, що всі перелічені фактори, які впливають на кількість запропонованого на ринку товару, є зовнішніми детермінантами пропозиції, носять об'єктивний, тобто незалежний від виробника продукції, характер.

- 1. Чому величина пропозиції товарів збільшується при зростанні ціни, і навпаки?
- 2. Які нецінові фактори пропозиції ви знаєте?

#### Питання 26. Ринкова рівновага. Ринкова ціна

#### Відповідь

Якщо поєднати на одному графіку криві попиту і пропозиції того ж самого товару, то отримаємо модель, яка ілюструє одночасно поведінку попиту і пропозиції цього товару. В економічній теорії така модель отримала назву моделі часткової ринкової рівноваги (рівноваги на ринку одного товару). Вважається, що вона є моделлю функціонування вільного ринку. Точка перетину кривих попиту і пропозиції буде точкою ринкової рівноваги. Дуже часто цю точку позначають буквою Е (від лат. equilibrium — рівновага). Ринкова рівновага (Е) визначається тоді, коли кількість товару, яку покупці хочуть купити, дорівнює кількості товару, що його продавці хочуть продати, і коли відсутня тенденція зміни ціни і кількості. Ціна рівноваги (Ц) — ціна такого рівня, за якого величина пропозиції дорівнює величині попиту (Т). Модель часткової ринкової рівноваги наведена на рис. 5.

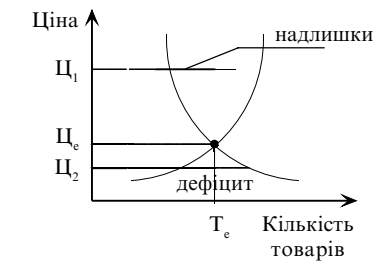

Рис. 5. Модель часткової ринкової рівноваги

Чи стійка така рівновага ринку? Якщо ціна стане вищою за рівноважну, наприклад підніметься до рівня Ц, то на ринку нашого товару утворюється надлишок — при надто великій ціні на ринку буде мало покупців і багато продавців (Пр > П). Запаси, що не реалізуються, примусять продавців поступово знижувати ціну. І це відбуватиметься доти, доки надлишок не ліквідується, тобто ринок не потрапить у стан рівноваги.

Якщо ціна буде нижчою за рівноважну (Ц, < Це), то більшість покупців захоче купити дешевий товар, але меншість продавців виявить бажання запропонувати товар за низькими цінами. Утворюється дефіцит товару (П > Пр). Знову почнуть діяти ринкові механізми, змінюватися ціни, відповідно до цього буде змінюватися співвідношення попиту та пропозиції, поки ринок даного товару не потрапить у стан рівноваги.

Дія розглянутого ринкового механізму повною мірою проявляється тільки за умов досконалого (або вільного) ринку, коли численні виробники пропонують численним покупцям якийсь стандартний продукт. При цьому кожний виробник володіє малою часткою ринку і не може впливати на ціну, він тільки пристосовується до неї. А оскільки такі умови є майже науковою абстракцією, то і модель часткової рівноваги, яка наведена на рис. 5, є певною мірою ідеальною, теоретичною. У реальному житті, а особливо за умов сучасного недосконалого ринку, завжди діють сили, які заважають вільному встановленню рівноважної ціни. Які ж чинники руйнують дію ринкового механізму? Це і монопольні утворення, і ціни, які встановлює (або фіксує) держава, і податки тощо.

- 1. Охарактеризуйте модель часткової ринкової рівноваги.
- 2. З'ясуйте, чи правильне таке твердження: "Точка рівноваги означає такий баланс, коли на ринку нема тенденції до змін ринкової ціни або кількості товарів, що продаються. Якщо ринок знаходиться в стані рівноваги, ціна товару є такою, що кількість товару, який покупці бажають придбати, точно збігається з кількістю товару, який продавці бажають запропонувати".
- 3. Які чинники за сучасних умов заважають дії механізму ринкового саморегулювання?

# Питання 27. Конкуренція в ринковій економіці

#### *Відповідь*

У системі ринкових відносин найважливішим елементом є конкуренція, тобто суперництво між учасниками ринкової економіки за найбільш вигідні умови виробництва, продаж і купівлю товарів, за отримання максимального доходу та користі. Конкуренція (від лат. concurere — зіткнення) як форма економічних відносин між суб'єктами господарства є досить складним явищем ринкової економіки, виступає в різних формах, здійснюється різними методами.

Конкуренція може бути внутрігалузевою (між подібними товарами) та міжгалузевою (між товарами різних галузей). Конкуренція може бути ціновою і неціновою. Цінова передбачає продаж товарів та послуг за цінами, які нижчі, ніж у конкурента. Зниження ціни можливе або за рахунок зменшення витрат виробництва й обігу, або за рахунок зменшення прибутку (останнє, як свідчить практика господарювання, можуть дозволити собі тільки великі підприємства). Нецінова конкуренція базується на продажу товарів вищої якості, яка досягнута завдяки технічним перевагам виробництва, своєчасному поновленню властивостей товару відповідно до зміни моди, вдосконалення послуг, що супроводжують реалізацію тощо.

Залежно від того, яким чином конкурують між собою учасники ринкових відносин, розрізняють досконалу (вільну) і недосконалу конкуренцію та відповідні ринки: ринок вільної конкуренції і ринок недосконалої конкуренції. Чим менший вплив окремих виробників на ціну продукції, тим більш конкурентним (досконалим) вважається ринок.

Досконала конкуренція, яку досить ґрунтовно охарактеризував лідер неокласиків А. Маршалл, являє собою ідеальний вид конкуренції, за якої на ринку взаємодіють багато незалежних один від одного продавців і покупців з рівними можливостями та правами, існує вільний доступ на ринок та вільний вихід з нього. При цьому жоден з продавців не може впливати на роздрібну ціну, оскільки частка кож-

ного у загальному обсязі продукції незначна. Товари, які представлені на ринку вільної конкуренції, однорідні, ще не набули специфічних властивостей та якостей.

Досягти досконалої конкуренції в її повному обсязі неможливо, до неї можна тільки наближатися. Вчені-економісти з певними припущеннями вважають досконалою конкуренцію, яка існувала приблизно до середини-кінця XIX ст.

Об'єктивні зміни в суспільному виробництві, що почали відбуватися під впливом НТП у XIX ст., зумовили динамічний процес концентрації виробництва, виникнення монополій, появу нових тенденцій у ринкових відносинах попиту та пропозиції. Все це призвело до перетворення досконалих конкурентних відносин у недосконалі. Під недосконалою конкуренцією в економічній літературі розуміють відносини, коли не виконується хоча б одна з умов вільної конкуренції.

Недосконалу конкуренцію можна поділити на три типи: 1) монополістична конкуренція — на ринку продовжує залишатися велика кількість продавців та покупців, однак виникає нове явище — диференціація продукту, тобто наявність у продукті таких властивостей. що відрізняють його від подібних товарів конкурентів. Це можуть бути висока якість продукту, певна специфіка споживчих якостей, високий рівень обслуговування тощо. Власник такого диференційованого товару певною мірою стає монополістом і отримує можливість впливати на ціну. Оскільки обсяг продажу в кожного продавця відносно невеликий, підприємств-монополістів багато, і кожне з них має обмежений контроль над ринковою ціною; 2) олігополістична конкуренція (від грец. oligos — кілька, poleo — продати) передбачає, що в окремій галузі народного господарства діє не одна, а кілька великих корпорацій, які, конкуруючи одна з одною, зберігають монополію в межах певного співтовариства, що виробляє ідентичний товар. Саме наявність конкуренції всередині цього співтовариства й повна або часткова її відсутність зовні дає олігополії можливість ефективно функціонувати. На олігополістичному ринку ціни встановлюються за принципом лідерства. Це означає, що більшість продавців намагаються встановити приблизно таку ж ціну, як найбільш сильні на цьому ринку виробники. Явищем, зворотним олігополії, є олігопсонія, коли на ринку діють кілька не продавців, а покупців; 3) чиста монополія існує на ринку, коли в його межах діє тільки один продавець, у якого нема конкурентів. Особливість чистої монополії полягає в тому, що продавець може змінювати ціну в широких межах, а максимально висока ціна обмежується тільки платоспроможним попитом населення.

Бувають випадки, коли на ринку присутній тільки один покупець. Таке явище називається монопсонією (один купую).

Монополістичні тенденції, які проявляються за умов недосконалої конкуренції, призводять до значних негативних явищ у ринковому господарстві (про це ще йтиметься в окремому питанні про монополії), заважають розвиткові конкуренції як найбільш ефективному способу організації функціонування економіки. Враховуючи це, держава докладає зусиль, щоб протидіяти неоправданій монополії, сприяти розвиткові конкуренції. В Україні, як і в усіх ринкових країнах, створені правові основи вищезазначених процесів. Особливе місце серед законодавчих актів посідає Закон України "Про захист економічної конкуренції" від 11.01.01, № 2210-111, в якому визначені правові засади підтримки та захисту економічної конкуренції, обмеження монополізму в господарській діяльності і який спрямований на забезпечення ефективного функціонування економіки України на основі розвитку конкурентних відносин.

- 1. Що таке конкуренція? Чому її вважають необхідним елементом ринкових відносин?
- 2. Чи може конкуренція призводити до певних негативних наслід- $\overline{\text{kin}}$ ?
- 3. Які форми і методи конкуренції існують?
- 4. Назвіть основні риси досконалої конкуренції.
- 5. Охарактеризуйте недосконалу конкуренцію та її типи.
- 6. Дайте характеристику ролі держави в регулюванні ринково-конкурентних відносин.

# Питання 28. Монополія в ринковій економіці. Антимонопольні заходи

#### Відповідь

Монополія (від грец. monos — один, poleo — продаю) в широкому розумінні — це така ситуація, за якої кількість продавців стає настільки малою, що кожний продавець у змозі впливати на загальний обсяг пропозиції та на ціну продукту, що реалізується. Розповсюдження монополістичних тенденцій сприяє витісненню конкуренції, монополісти отримують можливість маніпулювати цінами для власної вигоди і на шкоду суспільству.

Проте ступінь негативного впливу різних типів монополізму на загальну ефективність функціонування ринкової економіки не є однаковою: з деякими монополіями, які найбільш обмежують інтереси суспільства, треба нещадно боротися, а діяльність інших можна регулювати за допомогою певних державних заходів. Проаналізуємо наявні у світовій економічній практиці типи монополізму.

Найбільш загрозливим для економічної ефективності суспільного виробництва є монополізм, який виростає з конкуренції і базується на концентрації та централізації виробництва чи капіталу. Цей вид монополізму інколи називають економічним. Його основними організаційними формами є картелі, синдикати, трести, концерни. Ці форми монополій концентрують у своїх руках виробництво і збут основної частини певної продукції, що дає їм можливість впливати на рівень цін з метою забезпечення собі монопольного (високого) прибутку. Окрім того, коли немає конкуренції, у такої монополії зникають стимули для підвищення ефективності виробництва за рахунок НТП. Ось чому цей тип монополізму являє собою найбільшу загрозу ринковій економіці і постійно перебуває у полі зору держави, виступає об'єктом демонополізації.

Другий тип монополізму пов'язаний з технологічною монополією (технологічний монополізм). Це означає, що певна технологія потребує великих підприємств, у межах яких тільки й може бути організоване ефективне виробництво, використані досягнення НТП,

вироблена конкурентоспроможна продукція (наприклад, у металургії, авіакосмічній галузі, залізничному транспорті). Такі монополії називають природними, і вони не можуть бути об'єктом демонополізанії.

У ринковій економіці широке розповсюдження знайшов третій тип монополізму, що обумовлений диференціацією товарів. Монополістичний ефект тут досягається не великим обсягом виробництва, не контролем над цінами, а ексклюзивністю, новизною продукту, своєрідністю послуг, популярністю торговельної марки. Діяльність такого роду є корисною з точки зору розвитку ринкових відносин, вона не пов'язана з концентрацією та централізацією виробництва і може бути здійснена як великими, так і невеликими підприємствами.

Для підприємств, які лідирують в окремих галузях науково-технічного прогресу, характерним є четвертий тип монополізму — інноваційний. Тут виникає тимчасова монополія, вона зникає з розповсюдженням та використанням наукової ідеї, проекту в інших підприємствах. Оскільки цей тип монополізму є результатом об'єктивних закономірностей розвитку продуктивних сил, його обмеження з боку держави повинно бути мінімальним і націленим на те, щоб дати змогу більш широкому використанню науково-технічних досягнень в економіці країни.

П'ятим типом монополізму, який ми розглянемо, є природно-державний монополізм. Він зумовлений необхідністю задовольняти деякі базові потреби як окремої людини, так і суспільства в цілому. Природно-державний монополізм розповсюджується на забезпечення населення товарами, які є незамінною частиною споживчого набору, на виробництво і продаж соціально-шкідливих товарів тощо. Цей тип монополізму може проявлятися в націоналізації певних видів виробництва, державному контролі за цінами, встановленні фіксованих ставок акцизів та ін. Різновидом такого типу монополізму є монополія держави на організацію й регулювання грошового обігу.

Своєрідним проявом монополії є державно-адміністративний монополізм, який формується в межах адміністративно-планової економіки. Поява цього типу монополії не пов'язана з ринком, її спричиняють неекономічні фактори. Ця монополія охоплює не тільки сферу виробництва, а й сферу розподілу та споживання, тобто держава монополізує всі сфери суспільного виробництва, максимально обмежує конкуренцію. Це найбільш небезпечний тип монополізму, який можливо подолати тільки шляхом трансформації адміністративно-командної системи в ринкову, розвитку різноманітних форм власності.

Отже, розглянуті типи монополізму мають різні основи свого виникнення, різні форми прояву та наслідки. Держава, розробляючи антимонопольне законодавство, враховує ці обставини, і, оскільки деякі типи монополізму є неминучими, природними, орієнтується не тільки на боротьбу з економічним, найбільш шкідливим, монополізмом, а й на досягнення та підтримку певного співвідношення між конкуренцією та монополією.

Початок антимонопольному законодавству було покладено у США в 1880 р. І з цього часу воно постійно вдосконалювалося. В Європі перші антимонопольні законодавчі акти були прийняті в 30-ті роки ХХ ст. Сучасне антимонопольне законодавство спрямоване на те, щоб запобігти створенню монополій, використанню монопольної влади. Кожна країна розробляє свої засоби антимонопольної політики залежно від особливостей економічного становища. В Україні, в період переходу від адміністративно-командної до ринкової економіки, антимонопольна політика складається з таких напрямів: роздержавлення економіки, приватизація державних підприємств, формування умов для розвитку малого та середнього бізнесу. Названі заходи здійснювалися відповідно до Закону України "Про обмеження монополізму та недопущення недобросовісної конкуренції у підприємницькій діяльності" (1992), в який протягом 90-х років XX ст. вносилися зміни та доповнення, а в 2001 р. він втратив чинність, що визначено новим, досконалішим, складеним з урахуванням світового досвіду та змін, що відбулися за минулий період, Законом України "Про захист економічної конкуренції". В ст. 12 другого розділу грунтовно визначається монопольне (домінуюче) становище суб'єкта господарювання:

1. Суб'єкт господарювання займає монопольне (домінуюче) становище на ринку товару, якщо:

- на цьому ринку в нього немає жодного конкурента;
- не зазнає значної конкуренції внаслідок обмежених можливостей доступу інших суб'єктів господарювання до закупівлі сировини, матеріалів та збуту товарів, наявності бар'єрів для доступу на ринок інших суб'єктів господарювання, наявності пільг чи інших обставин

2. Монопольним (домінуючим) вважається становище суб'єкта господарювання, частка якого на ринку товару перевищує 35 відсотків, якщо він не доведе, що зазнає значної конкуренції.

3. Монопольним (домінуючим) також може бути визнане становище суб'єкта господарювання, якщо його частка на ринку товару становить 35 або менше відсотків, але він не зазнає значної конкуренції, зокрема внаслідок порівняно невеликого розміру часток ринку, які належать конкурентам.

4. Вважається, що кожен із двох чи більше суб'єктів господарювання займає монопольне (домінуюче) становище на ринку товару, якщо стосовно певного виду товару між ними немає конкуренції або є незначна конкуренція і щодо них, разом узятих, виконується одна з умов, передбачених частиною першою цієї статті.

5. Монопольним (домінуючим) вважається також становище кожного з кількох суб'єктів господарювання, якщо стосовно них виконуються такі умови:

• сукупна частка не більше п'яти суб'єктів господарювання, яким на одному ринку належать найбільші частки, перевищує 70 відсотків — і при цьому вони не доведуть, що стосовно них не виконуються умови частини четвертої цієї статті.

- 1. Що таке монополія? Які типи монополізму існують?
- 2. Чому економічний монополізм являє собою найбільшу загрозу ринковій економіці?
- 3. Чи всі монополістичні підприємства є великими?
- 4. Охарактеризуйте такі форми монополістичних об'єднань, як картель, синдикат, трест, концерн.
- 5. Що таке антимонопольне законодавство? Які його цілі?
- 6. Хто, за визначенням законодавства України, з суб'єктів господарювання займає монопольне становище на ринку товарів?
- 7. Назвіть основні антимонопольні заходи законодавства України.

## Питання 29. Структура й інфраструктура сучасного ринку

## Відповідь

Структура ринку — це внутрішня система ринкових відносин, сукупність певних елементів ринку. Структура ринку по своїй суті дуже складна, оскільки її можна класифікувати за численними критеріями. Найважливішими серед них є такі: 1) економічне призначення об'єктів ринкових відносин — відповідно до нього виділяється ринок товарів (він складається з ринку товарів народного споживання, ринку засобів виробництва та послуг), ринок робочої сили (або праці, як його ще називають), фінансовий ринок та ринок валюти; 2) географічне положення — тут йдеться про місцевий, регіональний, національний і світовий ринки; 3) ступінь обмеження конкуренції — монополістичний, олігополістичний, вільний, змішаний ринки; 4) характер продажу — оптовий і роздрібний ринки та ін.

Визнано, що найбільш важливою з точки зору як теоретичного, так і практичного розгляду ринкових відносин є класифікація видів ринків за економічним призначенням об'єктів ринкових відносин, оскільки саме вона дозволяє дослідити якісний стан і розвиток кожного з елементів цієї структури, проаналізувати взаємозв'язки між ними, тобто визначити ефективність функціонування усієї ринкової системи.

Інфраструктура ринку — це сукупність різних установ та інститутів, державних і комерційних фірм, що забезпечують успішне функціонування ринкових відносин.

Інфраструктура товарного ринку представлена товарними біржами, підприємствами оптової та роздрібної торгівлі, аукціонами, ярмарками, посередницькими фірмами позабіржового характеру та ін. Інфраструктура ринку праці складається з бірж робочої сили (чи бірж праці, чи служб зайнятості), платних приватних агентств (контор) тощо. Інфраструктура фінансового та валютного ринків включає в себе фондові та валютні біржі, банки, страхові компанії і фонди.

Окрім основних елементів ринкової інфраструктури, які були названі — торгова мережа, біржі та банки, ефективне функціонування сучасного ринку неможливе без реклами, інформаційних, консультативних, аудиторських служб тощо.

- 1. Дайте визначення поняттю "структура ринку". За якими критеріями можна розглянути структуру сучасного ринку?
- 2. Охарактеризуйте структуру ринку за економічним призначенням об'єктів ринкових відносин.
- 3. Що таке інфраструктура ринку? Назвіть її основні елементи.

# Питання 30. Необхідність та сутність державного регулювання економіки

### Відповідь

У попередніх питаннях йшлося про позитивні риси ринку, його досконалість. Проте необхідно розуміти, що ринок, будучи найбільш ефективною формою організації економіки, не завжди і не в усьому може задовольнити всі суспільно необхідні потреби. Головним чином це стосується соціальної сфери: ринок не гарантує прав на працю і дохід, окрім того, ринкова система відтворює істотну нерівність; ринок не створює стимулів для виробництва товарів колективного користування (спорт, освіта, медичне обслуговування тощо); ринок орієнтується не на виробництво соціально необхідних товарів, а на задоволення потреб тих, хто має гроші. Не зможе ринок вирішити питання екологічної безпеки населення країни, забезпечуючи умови для розвитку фундаментальної науки, результати досліджень якої можуть бути отримані у довгостроковому періоді. Як показала практика господарювання в розвинених ринкових країнах світу, не може ринковий механізм самостійно, без зовнішнього регулятора (держави) вирішувати проблеми криз, безробіття, інфляції, створення досконалого ринкового середовища (необхідна підтримка конкуренції та боротьба з монополістичними тенденціями, розробка "правил гри" суб'єктів ринкового господарства тощо).

Інакше кажучи, щоб ефективно вирішувати всі вищезазначені проблеми, дію ринкового механізму (ринковий регулятор) необхідно, і це об'єктивно зумовлено, доповнювати дією державних регуляторів, тобто йдеться про змішану систему управління економікою країни. Не випадково сучасну ринкову систему дуже часто називають змішаною економікою.

Необхідність використання змішаної системи управління економікою країни серед складних та дискусійних висунула такі питання: "Яке співвідношення має бути між ринковими та державними регуляторами? Які економічні функції повинна виконувати держава і за допомогою яких інструментів?" Практично всі сучасні школи і напрями економічної науки намагалися (і намагаються) здійснити внесок в розробку даних проблем. На особливу увагу заслуговує підхід до проблеми державного регулювання Дж. М. Кейнса в його праці "Загальна теорія зайнятості, процента та грошей" (1936), від якого, по суті, відштовхуються всі подальші теоретичні дослідження.

За сучасних умов змішана система управління практично діє в усіх розвинених країнах світу. При цьому вона має багато варіантів, які залежать від різних чинників (ступеня участі держави в господарській діяльності, рівня розвитку економіки країни, найнагальніших проблем, які необхідно вирішити на тому чи іншому етапі розвитку ринкової економіки, тощо). Мінімальна участь держави в регулюванні економіки потребує розробки правових засад ринкових відносин, забезпечення ринку грошима, регулювання "зовнішніх ефектів" (негативних наслідків діяльності суб'єктів ринку), управління державним сектором економіки. При більш активному втручанні в ринковий механізм держава створює умови для функціонування підприємництва, підтримки конкурентного середовища, стабілізує економічне зростання, активно регулює соціальні відносини.

Вирішення складних проблем перехідного періоду економіки України до ринкових відносин потребує максимального, науково обґрунтованого втручання держави в розбудовчий процес. "На цьому етапі, — говорилося у виступі Президента України Л. Д. Кучми на IX з'їзді Українського союзу промисловців і підприємців 29 березня 2001 року, — потрібен осмислений перехід від неоліберальної моделі економічних перетворень, якої ми дотримувалися на початковому етапі реформ, до інституційної моделі ринкових перетворень, поєднаної з елементами сильного державного регулювання".

- 1. Назвіть проблеми, які не може вирішити ринок.
- 2. Проаналізуйте, як змінювалися погляди економістів з приводу регулювання ринкової економіки.
- 3. Охарактеризуйте основні економічні функції держави за умов розвиненої ринкової економіки.
- 4. Які першочергові завдання повинна вирішувати держава в період переходу української економіки до ринкових відносин?

# Питання 31. Підприємство — первинна ланка економіки. Функції підприємства

## Відповідь

Підприємство — це первинна ланка суспільного виробництва, яка виступає товаровиробником і забезпечує процес відтворення на основі принципів комерційного розрахунку (самостійності, самоокупності і прибутковості, самофінансування, матеріальної зацікавленості та економічної відповідальності). Підприємство створюється для здійснення підприємницької діяльності з метою отримання прибутку. Для досягнення цієї мети проводиться певна організація діяльності підприємства як господарюючого суб'єкта, визначається місія і мета підприємства, створюється трудовий колектив. Діяльність підприємства здійснюється за його статутом, який регламентує всі види його діяльності і визначає права і обов'язки як усього трудового колективу, так і окремих працівників. Підприємство як юридична особа має певні атрибути господарюючого суб'єкта: самостійний баланс, печатку, розрахунковий та інші рахунки в банку, найменування свого підприємства, а у випадку промислового виробництва ще й свій товарний знак.

Як первинна ланка суспільного виробництва підприємство має такі характерні риси: 1) на підприємстві здійснюється процес поєднання робочої сили і засобів виробництва, виникають і реалізуються виробничі відносини; 2) тут відбувається процес виготовлення товарів та надання різноманітних послуг; 3) на підприємстві зосереджується основна частина суспільного капіталу; 4) виникають, поєднуються і взаємодіють усі види інтересів (індивідуальних, колективних, суспільних) тощо.

В економічній літературі виділяють дві основні функції підприємства, які в узагальнюючому вигляді характеризують його діяльність: 1) виробнича — полягає у створенні товарів і послуг для задоволення потреб суспільства та отримання прибутку і 2) відтворювальна знаходить своє вираження у забезпеченні розширеного відтворення продукту, виробничих відносин і самого виробника. Для детальнішого аналізу діяльності підприємства в межах названих основних функцій можна виділити багато напрямів, які в сукупності забезпечують їх виконання. Так, наприклад, виконання виробничої функції передбачає виконання таких підпорядкованих, або специфічних, функцій, як виробничо-технологічна (забезпечення процесу виробництва необхідними ресурсами; їх використання, запровадження нової техніки та технологій); економічна (керування процесами виробництва й збуту товарів, організація робіт, розподіл прибутку, розрахунок економічної ефективності, ціноутворення, вивчення ринку); соціальна (створення відповідних умов праці та відпочинку робітників, психологічного клімату в колективі, надання допомоги й пільг робітникам та членам їх сімей) та ін.

- 1. Розкрийте сутність підприємства.
- 2. Назвіть і охарактеризуйте основні функції підприємства.
- 3. Розкрийте сутність понять "місія" та "мета" підприємства.
- 4. Наведіть приклади індивідуальних, колективних, суспільних інтересів, які виникають у межах окремого підприємства. Як вони взаємодіють між собою?
- 5. Охарактеризуйте сутність відтворювальної функції підприємства.

# Питання 32. Основні види підприємств у ринковій економіці

### **Відповідь**

В умовах ринкової економіки функціонує багато видів підприємств. Для їх класифікації застосовуються певні критерії, за якими здійснюється розмежування. Одним із найважливіших критеріїв є форма власності на засоби виробництва. Згідно з законами України відповідно до форм власності в нашій господарській діяльності можуть функціонувати наступні види підприємств: 1) індивідуальне підприємство — створюється і функціонує на базі приватної (особистої) власності громадян і виключно на індивідуальній праці власника; 2) сімейне підприємство — базується на власності і праці сім'ї; 3) приватне підприємство — засноване на приватній власності і функціонує на праці найманих робітників. При цьому законом України не обмежується ні розмір капіталу, який застосовує власник, ні кількість найманих працівників; 4) колективні підприємства — засновані на спільній власності фізичних, юридичних осіб, або власності тих і інших. В Україні за чинним законодавством колективні підприємства виступають у таких формах: колективне підприємство, що засноване на власності трудового колективу, кооператив, колективне підприємство, що засноване на власності громадської або релігійної організації. Всі вони мають одну основу — колективну власність; 5) державні підприємства — функціонують на базі державної власності, а управління ними здійснюється представниками держави. В нашій країні існує два типи державних підприємств: а) державні підприємства, що базуються на загальнодержавній власності і б) державні підприємства, засновані на комунальній власності; 6) спільні підприємства — створюються на базі поєднання різних форм власності змішаній формі власності; 7) уперше в нашій державі законом дозволено відкриття та функціонування підприємств зі стовідсотковим іноземним капіталом. Їхня діяльність регулюється спеціальними законодавчими актами.

Окрім класифікації підприємств за формою власності, підприємства можуть бути згруповані і за іншими критеріями. Їх можна поєднати за характером діяльності. В цьому випадку визначаються виробничі, торгові, фінансові, посередницькі та інші підприємства. За характером виробництва виділяють підприємства масового, серійного та індивідуального виробництва. За сферою діяльності визначають підприємства місцевого, національного і міжнародного рівнів.

З загальноекономічної точки зору проводиться класифікація підприємств за розмірами та масштабами виробництва: розрізняють великі, середні і малі підприємства. В Україні, згідно з Законом України "Про підприємства", до малих належать підприємства в промисловості з кількістю працюючих до 200 осіб; в інших галузях виробничої сфери — до 50 осіб; у невиробничій сфері — до 25 осіб; у роздрібній торгівлі — до 15 осіб. Малі підприємства створюються громадянами, підприємствами різних форм власності, а також можуть бути виділеними зі складу підприємства, об'єднання чи організації. В цьому останньому випадку підприємство чи об'єднання, зі складу якого виділено мале підприємство, виступає його засновни-KOM.

З метою підвищення ефективності своєї діяльності підприємства можуть утворювати об'єднання — це юридичні особи, що створюються на добровільних засадах підприємствами чи установами для спільної діяльності на основі самоуправління, самофінансування та господарського розрахунку. Діють об'єднання на підставі статуту або угоди. До основних форм об'єднань належать корпорації, концерни, асоціації та консорціуми.

Велике значення в ринковій економіці мають господарські товариства, які діють на базі колективної власності. Господарські товариства — це підприємства, організації, установи, створені на засадах угоди юридичними особами і громадянами шляхом об'єднання їх майна та підприємницької діяльності з метою одержання прибутку. До господарських товариств (див. Закон України "Про господарські товариства") належать акціонерні товариства (закритого і відкритого типу), товариства з обмеженою відповідальністю, товариства з додатковою відповідальністю, повні товариства, командитні товариства.

- 1. Які види підприємств ви можете назвати відповідно до існуючих критеріїв класифікації?
- 2. Який критерій покладено в основу віднесення суб'єкта господарювання до малого підприємства?
- 3. Яку роль відіграє в ринковій економіці мале підприємство?
- 4. Дайте загальну характеристику видів господарських товариств.

## Питання 33. Капітал: основні концепції визначення його суті

#### Відповідь

Різні економічні школи по-різному визначають суть капіталу. Проаналізуємо найбільш розповсюджені в економічній науці теорії капіталу. З точки зору натуралістичної, або речової, концепції, яка розроблялася представниками класичної та неокласичної політекономії, капітал — це або засоби виробництва, або готові товари, які призначені для продажу. Так, А. Сміт вважав, що капітал являє собою накопичений запас речей (машин, інструментів, сировини), накопичену працю, тобто все те, що використовується у виробництві з метою виготовлення готової продукції і після її реалізації отримання прибутку. Д. Рікардо писав, що капітал — це засоби виробництва. А. Маршалл зараховував до капіталу всі речі, які створюють передумови виробництва. Аналогічні підходи існують і в сучасній економічній науці. П. Самуельсон, наприклад, визначає капітал як виробниче обладнання великих фабрик, складів готової продукції і напівфабрикатів.

З точки зору монетаристської, або грошової, теорії капітал — це гроші, які приносять процент. Основи цього підходу були закладені ще в період меркантилізму, проте у XVIII-XIX ст. грошова концепція була відсунута на другий план теоріями натуралістичного напряму. Але в XX ст. велике значення у відродженні інтересу до кредиту та грошей в якості капіталу мала теорія Дж. М. Кейнса. В подальшому у поглядах його прихильників відбулася диференціація. Ті вчені, які зайняли монетаристські позиції, виходять з того, що капітал — це гроші або їх замінники — кредитні гроші, а інші пов'язують поняття капіталу з отриманням доходу, причому останнє пов'язується не тільки з речовими факторами, а й з людськими.

Теорії "людського капіталу" з'явилися у 60-ті роки XX ст., це було зумовлено розвитком НТР і зростанням особистого фактора у виробничому процесі. Їх розробляли Г. Беккер, Дж. Мінцер, Т. Шульц та ін. На їх думку, у виробництві взаємодіють два фактори: "фізичний капітал", який охоплює засоби виробництва, і "людський капітал", до якого зараховують знання, навички, енергію. Величина "людського капіталу" оцінюється доходом, який він здатний приносити.

Названі концепції хоча і характеризують з певних позицій сутність капіталу, проте не є досить повними, в них практично не розглядаються соціально-економічні аспекти сутності капіталу.

Однобічність у підходах до проблеми, що досліджується, значною мірою подолана в концепції капіталу К. Маркса, в якій дано найбільш ґрунтовне та комплексне визначення капіталу.

Свій аналіз К. Маркс починає зі ствердження, що ні гроші, ні засоби виробництва самі по собі не є капіталом. Вони перетворюються на капітал лише тоді, коли їх власник вступить у певні соціально-економічні відносини з іншими людьми (виробниками засобів виробництва, робітниками, які пропонують на ринку праці свою здатність працювати, торговцями, що реалізують готову продукцію, тощо) з метою створення умов для виробництва певної продукції, забезпечення поєднання засобів виробництва (за визначенням К. Маркса, це постійний капітал) з робочою силою (цей елемент виробництва він називає змінним капіталом). В результаті взаємодії речового та особистого факторів підприємець отримує продукцію, у вартості якої буде втілена додаткова вартість (К. Маркс вважає її тільки функцією змінного капіталу. І саме це твердження не приймається більшістю західних учених-економістів). Після реалізації виготовленої продукції додаткова вартість набирає форми прибутку — кінцевої мети капіталістичного виробництва.

На підставі здійсненого дослідження К. Маркс дає таке визначення капіталу: капітал — це авансована вартість, що в процесі свого руху приносить більшу вартість, тобто самозростає.

Рух капіталу здійснюється за схемою:  $\Gamma - \Gamma - \Gamma'$ , де  $\Gamma' = \Gamma + \Gamma$ , де  $\Gamma$ — первісно авансовані гроші,  $T$ — товар,  $\Gamma'$ — гроші, які кількісно збільшилися, зросли на величину г. Цей приріст грошей, або капіталу, К. Маркс за умов капіталістичного виробництва називає додатковою вартістю.

- 1. Що являє собою капітал з точки зору різних наукових економічних напрямів? Яке визначення, на ваш погляд, є найбільш ґрунтовним?
- 2. Назвіть відмінність між марксистським і неокласичним підходами до встановлення джерела зростання капіталу.

# Питання 34. Кругооборот і оборот капіталу підприємства. Час і швидкість обороту капіталу

### Відповідь

Щоб підприємницька діяльність почала здійснюватися, необхідно мати певну величину капіталу у грошовій формі. Його наявність і цілеспрямований рух повинні забезпечити індивідуальне відтворення на рівні якогось конкретного суб'єкта господарювання. Індивідуальне відтворення — це безперервний процес виробничого поєднання факторів виробництва з метою створення товарів і отримання доходів. Вихідним моментом індивідуального відтворення є кругооборот капіталу.

Перш ніж дати загальне визначення поняттю "кругооборот капіталу", необхідно в певній послідовності розглянути стадії його руху:

Перша стадія. Рух капіталу починається зі стадії обігу, на якій капітал виступає у грошовій формі (Г) і виконує функцію забезпечення виробництва засобами виробництва (ЗВ) та робочою силою (РС):

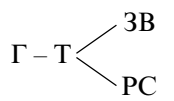

Друга стадія. Після того як уже створені умови для початку виробництва, починається рух капіталу безпосередньо на стадії виробництва (В). На цьому етапі капітал виступає у виробничій (або продуктивній) формі і виконує функцію виробництва товарів і створення вартості, невід'ємною частиною якої повинна бути додаткова вартість.

Третя стадія. Одержання підприємцем вартості та додаткової вартості неможливе, якщо капітал, тепер уже в новій функціональній формі — товарній, знову, як і на першій стадії, не пройде сферу обігу. Основною функцією капіталу в товарній формі є реалізація виробле-

ного товару (Т') й отримання певної суми грошей (Г'), яка кількісно дорівнює Г (первісно авансовані гроші) та Дг, що і є, за визначенням К. Маркса, додатковою вартістю:

$$
\Gamma'-\Gamma'.
$$

Таким чином, послідовний рух капіталу, протягом якого він проходить три стадії (обігу, виробництва, обігу), набуває трьох функціональних форм (грошової, виробничої, товарної) і виконує певні функції, називається кругооборотом капіталу. Схематично він має такий вигляд:

 $\Gamma - T \left\langle \begin{array}{c} 3B \\ ... B ... T' - \Gamma' \end{array} \right\rangle$ 

У цій схемі крапками позначено процеси закінчення попередньої стадії і перехід до іншої.

Рух капіталу не припиняється із завершенням одного кругообороту, вони постійно повторюються. Кругооборот капіталу, який розглядається не як окремий акт, а як постійно поновлюваний процес, називається оборотом капіталу. Він вимірюється часом і швидкістю.

Час обороту капіталу — це період, протягом якого ресурси проходять сфери виробництва та обігу і повертаються до вихідної (грошової) форми. Час обороту капіталу складається із двох частин: 1) часу виробництва та 2) часу обігу. В свою чергу, час виробництва включає в себе робочий період, перерви у процесі праці, час у виробничих запасах, а час обігу — час продажу продукції та час придбання факторів виробництва.

Швидкість обороту капіталу. Оскільки час оботору індивідуальних капіталів неоднаковий (у деяких галузях він триває кілька років, а в деяких — значно менший і може тривати кілька місяців, тижнів або днів), то для здійснення аналізу швидкості обороту необхідно мати якусь загальну міру. Такою мірою прийнято вважати рік (360 днів). Швидкість обороту капіталу вимірюється кількістю оборотів за рік:

$$
n=\frac{360}{\mathrm{o}},
$$

де  $n$  — кількість оборотів за рік;

360 — кількість днів у році;

о — тривалість одного обороту.

Підприємці завжди намагаються скоротити час обороту капіталу або прискорити швидкість його обороту, оскільки це при тій самій величині авансованого капіталу дозволить отримувати більше прибутку.

- 1. Назвіть і проаналізуйте стадії, які проходить капітал у процесі свого кругообороту.
- 2. У яких формах виступає капітал на кожній зі стадій? Які функції виконує кожна форма капіталу?
- 3. Дайте визначення поняттю "кругооборот капіталу".
- 4. Що ви розумієте під оборотом капіталу? Якими показниками вимірюється оборот?
- 5. Назвіть фактори, що впливають на швидкість обороту капіталу.

# Питання 35. Основний і оборотний капітал. Амортизація

### Відповідь

Відповідно до способу перенесення вартості на створений продукт капітал у виробничій формі поділяється на основний та оборотний.

До основного капіталу відносять будівлі, споруди, машини, обладнання та ін. Вони багато разів використовуються у виробничих циклах і переносять свою вартість на готовий продукт частинами, в міру зносу.

До оборотного капіталу відносять сировину, допоміжні матеріали, пальне та ін. Вони використовуються повністю за один виробничий цикл і протягом нього переносять свою вартість на готовий продукт. До оборотного капіталу належить також вартість робочої сили, яка набирає форми фонду зарплати.

Оборотний капітал у сукупності із капіталом обігу (це частина капіталу підприємства, яка перебуває у грошовій і товарній формах грошові кошти, кошти в розрахунках, готові вироби) утворюють оборотні засоби.

Процес переносу вартості основного капіталу протягом його служби на вартість виробленого товару називається амортизацією. Щорічні амортизаційні відрахування, які утворюють амортизаційний фонд, здійснюються за спеціальними нормами, які у кожній країні встановлюють державні органи.

Норма амортизації — це відношення суми амортизаційних відрахувань (перенесеної за рік вартості засобів праці) до первісної вартості основного капіталу, що використовується. Розраховується цей показник за формулою:

$$
H_a = \frac{A}{\Pi B_{\text{ok}}} \cdot 100 \, \%
$$

де Н<sub>а</sub> — норма амортизації; А — річна сума амортизаційних відрахувань; ПВ<sub> $\alpha$ </sub> — первісна вартість основного капіталу.

Амортизаційний фонд частково використовується на капітальний ремонт елементів основного капіталу, проте основна його частина нагромаджується у грошовій формі для того, щоб у майбутньому придбати нові машини, обладнання та ін. на заміну тих, що зносилися.

Зношування основного капіталу відбувається під впливом двох факторів: 1) виробничого використання — в результаті нього засоби праці втрачають свою споживчу вартість, фізично зношуються; 2) технічного прогресу, розповсюдження досягнень якого зумовлює появу дешевших або досконаліших засобів праці, тобто спричиняє моральний знос основного капіталу, що використовується. За сучасних умов саме моральний знос зумовлює необхідність швидкого поновлення елементів основного капіталу, що, в свою чергу, приводить до впровадження в практику господарювання ринкових країн різних форм прискореної амортизації. Як відомо, в Україні також з 1.01.1997 р. введені нові річні норми амортизаційних відрахувань на реновацію основного капіталу (для будівель, споруд та передатних обладнань — 5 %; для транспортних засобів та інформаційних систем — 25 %; для інших елементів основного капіталу — 15 %), проте вони, як стверджують дослідники, за сучасних, нестабільних економічних умов дуже часто не виконуються, фактичний строк амортизації основного капіталу складає 25-30 років, а його знос у промисловості становить більш ніж 60 %.

- 1. Який критерій покладено в основу поділу капіталу на основний і оборотний? Дайте визначення цим поняттям.
- 2. У чому полягає різниця між фізичним і моральним зносом основного капіталу?
- 3. Що таке амортизація, норма амортизації, амортизаційний фонд?
- 4. Чим, на ваш погляд, зумовлено використання прискорених норм амортизації?

# Питання 36. Витрати виробництва, їх суть та види

### Відповідь

Здійснення підприємством притаманних йому функцій, про які вже йшлося раніше, потребує певних витрат на придбання економічних ресурсів: землі, праці, капіталу, підприємництва, необхідних для виробництва і реалізації продукції (робіт, послуг). Економічні витрати — це ті виплати, які підприємство зобов'язане зробити, або ті доходи, які фірма змушена забезпечити постачальникам ресурсів, щоб отримати можливість використовувати їх у своїх виробничих цілях і не допустити їх використання в альтернативних виробництвах.

В економічній теорії (спочатку цей підхід почав застосовуватися в західній науці) економічні витрати поділяють на внутрішні та зовнішні.

Внутрішні (або неявні) витрати — це неоплачувані витрати, витрати, пов'язані з використанням ресурсів, які є власністю підприємства. Наприклад, неявні витрати мають місце тоді, коли підприємець буде використовувати приміщення, яке є його власністю, або застосовувати свій власний ресурс — підприємницькі здібності. Вартість внутрішніх витрат — це ті доходи, які могли б бути отримані за власні ресурси, якщо б вони використовувалися не у власному бізнесі, а в альтернативних виробництвах. Так, якщо б приміщення було передано в оренду, то його власник отримав би орендну плату. Таким чином, вартість внутрішніх витрат на приміщення обчислюється сумою неотриманої орендної плати. А використовуючи такий ресурс, як підприємництво у власному бізнесі, підприємець не отримує окладу менеджера, який йому виплатила б фірма, в якій би він працював за наймом. Отже, вартість внутрішніх витрат у цьому випадку — неотриманий дохід менеджера. Сукупні внутрішні витрати у наведеному прикладі становитимуть: неотримана орендна плата + неотриманий дохід менеджера.

Зовнішні витрати — це витрати підприємства на оплату ресурсів, що йому не належать. Ці оплачувані витрати відбиваються у бухгалтерському обліку підприємства і називаються бухгалтерськими витратами. З метою посилення якості аналізу в короткому періоді (так називають період, протягом якого виробничі потужності підприємства є фіксованими, тобто обладнання, будівлі, верстати використовуються в незмінному обсязі) зовнішні, або бухгалтерські, витрати західні вчені поділяють на постійні та змінні. Постійні витрати (fixed cost) — це витрати, величина яких не залежить від змін обсягів виробництва. До них відносять амортизацію основного капіталу, орендну плату, покриття банківських кредитів, плату службовцям тощо. Змінні витрати (variable cost) змінюються залежно від обсягів виробництва. До них відносять заробітну плату робітників, платежі за сировину, паливо, напівфабрикати, електроенергію та ін.

У бухгалтерському обліку підприємства змінні витрати належать до прямих витрат на виробництво певного продукту: матеріальні витрати (сировина, матеріали), оплата праці виробничого персоналу тощо. Постійні витрати належать до непрямих, або накладних витрат: амортизація основних засобів, орендна плата, оплата службов- $\overline{\text{}}$   $\overline{\text{}}$   $\overline{\text{}}$ 

Сукупність постійних і змінних витрат є валові, або загальні витрати підприємства (total cost). Приріст обсягу продукції призводить до зростання валових витрат, при цьому змінні витрати зростають, а постійні залишаються незмінними. Взаємозв'язок змін валових та змінних витрат особливо наочно виявляється в характері змін граничних витрат підприємства. Граничними витратами є збільшення (зменшення) валових витрат, пов'язане з ростом випуску продукції, на одну додаткову одиницю. Оскільки постійні витрати не змінюються залежно від обсягів виробництва, їх граничний показник дорівнює нулю. Тому граничні валові витрати — це граничні змінні витрати (більш докладно, з використанням графіків, вищезазначені залежності розглядаються в дисципліні "Мікроекономіка").

Важливо обчислювати також середні витрати підприємства — витрати (постійні, змінні, валові) на одиницю продукції.

Розглянуті зовнішні витрати підприємства відбиває такий узагальнюючий показник, як собівартість продукції — грошовий вираз поточних витрат підприємства на виробництво та реалізацію продукції. При цьому необхідно розуміти, що витрати окремого підприємства не тотожні витратам суспільства. Сукупні витрати суспільної праці на виробництво продукту набувають форми суспільнонеобхідних витрат, тобто виступають у формі вартості. За допомогою схеми це можна представити таким чином:

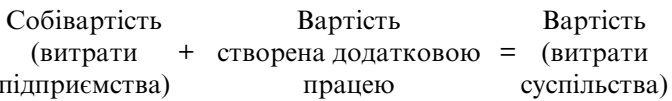

Собівартість (залежно від повноти представлених витрат) розраховується як виробнича (сукупність витрат на виробництво), як повна собівартість (вміщує виробничу собівартість, а також витрати на реалізацію продукції).

Собівартість продукції — один з найважливіших показників ефективності діяльності суб'єкта господарювання. Її зниження забезпечує підвищення прибутковості підприємства, а щоб цього досягти, необхідно визначати напрями зниження собівартості, які значною мірою залежать від структури витрат того чи іншого підприємства. Так. якщо в галузі значну частину собівартості складають витрати на сировину і матеріали (наприклад, в легкій промисловості), то значним резервом зниження собівартості продукції будуть заходи з економії матеріальних ресурсів.

- 1. Дайте визначення таким поняттям, як внутрішні та зовнішні витрати.
- 2. Охарактеризуйте постійні та змінні витрати. Для якого періоду в діяльності підприємства західні вчені вводять цей поділ?
- 3. Проаналізуйте зміни у валових, постійних та змінних витратах, якщо обсяг продукції підприємств збільшився.
- 4. Назвіть види собівартості, які розраховуються у вітчизняній господарській практиці.
- 5. Що таке собівартість і які основні елементи витрат до неї входять?

# Питання 37. Доходи підприємства. Економічний, бухгалтерський та чистий прибуток

## Відповідь

Розгляд попереднього питання показав багатоаспектний зміст витрат підприємства, не менш багатоваріантними є і доходи підприємства. Важливо розрізняти валовий дохід, середній валовий дохід та граничний валовий дохід.

Валовий дохід — це виручка, одержана підприємством від реалізації продукції (робіт, послуг). Він являє собою добуток ціни одиниці продукції і кількості продукції. Більш докладний аналіз валового доходу потребує розгляду таких понять, як середній і граничний валовий лохоли.

Середній валовий дохід характеризує середню ціну одиниці продукції і вимірюється таким чином:

> Валовий дохід Середній валовий лохіл Кількість виробленої пролукції

Граничний валовий дохід — це додатковий дохід, що є результатом продажу додаткової одиниці продукції. Щоразу, приймаючи рішення щодо збільшення обсягів виробництва, підприємець повинен аналізувати співвідношення граничного доходу і граничних витрат. Якщо при певному обсязі виробництва граничний дохід дорівнює граничним витратам, не слід збільшувати кількість виробленої продукції. Та одиниця продукції, для якої характерна рівність граничного доходу і граничних витрат, є граничною одиницею продукції, відправним моментом виробництва.

Бухгалтерський прибуток — це надлишок валового доходу над бухгалтерськими витратами, або валовий дохід мінус зовнішні (бухгалтерські) витрати. Економічний прибуток — надлишок валового доходу над економічними витратами (сукупності зовнішніх та внутрішніх витрат). Розраховується він таким чином: бухгалтерський прибуток мінус внутрішні витрати з урахуванням нормального прибутку.

У практиці господарювання широкого використання набув показник бухгалтерського прибутку, при цьому розрізняють балансовий прибуток і чистий прибуток.

Балансовий прибуток - це прибуток підприємства, обчислений як сума прибутку від реалізації продукції (робіт, послуг), прибутку від іншої реалізації (наприклад, від реалізації основних засобів), доходу або витрат (витрати вираховуються) від позареалізаційних операцій (наприклад, отримані підприємством штрафи додаються до загальної суми прибутків, а виплачені підприємством — вираховуються із суми прибутків). При цьому прибуток від реалізації продукції обчислюється за формулою:

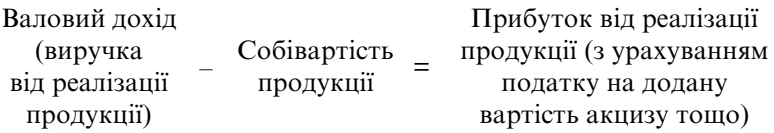

Чистий прибуток - це частина балансового прибутку, що залишається в розпорядженні підприємства після проведення виплат першочергових платежів (податків до бюджету, процентів по позиках банків та ін.).

Прибуток — це абсолютний показник діяльності підприємства. З точки зору економічного аналізу дуже важливе значення має такий відносний показник, як норма рентабельності (прибутковості). Слід знати, що економісти використовують різні показники рентабельності. Усі вони показують, скільки одиниць прибутку (балансового, чистого та ін.) отримують на одиницю реалізованої продукції (активів, виробничих фондів, власного капіталу тощо). Сукупність показників рентабельності всебічно відбиває ефективність виробничої, інвестиційної та фінансової діяльності підприємства і відповідає інтересам суб'єктів підприємницької діяльності, оскільки дозволяє більш ґрунтовно підійти до оцінки складових господарської діяльності підприємства й оцінити їхній внесок (позитивний чи негативний) в кінцеві результати діяльності.

Наведений вище матеріал, по суті, є загальною, кількісною характеристикою прибутку як кінцевої мети функціонування підприємства. А що ж являє собою прибуток як економічна категорія? За економічною природою прибуток є перетвореною формою додаткового продукту, або, якщо вести мову про вартісний вираз останнього, чистого доходу. Внаслідок відхилення ціни товару від його вартості чистий дохід кількісно не збігається з вартістю додаткового продукту. Джерело чистого доходу — додаткова і певною мірою необхідна праця.

Чистий дохід є категорією розподілу і виражає відносини між власниками засобів виробництва, виробниками та споживачами з приводу його створення, реалізації й привласнення.

- 1. Дайте визначення понять валовий дохід, середній валовий дохід, граничний валовий дохід.
- 2. Дайте кількісне визначення категорії прибуток.
- 3. У чому полягає відмінність між бухгалтерським прибутком та економічним прибутком?
- 4. Які види бухгалтерського прибутку визнаєте?

## Питання 38. Суть і функції підприємництва. Види підприємницької діяльності

### Відповідь

Підприємництво — це самостійна, ініціативна, систематична діяльність по виробництву товарів і послуг, яка здійснюється відповідно до чинного законодавства країни і націлена на отримання прибутку. Підприємництво передбачає здійснення нововведень і проходить в умовах ризику.

Підприємництво — невід'ємний елемент ринкової економіки, може існувати тільки на ринкових засадах. Тому умови для становлення підприємництва в нашій країні почали створюватися тільки в період, коли Україна розпочала процес ринкових перетворень (з початку 90-х років).

В економічних дослідженнях традиційно виділяють три основних функції підприємництва: 1) ресурсну — полягає в забезпеченні виробництва фінансовими, матеріальними, трудовими, інформаційними ресурсами; 2) організаційну — зводиться до поєднання ресурсів виробництва в оптимальних пропорціях, найбільш ефективного їх використання, здійснення контролю за використанням виробничих ресурсів; 3) творчу — передбачає генерування та реалізацію нових ідей, здійснення техніко-економічних, наукових розробок, проектів, що пов'язані з господарським ризиком.

Види підприємництва:

- 1. Виробниче діяльність, спрямована на виробництво товарів і послуг, створення матеріальних і духовних благ (промисловість, будівництво, сільське господарство та ін);
- 2. Комерційне діяльність по виконанню торгово-обмінних операцій (торгівля);
- 3. Фінансове діяльність по виконанню товарно-грошових операцій (банківська, біржова).

Окремо виділяється посередницьке підприємництво, яке може бути присутнім при здійсненні вищеназваних видів. Посередницьке підприємництво надає інформаційні, маркетингові, консалтингові, страхові послуги.

- 1. У чому полягає суть підприємництва? Дайте визначення поняттю підприємництво.
- 2. Яка мета підприємництва?
- 3. Розкрийте основні функції підприємництва.
- 4. Назвіть види підприємницької діяльності та охарактеризуйте їх.
- 5. Які риси, на ваш погляд, мають бути притаманні підприємцю?

# Питання 39. Розвиток підприємництва в українській економіці. Закон України "Про підприємництво"

### Відповідь

Перехід України до ринкової економічної системи зумовив процес розвитку підприємництва. В лютому 1991 року був прийнятий Закон України "Про підприємництво", який заклав основи для розвитку підприємницької діяльності в нашій державі.

Підприємницька діяльність здійснюється від імені і під майнову відповідальність певними суб'єктами. Згідно з Законом України "Про підприємництво" суб'єктами підприємницької діяльності виступають громадяни України, інших держав, не обмежені законом у працездатності, юридичні особи всіх форм власності. Не дозволяється займатися підприємницькою діяльністю таким категоріям громадян: військовослужбовцям, службовим особам органів прокуратури, суду, державної безпеки, внутрішніх справ, державного арбітражу, державного нотаріату, а також органам державної влади і управлінням, які покликані здійснювати контроль за діяльністю підприємств. Забороняється займатися підприємництвом також певним особам, зокрема тим, хто має непогашену судимість за крадіжки, хабарництво, інші корисливі злочини. Слід зазначити, що такі обмеження для ведення підприємницької діяльності не є українською новацією, вони існують у всіх ринкових країнах з метою позбавити осіб, що працюють у владних структурах, причетних до розробки законодавства, державних замовлень тощо, можливості створювати певні пільгові умови для якогось із суб'єктів, захистити суспільство від зловживань, корупції, не допустити нечесних і кримінальних осіб до господарської діяльності.

Об'єктом підприємництва виступає виробнича діяльність у широкому розумінні цього слова. Це може бути діяльність по виготовленню товарів, наданню різноманітних послуг, наприклад транспортування різних видів вантажів та людей, виконанню певних робіт та ін.
Підприємництво — багатогранна діяльність, основні принципи організації якої закріплюються у відповідних законодавчих актах. В Україні в Законі "Про підприємництво" як найважливіші визначені такі принципи: вільний вибір діяльності, залучення на добровільних засадах до підприємницької діяльності як майна, так і грошових коштів фізичних та юридичних осіб; самостійний вибір виробничої програми, самостійне визначення цін на свою продукцію, а також визначення постачальників і споживачів; вільне наймання робочої сили; залучення і використання людських, матеріально-фінансових, природних та інших ресурсів, використання яких не заборонено або не обмежено державою; вільне розпорядження прибутком, що залишається у підприємця після оплати встановлених у законодавчому порядку податків та відповідних платежів; вільний доступ до зовнішньоекономічної діяльності, а також використання тієї частини валютної виручки, яка отримана внаслідок зовнішньоекономічної діяльності і залишається у конкретного підприємства.

До умов, які забезпечують організацію та функціонування підприємництва, належать:

- державна реєстрація суб'єктів підприємницької діяльності. Вона здійснюється відповідними органами державної адміністрації за місцем діяльності підприємця або ж за місцем його проживання. При цьому важливим моментом є те, що ця реєстрація за нашими законами здійснюється не на дозвільній, а на реєструючій основі. Це означає, що відмова в реєстрації підприємництва можлива тільки тоді, коли є порушення порядку його створення. У всіх інших випадках така відмова є незаконною і підприємець може оскаржити це рішення через суд;
- обов'язкове дотримання підприємцями відповідних вимог та соціальних гарантій щодо найманих робітників;
- дотримання підприємцями законодавства про підприємницьку діяльність;
- юридична відповідальність підприємця за його дії та можливість припинення діяльності підприємства.

Важливе значення для становлення і динамічного розвитку підприємництва є гарантії та всебічна підтримка його державою. Вона законодавчо забезпечує гарантії для всіх підприємців незалежно від обраних ними форм підприємницької діяльності та власності, однакові права і можливості стосовно доступу до матеріально-технічних, фінансових, трудових, інформаційних, природних та інших ресурсів, свободу конкуренції між підприємцями, захищає споживачів від несумлінної конкуренції та монополізму у будь-якій сфері підприємнинької ліяльності.

Аналіз Закону України "Про підприємництво" та інших законодавчих документів показує, що сьогодні вже створене досить надійне підґрунтя для розвитку підприємництва в Україні. На жаль ще не можна констатувати безпроблемність, динамізм цього процесу. Серед чинників, що гальмують процес становлення підприємництва в Україні, необхідно назвати такі: 1) не зовсім відпрацьований механізм взаємодії держави з підприємницькими структурами — йдеться про економічну, матеріально-технічну, організаційну їхню підтримку з боку держави; 2) ще не є достатнім фінансове забезпечення підприємництва; 3) повільний рух іноземного капіталу в напрямі українського підприємництва; 4) кадрові проблеми — не вистачає людей, які мають здібності до підприємницької діяльності, відповідний капітал та ін. Впливає на розвиток підприємництва й загальноекономічна ситуація в країні — високі податкові ставки, низька платоспроможність населення, розрив сталих економічних зв'язків тощо.

- 1. За якими принципами здійснюється підприємництво в Україні?
- 2. Хто не може бути суб'єктом підприємництва в Україні? Чим зумовлені певні обмеження?
- 3. У яких сферах діяльності підприємництво в Україні не може застосовуватися і чому?
- 4. Назвіть і прокоментуйте основні умови, які забезпечують організацію та функціонування підприємництва.
- 5. Проаналізуйте сучасний етап розвитку підприємництва в Україні. Що гальмує за сучасних умов розвиток цього процесу?

# Питання 40. Заробітна плата - категорія розвинутого товарного виробництва. Теорії заробітної плати. Мінімальна заробітна плата. Номінальна та реальна заробітна плата

### Відповідь

На певному етапі розвитку товарного виробництва, при наявності двох основних умов — юридичної свободи людини та відсутності у неї засобів виробництва й існування — робоча сила перетворюється на товар, формуються капіталістичні виробничі відносини. При капіталізмі основна маса товаровиробників представлена найманими робітниками, які створюють переважну частину суспільного продукту і в процесі його розподілу отримують частину продукту у вигляді заробітної плати.

Питання заробітної плати завжди привертало увагу економістів, було і залишається дискусійним. Поширеним серед західних економістів, значно і серед вітчизняних науковців, є визначення заробітної плати як плати за працю, яке вперше запропонував ще У. Петті. Різновидом цього підходу є й інші теорії, наприклад, теорія продуктивності праці. К. Маркс не поділяв цієї точки зору і аргументовано показав у "Капіталі", що об'єктом купівлі-продажу є не праця, а товар робоча сила. Праця, на його думку, не може бути товаром, оскільки вона: 1) не має вартості, бо вартість будь-якого товару вимірюється саме працею; 2) праця не є товаром, бо, на відміну від будь-якого товару, не існує моменту його купівлі-продажу; 3) згідно із законом вартості обмін товарів здійснюється відповідно до суспільно необхідних витрат на їх виготовлення. Це означає, що праця як товар не може стати основою для безеквівалентного отримання вартості. Отже, робітник на ринку праці продає свою робочу силу, і вартість цього товару перетворюється на його ціну. Заробітна плата виступає як перетворена форма вартості робочої сили, як ціна специфічного товару.

Цей підхід дає змогу відповісти на питання про рівень заробітної плати. Вартість робочої сили зводиться до вартості товарів та послуг, призначених для нормального відтворення робочої сили (а останнє можна визначити через споживчий кошик). В економічній літературі існує і соціальна теорія заробітної плати, основоположником якої був М. І. Туган-Барановський. За цією концепцією заробітна плата: 1) не пов'язана з вартістю робочої сили, є суто розподільчою — результатом розподілу суспільного продукту (це частина суспільного продукту, яка залишається після відрахування з нього витрат на використані засоби виробництва); 2) рівень заробітної плати визначається двома основними факторами — продуктивністю суспільної праці та соціальною силою робітничого класу. Для сучасних підходів характерне поєднання існуючих в економічній літературі визначень суті заробітної плати. Так, українські вчені Г. Н. Климко та В. П. Нестеренко вважають, що заробітна плата виражає і вартість товару робоча сила, і оплату за працю, за витрати і результати її, що визнані ринком. Отже, вихідною інстанцією при визначенні суті заробітної плати є все ж таки вартість робочої сили, величина якої зумовлена вартістю необхідних робітникові (і його сім'ї) матеріальних і духовних благ (послуг) у даний період, в даних природних і суспільних умовах життя.

Щоб забезпечити мінімальні умови для відтворення робочої сили, держава встановлює мінімальну заробітну плату. В кожній країні існує своє законодавство стосовно мінімуму заробітної плати. В Україні мінімальна заробітна плата регулюється Законом України "Про оплату праці" (24.03.95), де вказано, що мінімальна заробітна плата є державною соціальною гарантією, обов'язковою на всій території України для підприємств усіх форм власності і господарювання. Розмір мінімальної заробітної плати встановлюється Верховною Радою України за поданням Кабінету Міністрів України, як правило, раз на рік при затвердженні Державного бюджету України з урахуванням пропозицій, вироблених шляхом переговорів, представників професійних спілок, власників або уповноважених ними органів, які об'єдналися для ведення колективних переговорів і укладання генеральної угоди. Розмір мінімальної заробітної плати переглядається залежно від зростання індексу цін на споживчі товари і тарифів на послуги за угодою сторін колективних переговорів.

Розрізняють номінальну та реальну заробітну плату. Під номінальною розуміють суму грошей, отриману робітником за певний термін (годину, день, місяць тощо). Реальна заробітна плата являє собою сукупність товарів та послуг, які можна придбати при існуючих цінах на номінальну заробітну плату. Між номінальною та реальною заробітною платою існує залежність, яка за певних умов (наприклад, при незмінних цінах) виражається у збільшенні реальної заробітної плати при зростанні номінальної. Але в умовах дії інших чинників (наприклад, зростання цін) їх взаємодія приводитиме до інших результатів.

Рух реальної заробітної плати визначають за формулою:

 $= \frac{I_{\text{H}_2 \text{R}_4}}{I_{\text{H}_2 \text{R}_4}} = \frac{I_{\text{H}_2 \text{R}_4}}{I_{\text{H}_2 \text{R}_4}} = \frac{I_{\text{H}_2 \text{R}_4}}{I_{\text{H}_2 \text{R}_4}} = \frac{I_{\text{H}_2 \text{R}_4}}{I_{\text{H}_2 \text{R}_4}} = \frac{I_{\text{H}_2 \text{R}_4}}{I_{\text{H}_2 \text{R}_4}} = \frac{I_{\text{H}_2 \text{R}_4}}{I_{\text{H}_2 \text{R}_4}} = \frac{I_{\text{$ Індекс реальної заробітної плати

- 1. Охарактеризуйте основні підходи до визначення суті заробітної плати.
- 2. Чому, на думку К. Маркса, заробітна плата не може бути платою за працю?
- 3. Розкрийте суть соціальної теорії заробітної плати.
- 4. Що визначає розмір мінімальної заробітної плати?
- 5. Що таке номінальна і реальна заробітна плата?
- 6. Проаналізуйте залежність між номінальною та реальною заробітною платою в умовах некерованої інфляції.

### Питання 41. Форми і системи заробітної плати

## Відповідь

Заробітна плата виступає у двох основних формах: почасової та відрядної плати. Почасова заробітна плата — це заробітна плата, яку отримує працівник за певний робочій час. Вона виникала в процесі становлення капіталістичних відносин і переважала на перших етапах становлення розвитку капіталізму. В подальшому на перше місце виходить відрядна форма заробітної плати, яка передбачає залежність заробітної плати від обсягу виробленої за певний час продукції. Ця форма широко застосовувалася, коли рівень механізації був такий, що результат діяльності значною мірою залежав від інтенсивності праці робітників. З розвитком продуктивних сил і суттєвими змінами в організації виробництва відбулися певні зміни у співвідношенні почасової та відрядної оплати праці. Сьогодні в найбільш розвинених країнах, таких, наприклад, як США, переважає почасова заробітна плата.

Названі форми певним чином комбінуються і у поєднанні із формами організації праці утворюють системи заробітної плати. Серед них можна виділити кілька найпоширеніших систем, а саме: тарифні, преміальні, колективні. При тарифній системі величина заробітної плати визначається тарифними ставками, які диференційовані залежно від розрядів і тарифних коефіцієнтів. Преміальні системи найчастіше застосовуються у тих випадках, коли характер роботи дозволяє чітко визначити внесок конкретного працівника. Одним із різновидів такої системи є відрядно-преміальна, яка передбачає сплату певної надбавки за виготовлену понад норму продукцію. Ця система націлена на посилення інтенсифікації праці і найчастіше застосовується у тих випадках, коли підприємцю необхідно збільшити кількість виробленої продукції. Досить часто підприємство має складне устаткування і зацікавлено в його збереженні і сумлінному використанні, за цих умов використовується погодинно-преміальна система, премії встановлюються за дотримання технологічної дисципліни, дбайливе обслуговування тощо. Особливе місце за сучасних умов займають колективні системи заробітної плати. Їх розповсюдження пов'язане з розвитком відносин власності, посиленням усуспільнення виробництва. Найпоширенішою формою колективного преміювання стали системи "участі у прибутках". Вони націлені на зацікавлення працівників у кінцевій меті функціонування підприємства — одержанні прибутку. З цією метою його частка виділяється для створення преміального фонду, з якого працівники отримують винагороду за підвищення продуктивності праці, зменшення витрат виробництва, внесення раціоналізаторських пропозицій. Премії можуть видаватися у вигляді акцій цього підприємства. Це певною мірою залучає працівника не тільки до участі в розподілі частини продукту, але й до управління підприємством.

- 1. Які форми заробітної плати ви знаєте?
- 2. Чому комплексна механізація і автоматизація виробництва зумовлює широке використання почасової форми заробітної плати?
- 3. Які системи заробітної плати використовуються за сучасних умов?
- 4. Охарактеризуйте тарифну систему заробітної плати.
- 5. Чим обумовлено розповсюдження в сучасних ринкових країнах систем колективного преміювання?

## Питання 42. Позиковий капітал. його сутність і джерела. Позиковий процент

## **Відповідь**

Для організації і функціонування будь-якої підприємницької діяльності необхідна певна кількість капіталу в грошовій формі. Цю проблему можна вирішувати різними шляхами (наприклад, поступово накопичити, попросити у батьків тощо), проте найбільш розповсюдженим за сучасних умов джерелом фінансування є отримання позики (лат. kreditum — позика). Тобто йдеться про наявність та рух в економічній системі країни позикового капіталу. Позиковий капітал — це грошовий капітал, який віддається як позика і приносить власнику дохід у формі відсотка. Основною функцією позикового капіталу є грошове обслуговування суб'єктів ринкового господарювання, що забезпечує стабільність їхньої діяльності, прискорює швидкість обігу їхнього капіталу.

Економісти досить активно аналізують питання про джерела тимчасово вільних грошей, які можуть бути використані як позиковий капітал. Найважливішими з них вважаються такі:

1) амортизаційні відрахування. Увесь час, поки амортизація накопичується для заміни засобів праці, які ще функціонують, грошові кошти є вільними і можуть бути перетворені на позиковий капітал;

2) частина оборотного капіталу, який вивільнюється в результаті незбігання часу продажу виготовленої продукції і купівлі сировини, пальною, матеріалів, необхідних для забезпечення безперервності виробничого процесу;

3) тимчасово вільний капітал у проміжках між надходженням грошових коштів після реалізації товарів і виплатою заробітної плати;

4) кошти фонду розвитку виробництва, які є частиною прибутків підприємства і накопичуються до певного розміру, перед тим як бути використаними для розширеного відтворення;

5) грошові доходи і заощадження населення;

6) грошові нагромадження держави.

Таким чином, завдяки утворенню тимчасово вільного грошового капіталу виникає позиковий капітал, який може віддаватися як позика тим суб'єктам господарювання, які відчувають нестачу грошового капіталу. Іде рух грошового капіталу у вигляді позики від кредитора до позичальника, виникає ринок позикових капіталів.

Позиковий капітал є самостійною формою капіталу, зі своїми особливостями, які відрізняють його від промислового та торговельного капіталу. Проаналізуємо їх:

- 1) позиковий капітал виступає як товар, і ця характеристика не притаманна промисловому та торговельному капіталу. При цьому слід розуміти, що це товар особливий, оскільки: а) відчужується від власника не назавжди, а тільки на певний строк, б) продається і купується по специфічній ціні. Цією ціною є позиковий процент. Її називають ірраціональною ціною тому, що вона не віддзеркалює вартості позикового капіталу, а формується під впливом інших факторів, які будуть розглянуті пізніше;
- 2) позиковий капітал є капітал-власність, і через це він приносить своєму власнику дохід у формі відсотка. А промисловий і торговельний капітал приносять прибуток завдяки своєму функціонуванню в певних сферах, тобто виступають як капітали-функнії.

Аналіз схем, за якими здійснюється кругообіг промислового, торговельного та позикового капіталів, також показує певні відмінності. Так, рух промислового і торговельного капіталів іде за схемою:  $\Gamma - \Gamma - \Gamma'$ , де  $\Gamma' = \Gamma + \Delta \Gamma$  ( $\Delta \Gamma$  — прибуток, заради якого здійснювався рух капіталу). Щоб отримати прибуток, підприємець забезпечує рух свого грошового капіталу через продуктивну і товарну форми, тим самим організує виробництво товарів та послуг (для промислового капіталу), а потім їх реалізацію. Грошовий капітал, отриманий після продажу товарів, буде включати в собі  $\Delta r$  прибутки підприємців.

Що стосується позикового капіталу, то його рух здійснюється по іншій схемі Г - Г', тобто він виступає тільки в одній, незмінній грошовій формі і, незважаючи на це, приносить своєму власнику Δг — позиковий процент. У цьому випадку процес збільшення позикового капіталу є більш завуальованим, і пояснити зміни в позиковому капіталі можна, тільки розглянувши всі етапи руху цього капіталу:

- 1. Власник позикового капіталу (кредитор) віддає свій грошовий капітал, щоб через певний термін він повернувся до нього з певним приростом — позиковим відсотком.
- 2. Позичальник, оскільки в нього є необхідність у грошовому капіталі, бере на певний строк позику, при цьому обов'язковою умовою є повернення взятого в позику грошового капіталу з певним приростом — позиковим відсотком (г).
- 3. Позичальник, щоб задовольнити свої потреби у прибутку (а це, як відомо, кінцева мета будь-якої діяльності) та розрахуватися з кредитором, повинен застосувати позику продуктивно, тобто направити її на виробничі потреби, на виробництво певних товарів або послуг. В результаті взаємодії робітників із засобами виробництва буде вироблена продукція, складовою частиною вартості якої буде додатковий продукт.
- 4. Позичальник, щоб досягти вищезазначеної мети, повинен здійснити останній етап своєї діяльності — реалізувати продукцію і отримати прибуток. Останній складатиметься з двох частин: перша з них - його власний прибуток, який в навчальній літературі називається підприємницьким доходом, а друга частина отриманого прибутку і буде позиковим відсотком, який дозволить позичальнику розрахуватися з кредитором. На цьому рух позикового капіталу для даного прикладу буде завершено.

Важливо розуміти, що оскільки підприємницький дохід і відсоток мають одне й те ж джерело — додатковий продукт, який після реалізації перетворюється на прибуток, то між складовими частинами прибутку є певні залежності. Збільшення частки, наприклад відсотка, буде зменшувати частку підприємницького доходу. За певних умов це викликатиме зміни у механізмі функціонування ринку позикових капіталів. Попит на грошовий капітал у формі позикового буде зменшуватися, і, навіть за умов сталої пропозиції позикового капіталу, його ціна (відсоток) зменшуватиметься.

Розмір збільшення або зменшення позикового процента вимірюється нормою процента (Н):

В  
\n
$$
0.5
$$
 В. —

\nВ. —

\nВ. —

\nВ. —

\nВ. —

\nВ. —

\nВ. —

\nВ. —

\nВ. —

\nВ. —

\nВ. —

\nСума позиковий калітал

\n—

\n—

\n—

\n—

\n—

\n—

\n—

\n—

\n—

\n—

\n—

\n—

\n—

\n—

\n—

\n—

\n—

\n—

\n—

\n—

\n—

\n—

\n—

\n—

\n—

\n—

\n—

\n—

\n—

\n—

\n—

\n—

\n—

\n—

\n—

\n—

\n—

\n—

\n—

\n—

\n—

\n—

\n—

\n—

\n—

\n—

\n—

\n—

\n—

\n—

\n—

\n—

\n—

\n—

\n—

\n—

\n—

\n—

\n—

\n—

\n—

\n—

\n—

\n—

\n—

\n—

\n—

\n—

\n—

\n—

\n—

\n—

\n—

\n—

\n—

\n—

\n—

\n—

\n—

\n—

\n—

\n—

\n—

\n—

\n—

\n—

\n—

\n—

\n

- 1. Дайте визначення позикового капіталу. Яку основну функцію він виконує?
- 2. Поясніть твердження "позиковий капітал це особливий товар".
- 3. Що таке позиковий відсоток і звідки беруться кошти на його виплату?
- 4. За допомогою графіків покажіть механізм функціонування ринку грошових капіталів під впливом різних факторів (наприклад, збільшення пропозиції позикового капіталу або зменшення попиту на позиковий капітал).
- 5. Що таке підприємницький дохід? У якій залежності він є з відсот- $KOM$ ?

# Питання 43. Банківська система в ринковій економіці. Сучасна банківська система України

### **Відповідь**

Банки — це один із найважливіших інститутів ринкової економіки. Вони являють собою центри організації міжгосподарських розрахунків у грошовій формі, центри зберігання тимчасово вільних коштів юридичних і фізичних осіб та центри кредитування у разі виникнення у них тимчасової потреби в додаткових ресурсах. Банківська діяльність покликана значно підвищувати ефективність суспільного виробництва, є важливою умовою забезпечення динамічного економічного зростання. Саме тому процес ринкових перетворень в Україні розпочався з реформування банківської системи. Під банківською системою розуміють сукупність різних видів банків та банківських інститутів, за допомогою яких здійснюється мобілізація коштів та надаються суб'єктам ринкового господарства різноманітні послуги (приймання вкладів, надання кредитів тощо).

Формування нової банківської системи України почалося з побудови незалежної суверенної держави і прийняттям Верховною Радою України 20 березня 1991 р. Закону України "Про банки і банківську діяльність". Відповідно до нього сучасна банківська система України представлена двома рівнями банків. На першому рівні виступає Національний банк України (НБУ) з відповідною мережею своїх установ (зі своїми філіями), на другому — комерційні банки різних видів і форм власності, спеціалізації та сфери діяльності. Слід зазначити, що суттєвий внесок у розвиток та вдосконалення правової основи функціонування банків вносить новий Закон України "Про банки і банківську діяльність", який набрав чинності з 1 січня 2001 року.

Національний банк України, як і будь-який центральний банк іншої країни, являє собою своєрідний "банк банків", оскільки виконує базові функції кредитної і резервної системи та обслуговує виконання державного бюджету країни. До основних функцій НБУ належать.

- 1) проведення єдиної державної політики у сфері грошового обігу, кредиту та забезпечення стабільності національної грошової одинипі:
- 2) здійснення монопольного права на випуск банкнот в обіг, визначення виду грошової одиниці, її номіналу, основних ознак та систем захисту;
- 3) визначення валютної політики держави;
- 4) контроль за виконанням комерційними банками законодавства з банківської справи, дотриманням нормативів, установлених НБУ, та власних нормативних актів;
- 5) надання комерційним банкам кредитів;
- 6) зосередження в себе обов'язкових резервів комерційних банків;
- 7) організація та здійснення через банківську систему касового обслуговування державного бюджету, проведення операцій з державними цінними паперами, надання кредитів уряду (за рішенням Верховної Ради України);
- 8) здійснення через запроваджену в січні 1994 р. автоматизовану систему міжбанківських розрахунків (СЕП).

Комерційні банки, які функціонують у банківській системі України, можна класифікувати за різними критеріями. За функціональною спеціалізацією розрізняють банки реконструкції та розвитку, інвестиційні, ощадні, іпотечні, трастові, емісійні, зовнішньоторгові. За формою власності — державні, кооперативні, приватні, змішані. За належністю статутного фонду і способу його формування — пайові та акціонерні. Залежно від величини статутного фонду, а також власного капіталу й активів комерційні банки поділяють на дрібні, середні та великі (більшість діючих в Україні банків слід віднести до дрібних і середніх). За територіальною ознакою розрізняють міжнародні, загальнонаціональні, регіональні та міжрегіональні, що обслуговують кілька регіонів країни. За видами здійснюваних операцій комерційні банки бувають універсальні та спеціалізовані.

Роль комерційних банків розкривається через виконувані ними основні функції:

- 1) акумулювання тимчасово вільних коштів і перетворення їх у капітал:
- 2) кредитування підприємств, держави і населення;
- 3) здійснення розрахунків і платежів у народному господарстві;
- 4) випуск кредитних грошей;
- 5) облік векселів та операції з ними;
- 6) зберігання фінансових і матеріальних цінностей:
- 7) довірче управління майном клієнтів;
- 8) консультування, надання економічної та фінансової інформації.

Останнім часом у сфері діяльності комерційних банків (за даними статистики у 2003 р. їх в Україні було 176) спостерігаються тенденції розширення їх функцій з метою універсалізації роботи, підвищення ефективності банківської діяльності та отримання прибутків.

- 1. Дайте визначення поняття "банківська система".
- 2. Здійсніть порівняльний аналіз одно- та дворівневої банківських систем.
- 3. Охарактеризуйте сучасну банківську систему України.
- 4. Назвіть основні функції центрального банку та комерційних банків.
- 5. За якими критеріями можна класифікувати комерційні банки?

# Питання 44. Кредитна система. Кредит: сутність, функції, форми

### *Відповідь*

Важливою складовою економічних відносин в ринковій системі є відносини між кредиторами та позичальниками, в процесі яких відбувається перетворення грошового капіталу на позиковий, тобто кредитні відносини. Їх реалізація забезпечується за допомогою відповідної ринкової інфраструктури — банків, різного роду небанківських фінансово-кредитних установ (страхових компаній, пенсійних фондів, інвестиційних компаній, благодійних фондів, ощадних установ та ін.). У своїй сукупності кредитні відносини та інститути, що забезпечують їхнє функціонування та реалізацію, форми кредиту, методи кредитувань утворюють кредитну систему.

Кредит — побудований на довірі специфічний тип економічних відносин, які виникають між кредитором і позичальником з приводу мобілізації тимчасово вільних коштів та використання їх на умовах повернення, платності, строкового використання. Окрім зазначених принципів у кредитних відносинах використовуються, як правило, ще такі: цільовий характер та матеріальна забезпеченість.

Сутність кредиту досить повно розкривають виконувані ним функції: 1) перерозподільча (за допомогою кредиту вільні грошові капітали та доходи підприємств, домогосподарств, держави акумулюються і перетворюються на позиковий капітал); 2) прискорення процесу концентрації та централізації виробництва і капіталу (здійснюється на основі використання акцій і облігацій корпоративної форми власності, злиттів компаній тощо); 3) сприяння економії витрат обігу (через використання безготівкових розрахунків та заміни готівки кредитними грошима); 4) обслуговування кредитом інноваційного процесу розвитку малих і середніх виробничих структур, підготовки та перепідготовки відповідних кадрів; 5) регулювання макроекономічних процесів (антициклічне регулювання економіки, структурна корекція); 6) контрольна (полягає в тому, що в процесі кредитного перерозподілу коштів здійснюється банківський контроль діяльності позичальника).

Рівень розвитку кредитних відносин значною мірою визначається різноманітністю форм кредиту. Класифікація відповідно до специ--<br>фіки об'єктів кредитування дає можливість виділити й охарактеризувати такі функціональні форми кредиту:

- 1. Комерційний кредит надається одним підприємством (фізичною чи юридичною особою) іншому у вигляді продажу товарів або послуг з відстрочкою платежу. Обслуговується цей кредит векселями, обіг яких опосередковується банками і регулюється чинним законолавством.
- 2. Банківський кредит надається банками та спеціалізованими кредитно-фінансовими установами економічним суб'єктам підприємницької діяльності, населенню, державі у вигляді грошових позик. Залежно від терміну використання коштів у банківській справі розрізняють позики: 1) строкові (короткострокові — до 1 року, середньострокові 1–3 роки, довгострокові — понад 3 роки); 2) безстрокові (до запитання); 3) прострочені; 4) відстрочені (пролонговані). За характером і способом сплати відсотків розрізняють позики: з фіксованою відсотковою ставкою; з плаваючою відсотковою ставкою; зі сплатою відсотків у міру використання позичених коштів (звичайні кредити); зі сплатою відсотків одночасно з одержанням позичених коштів (дисконтні кредити). Необхідно розуміти, що кредитним операціям властиві різноманітні фінансові ризики, серед яких найуразливішим для банку є кредитний. Кредитний ризик — це ризик несплати позичальником основного боргу та відсотків за ним, що належать кредиторові. Важливим методом забезпечення повернення банківських позик і способом захисту від кредитного ризику є страхування відповідальності позичальника за непогашений кредит (договір страхування укладають між позичальником і страховою організацією) та страхування ризику неповернення кредиту (договір між страховою організацією і банком). Якщо позичальник не сплачує заборгованості за позикою через свою неплатоспроможність чи з інших причин, погашення кредиту й нарахованих відсотків за ним бере на себе страхова організація (згідно з договором страхування). Наявність кредитних ризиків зумовили необхідність розробки методик оцінки кредитоспроможності позичальника (дані аспекти докладно розглядаються у навчальному курсі "Фінансовий

менеджмент"). У загальному визначенні кредитоспроможність це наявність передумов для одержання кредиту і здатність повернути його. У світовій банківській практиці працівники, які відповідають за надання кредитів, ураховують зазвичай такі чинники: дієздатність позичальника, його репутацію, наявність капіталу, наявність забезпечення, економічну кон'юнктуру.

- 3. Споживчий кредит підприємства торгівлі та сервісних послуг надають у вигляді товарів та послуг, що продаються в розстрочку (в кредит). Його об'єктом є, як правило, товари тривалого користування (телевізор, меблі, автомашини), а також окремі види послуг. Реалізується споживчий кредит через використання різноманітних форм комерційного та банківського кредитів. У ринкових країнах світу функціонують спеціалізовані банківські установи, які обслуговують різні форми споживчого кредиту.
- 4. Державний кредит є специфічним різновидом кредиту. Він являє собою систему економічних відносин між державою в особі її органів влади чи управління, з одного боку, та фізичними і юридичними особами - з іншого, за яких держава може виступати як позичальник (у разі якщо вона, наприклад, продає цінні папери), кредитор (за умов надання нею позик) чи гарант (коли вона бере на себе вілповілальність за погашення позики чи виконання інших зобов'язань позичальників. У випадку невиконання ними своїх боргових зобов'язань держава покриває їх зі своїх централізованих грошових фондів). Об'єктом державного кредиту є, як правило, позиковий капітал.
- 5. Міжнародний кредит обслуговує міграцію позикового капіталу в сфері міжнародних економічних відносин.

- 1. Охарактеризуйте структуру кредитної системи.
- 2. На яких принципах будуються кредитні відносини?
- 3. Які інститути обслуговують кредитні відносини?
- 4. Дайте загальну характеристику кредиту та його основних функцій.
- 5. Охарактеризуйте такі функціональні форми кредиту, як комерційний, банківський, споживчий, державний та міжнародний.
- 6. Як кредит впливає на розвиток макроекономічних процесів?

# Питання 45. Акціонерне товариство і його основні риси. Види акціонерних товариств

### **Відповідь**

Задачу концентрації та централізації грошового капіталу, об'єднання капіталів для вирішення конкретних завдань значною мірою вирішує створення акціонерних товариств. Так, уже в XIX ст. суспільство зіткнулося з тим, що індивідуальні капітали виявилися недостатніми для організації великих підприємств (будівництва залізниць, фабрик, заводів тощо). Окрім того, приватна індивідуальна власність, яка відокремлювала виробників від засобів виробництва, не стимулювала найманих робітників у підвищенні ефективності праці, не зацікавлювала їх у кінцевих результатах діяльності капіталістичного виробництва.

Виникає об'єктивна необхідність у такій формі організації суспільного виробництва, яка б дозволила на тільки об'єднати індивідуальні капітали в єдиний великий капітал, а й шляхом персоніфікації власності зацікавити робітників в ефективному функціонуванні підприємства. Такою формою організації виробництва стало акціонерне товариство. Слід зазначити, що акціонерні товариства належать до колективної форми власності, оскільки вони: 1) виникають внаслідок злиття багатьох індивідуальних капіталів в один, і частка кожного учасника товариства в цьому капіталі визначається кількістю акцій, якими він володіє; 2) праця на цих підприємствах носить колективний характер, а величина прибутків, що розподіляються, залежить від результатів колективної праці, від колективно прийнятих на загальних зборах рішень.

Акціонерне товариство виступає основною формою сучасного підприємництва. Воно є юридичною особою, відокремленою від акціонерів. Кожний акціонер відповідає за майно корпорації в межах своєї частки і в межах своєї частки бере участь в управлінні підприємством.

Акціонерне товариство — це господарське товариство, статутний фонд якого поділений на певне число акцій рівної номінальної вартості і яке несе вілповілальність за зобов'язаннями тільки своїм майном

Докладніше форму організації виробництва, яка розглядається, характеризують його основні риси:

- 1. Обмеженість ризику акціонера розмірами його внеску в товариство. Це найважлившца риса акціонерного товариства, яка зумовлює їх розповсюдження. Широкі перспективи розвитку цієї форми капіталу забезпечує можливість обліку ризику, який уже з самого початку обмежений певною сумою.
- 2. Частка участі в акціонерному товаристві втілюється в оборотні цінні папери — акції. Акції, на відміну від частки участі в інших товариствах, можуть вільно відчужуватися. При цьому необхідно пам'ятати, що акціонер — співвласник підприємства, а власник облігації — не більш як кредитор.

Акціонерні товариства бувають двох видів: закриті й відкриті. Закриті — це такі товариства, акції яких розподіляються між засновниками й не можуть розповсюджуватися за підпискою, вільно купуватися й продаватися на ринку цінних паперів. Відкриті — товариства, акції яких вільно розповсюджуються за підпискою, купуються і продаються на фондовій біржі.

На сучасному етапі в Україні формуються переважно акціонерні товариства закритого типу. Це зумовлено насамперед тим, що чинне законодавство на першому етапі приватизації передбачало передачу державного майна переважно трудовим колективам. Не сприяє розвиткові відкритих товариств і недосконалість ринку цінних паперів, в результаті чого акціонери більшості відкритих товариств не мають справжніх акцій, в обігу їх заміняють різного роду тимчасові свідоцтва (свідоцтва депозитарію, свідоцтва про внесений пай і т. ін.).

- 1. Що являє собою акціонерне товариство? Назвіть його основні риси.
- 2. Поясніть причини швидкого розповсюдження акціонерних товариств у розвинутих країнах світу.
- 3. Які є види акціонерних товариств?
- 4. Чому на сучасному етапі розвитку економіки України формуються переважно закриті акціонерні товариства?

# Питання 46. Акції: сутність і види. Дохідність акцій. Облігації

### Відповідь

Акція — цінний папір, який випускається акціонерним товариством і свідчить про внесення певного паю в капітал акціонерного товариства і про те, що її власник є членом цього товариства і має право на отримання доходу в формі дивіденду.

Залежно від критерію класифікації існує багато видів акцій. Розглянемо основні їх вили.

#### 1. За обсягом реалізації прав акціонера розрізняють:

- Прості акції вони дають їх власнику право участі в справах акціонерного товариства (брати участь у загальних зборах акціонерів, бути обраним до складу правління, спостережницької ради або ревізійної комісії). Але хоча формально кожен акціонер має право бути обраним на керівні посади в товаристві, реально ці посади обіймають лише ті, хто має більшу кількість акцій, а політику акціонерного товариства визначають власники контрольного пакету акцій (теоретично це 50 % всіх випущених акцій і плюс ще одна, в реальності він значно менший, оскільки акціонерний капітал розосереджується серед великої кількості акціонерів, і іноді достатньо мати 5-10 % від загальної кількості акцій, щоб керувати справами товариства). Окрім права участі в управлінні акціонерним товариством, прості акції дають своєму власнику також право на отримання дивідендів, проте оскільки дивіденди по простих акціях визначаються вже після виплати по привілейованих і здійснення першочергових платежів, виплата дивідендів за простими акціями не гарантується емітентом;
- Привілейовані акції своїм власникам гарантують першочергову виплату дивідендів у фіксованих процентах до номінальної вартості акцій. Вони забезпечують також пріоритетну участь у розподілі майна на випадок ліквідації акціонерного товариства. Водночас власники привілейованих акцій, як правило, не мають

голосу на зборах акціонерів. Згідно із Законом України "Про господарські товариства" акціонерне товариство може випустити до 10 % привілейованих акцій від загальної їх кількості, або, що одне й те ж, від вартості статутного фонду товариства.

#### 2. За способом віддзеркалювання руху розрізняють:

Іменні акції та на пред'явника. Громадяни (як фізичні особи) мають право бути, як правило, власниками іменних акцій. Обіг цінних паперів фіксується в книзі реєстрації, до якої вносяться відомості про придбання акцій, їх кількість на руках кожного акціонера. Акції на пред'явника реєструються лише за загальною кількістю.

Засновники акціонерного товариства частину акцій залишають у себе (згідно з Законом України не менше 25 %), а решту реалізують за відкритою підпискою всім бажаючим (йдеться про відкрите акціонерне товариство) на так званому первинному ринку цінних паперів. На цьому етапі вони продаються за номінальною вартістю. Потім уже купівля-продаж акцій відбувається на фондовій біржі, яка виступає як вторинний ринок цінних паперів. Тут реалізація акцій здійснюється за ринковими цінами, їх ще називають курсом акцій.

Дохід на акцію, як уже зазначалося, називається дивідендом. Останній сигналізує про здатність підприємства отримувати дохід, служить основою визначення курсової (або ринкової) ціни акцій і є найважливішим компонентом визначення ефективності вкладень в акції.

До основних форм виплати дивідендів відносять: 1) грошову; 2) негрошову (акціями самого акціонерного товариства — відповідно до номіналу, по курсу, акціями, що були випущені раніше, нового випуску) та інші виплати; 3) змішану (базується на поєднанні попередніх форм).

Дохідність акції визначається двома факторами: 1) розмірами дивіденду та 2) можливістю продати акцію на фондовій біржі по ціні, яка більша за ціну придбання. Відповідно до цих чинників можна розрахувати спочатку дохід, а потім і кінцеву (сукупну) дохідність акнії.

Сукупний кінцевий дохід = Дивіденд + додатковий дохід,

де додатковий дохід являє собою різницю між курсом акції і ціною придбання.

Кінцева дохідність<br>
(сукупна) =  $\frac{CyKyHHHMM}{\text{IH} \cdot \text{I}} \frac{\text{J} \cdot \text{J} \cdot \text{K}}{2} \times 100 \%$ 

Виникає запитання, а від чого залежить курс акцій? На кожний даний момент курсова ціна прямо пропорційна дивіденду і зворотно пропорційна позиковому проценту. На курс акцій впливають й інші фактори — економічна ситуація в країні, політична стабільність, інфляція, розміри грошових нагромаджень тощо.

- 1. Що таке акція і які види акцій ви знаєте?
- 2. Здійсніть порівняльний аналіз простих та привілейованих акцій.
- 3. Що таке контрольний пакет акцій?
- 4. Як розраховується кінцева дохідність акцій?
- 5. Охарактеризуйте процес становлення акціонерних товариств в сучасній українській економіці.

# Питання 47. Фінансова система країни та її структура

### Відповідь

Економічне життя країни неможливе без відповідної фінансової діяльності держави, яка зумовлена об'єктивною необхідністю розподілу національного доходу, а також задоволення як індивідуальних потреб громадян, так і потреб суспільства в цілому. Фінанси — це певні економічні відносини, які виникають між державою, банками, суб'єктами господарської діяльності, окремими громадянами при формуванні, розподілі та використанні грошових фондів. Сутність фінансів, закономірності їх розвитку і роль у процесі суспільного відтворення завжди визначаються економічним ладом, природою та функціями держави.

Сукупність різних видів фінансів та виконуваних ними функцій у їх взаємодії та взаємозв'язку утворюють фінансову систему.

Фінансова система має такі склалові:

- 1. Державні фінанси система грошових відносин, що виникає разом з державою і нерозривно пов'язана з її існуванням, це головний елемент у структурі фінансової системи. Грошові фонди, що знаходяться в розпорядженні держави, призначені для фінансового забезпечення її функцій (управління народним господарством, утримання законодавчої та виконавчої влади, оборона, фундаментальна наука, охорона природи тощо). Основною ланкою державних фінансів є державний бюджет, а основним механізмом мобілізації фінансових ресурсів у державний бюджет є податкова система. В системі державних фінансів особливо слід виділити фінанси областей (регіонів) та органів місцевого самоврядування. За рахунок коштів місцевих бюджетів фінансуються витрати по розв'язанню проблем місцевого рівня. Джерелами місцевих доходів є кошти від приватизації, орендна плата, місцеві податки тощо.
- 2. Фінанси суб'єктів господарювання це система відносин, що виникають у процесі господарської діяльності у зв'язку з формуван-

ням і використанням грошових фондів, що забезпечують процес виробництва та відтворення в межах підприємства (підприємство формує фонд розвитку виробництва, фонд оборотних коштів, фонд оплати праці, споживання, страховий і резервний фонди, здійснює амортизаційні відрахування з основних фондів, сплачує податок з прибутку, здійснює внески в цільові позабюджетні фонди, сплачує податки в місцеві бюджети тощо).

3. Фінанси населення — грошові ресурси, що формуються у жителів країни з доходів, отриманих від трудової, господарської, інших видів діяльності або зі спадщини, і спрямовуються на примноження їх впасності

Між названими ланками фінансової системи існує певний взаємозв'язок, проте фінанси підприємств та організацій мають найбільш суттєвий вплив на формування фондів грошових ресурсів держави і населення

- 1. Дайте визначення економічної категорії "фінанси".
- 2. Чи належать до фінансів кошти, що обслуговують особисте споживання та обмін (роздрібний товарооборот, оплату побутових, комунальних послуг, особистого транспорту, зв'язку тощо)?
- 3. Яку структуру має фінансова система країни?

## Питання 48. Державний бюджет та бюджетна система

### Відповідь

Центральною ланкою фінансової системи будь-якої країни є державний бюджет. Бюджет як економічна категорія — це грошові відносини, що виникають з приводу перерозподілу національного доходу з метою утворення та використання централізованого фонду, призначеного для фінансування економічного розвитку, соціальнокультурних заходів, потреб оборони і державного управління. З погляду речового змісту бюджет є річним планом акумуляції державних доходів та їх витрат згідно з вимогами закону про бюджет. Він складається й затверджується, як правило, наприкінці року, має силу закону і діє протягом запланованого періоду. Бюджет України затверджується Верховною Радою, а Уряд готує проект бюджету та відповідає за його виконання. Він організовує (через Міністерство фінансів, податкову службу) збирання доходів і здійснення (через державні служби) витрат у розмірах, установлених у бюджеті. Державні доходи поділяють на: 1) внутрішні (їх держава отримує всередині країни — різні види податків та неподаткові доходи) і 2) зовнішні (отримані за межами країни — кредити, допомога з інших країн). Структура державних витрат визначається роллю та важливістю виконуваних державою функцій. Стан держбюджету залежить від співвідношення між дохідною та витратною його частинами. Нормальним вважається стан, коли витратна частина держбюджету дорівнює дохідній. Профіцитний — коли доходи перевищують витрати, а дефіцитний — коли витрати перевищують доходи. Економісти вважають, що дефіцит держбюджету не є небезпечним для економіки в цілому, якщо він у межах 2-3 % ВВП. Інакше він негативно відбивається на функціонуванні грошової, кредитної системи і всієї економіки в цілому. В період економічної кризи 90-х років XX ст. в Україні проблема дефіциту державного бюджету була дуже гострою. Так, його рівень в 1993-1994 рр. становив 15-20 % ВНП. Вирішення цієї проблеми відбувалося головним чином за рахунок грошової емісії,

емісійного фінансування витрат держави, що збільшувало сукупний попит і за умов скорочення обсягів виробництва прискорювало інфляційні процеси. Окрім емісії незабезпечених грошей для фінансування держвитрат, у світовій економічній практиці використовують й інші способи подолання бюджетного дефіциту: 1) зменшення бюджетних витрат; 2) вишукування джерел додаткових доходів; 3) позичання грошей у громадян, інших держав і фінансових організацій. Останне зумовлює зростання державного боргу. Державним (або урядовим) боргом називається сума позичених урядом коштів для фінансування дефіцитів. Збільшення державного боргу протягом певного року дорівнює дефіциту бюджету. Структурними елементами державного боргу є внутрішній борг (заборгованість держави своїм громадянам, які тримають внутрішні державні облігації) та зовнішній борг (заборгованість держави громадянам та організаціям інших країн). Загрозливим для стабільності економічної системи є перевищення державним боргом ВВП більше як удвічі. Для управління державним боргом (його зниження) використовуються такі заходи: сплата за рахунок золотовалютних резервів, його консолідація (зміна умов позик, наприклад, перетворення короткотермінових на довготермінові), конверсія (дозвіл держави на придбання іноземними кредиторами частини цінних паперів, майна; викуп короткотермінових зобов'язань через випуск нової довготермінової позики під вищий відсоток); надання нових кредитів міжнародними фінансовокредитними організаціями та ін.

Сукупність усіх бюджетів країни в їх взаємодії являє собою бюджетну систему. Ця система залежить від державного устрою країни (унітарна чи федеративна держава), її підсистем (економічної, політичної тощо) і складається з двох або трьох ланок. Бюджетна система унітарних держав (Великобританія, Франція) складається з двох бюджетів (державного і місцевого), а до бюджетної системи федеративних держав входить ще третя, середня, ланка — бюджети членів федерації (у США, наприклад, це бюджети штатів). В Україні бюджетна система — змішана, частково триступінчаста, оскільки уряд Автономної Республіки Крим складає і затверджує бюджет через власні виборні органи. Всі інші ланки бюджетної системи двоступінчасті. На державний бюджет покладаються функції оборони, управління народним господарством, охорони кордонів, пошти, зв'язку, освіти, соціального забезпечення та ін. На місцеві бюджети покладаються функції розвитку комунального господарства, будівництва певних об'єктів економічної та соціальної інфраструктури, охорони здоров'я, освіти (частково утримання поліції та ін.).

Важливе значення для вдосконалення бюджетних відносин має прийняття у 2001 році Бюджетного кодексу України, яким визначені основи бюджетної системи країни, її структура, принципи, правові засади функціонування.

- 1. Поясніть, що таке державний бюджет і які функції він виконує.
- 2. Що таке дефіцит державного бюджету? Які способи його подолання ви знаєте?
- 3. Дайте визначення поняттю "державний борг" та охарактеризуйте його структуру. Поясніть процес управління ним.
- 4. Зробіть порівняльний аналіз бюджетної системи Франції та України.
- 5. З яких джерел поповнюються центральний та місцевий бюджети?
- 6. Проаналізуйте підсумки виконання державного бюджету України за попередній рік.

# Питання 49. Сутність та функції податків. Принципи оподаткування. Класифікація податків

## **Відповідь**

Провідна роль у забезпеченні виконання державою функцій щодо регулювання економічних процесів належить податкам. Податки це обов'язкові платежі фізичних та юридичних осіб до центрального і місцевого бюджетів, здійснювані у порядку і на умовах, що визначаються законодавчими актами тієї чи іншої країни. Основними функціями податків вважають: 1) фіскальну — полягає у збиранні грошових коштів з фізичних та юридичних осіб для формування фінансових ресурсів держави та 2) регулюючу — полягає у здійсненні впливу на відтворення (стимулювати або стримувати його темпи, збільшувати або зменшувати накопичення капіталу та платоспроможний попит населення) та сприянні вирішенню соціальних питань (захист осіб з низьким рівнем доходів, здійснення ефективної демографічної політики тощо). Оскільки регулююча функція податків націлена на економічні і соціальні процеси, то її можна розділити на економічну, стимулюючу, соціальну, що дозволить детальніше проаналізувати виділені аспекти.

Принципи оподаткування вперше були сформульовані А. Смітом у праці "Дослідження про природу та причини багатства народів" (1776). Їх можна звести до чотирьох понять: всезагальність, справедливість, визначеність, зручність. Ці загальні принципи оподаткування поступово розширювалися, трансформувалися під впливом соціально-економічних та політичних перетворень, які відбувалися в світі. За сучасних умов основні з них формулюються таким чином·

1) оподаткування не повинно бути надмірним. Якщо цей принцип не буде витримуватися, то почне відбуватися звуження податкової бази внаслідок зменшення обсягів виробництва як результат невигідності підприємницької діяльності, або приховування до-

ходів від оподаткування. Зв'язок між податковими ставками і податковими надходженнями в бюджет певною мірою відбиває крива Лаффера (рис. 6).

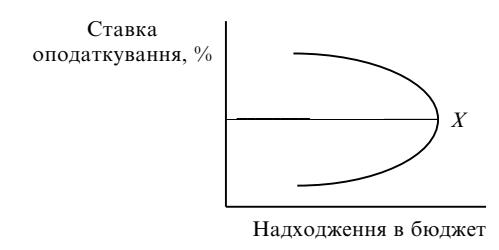

Рис. 6. Крива Лаффера

- 2) один дохід не повинен оподатковуватися більше одного разу, тобто треба запобігати подвійному і багаторазовому оподаткуванню:
- 3) податкова система повинна бути гнучкою, адаптованою до зміни економічних і суспільно-політичних умов;
- 4) податкова система має відповідати критерію фіскальної достатності для задоволення розумних потреб держави;
- 5) податкова система не повинна залишати сумніву щодо неминучості сплати податку та ін.

Принципи оподаткування, основні види податків та механізми їх вилучення становлять податкову систему.

Важливим питанням теорії податків є класифікація податків. Це досить складний процес, оскільки існує багато критеріїв класифікації. В загальній економічній теорії найбільшого значення набула класифікація за формою оподаткування. За цим принципом всі податки поділяють на прямі і непрямі.

Прямі податки встановлюються щодо платників; це податки на їх доходи та майно. Їхній розмір залежить від масштабів об'єкта оподаткування. Прямі податки сприяють такому розподілу податкового тягаря, при якому більше платять ті члени суспільства, які мають вищі доходи. Такий принцип оподаткування більшість економістів вважає справедливим. У промислово розвинутих країнах частка прямих податків досить значна. Наприкінці 90-х років XX ст. вона склала в США — 91,1 %, в Японії — 71,2 %, у Великобританії — 54,3 %, у

ФРГ — 44,1 %. До прямих податків відносять особистий прибутковий податок, податок на прибуток корпорацій, на соціальне страхування, фонд заробітної плати, майнові податки, в тому числі податки на власність тошо.

Непрямі податки — це податки на споживання, тобто на товари та послуги. До них відносять акцизи, мита тощо. Оскільки непрямі податки включають в ціни товарів та послуг, їхній розмір для окремого платника не залежить від його доходів. Їх основний недолік, за який вони постійно підпадають під критику економістів, — регресивний характер, або зворотна залежність від платоспроможності споживачів. Непрямі податки переважають у таких країнах, як Франція, Ітапія

Податкова система України почала створюватися в 1991 р. і до сьогодні знаходиться в стадії формування та постійного реформування. Нестабільність податкового законодавства ускладнює і практичну підприємницьку діяльність, і функціонування податкових служб, і вивчення студентами існуючої системи оподаткування. Завершення процесів реформування та удосконалення податкової системи з урахуванням досвіду провідних ринкових держав дозволить досягти стабільності у взаємовідносинах держави та суб'єктів підприємницької діяльності, сприятиме закріпленню позитивних тенденцій у розвитку економіки України.

- 1. У чому полягає суть податків? Які функції вони виконують?
- 2. Назвіть класичні та сучасні принципи оподаткування.
- 3. Що покладено в основу класифікації податків на прямі та непрямі?
- 4. Чим викликана необхідність використання непрямих податків?
- 5. Які податки найчастіше використовують в податкових системах різних країн?
- 6. У чому полягає основна ідея кривої Лаффера?

### Питання 50. Зміст суспільного відтворення

## Відповідь

Існування суспільства неможливе без постійного споживання людиною матеріальних та нематеріальних благ, які є результатом безперервного функціонування виробництва, його повторення. Процес суспільного виробництва, взятий не як одноразовий акт, а в безперервному повторенні та відновленні, називається суспільним відтворенням.

Суспільне виробництво — це складний, багатогранний процес, який, з одного боку, охоплює всі фази суспільного виробництва виробництво, розподіл, обмін, споживання, а з іншого — передбачає відтворення всіх його складових — суспільного сукупного продукту, робочої сили, виробничих відносин, природних ресурсів. Економічна наука ретельно досліджує процеси відтворення кожної складової, аналізує існуючі зв'язки та взаємозалежності між ними.

Оскільки головну роль у відтворенні в суспільстві займає людина, то всі відтворювальні процеси повинні бути націлені на покращання умов її існування. З цією метою необхідно:

- 1) забезпечити відтворення суспільного продукту як основи життєдіяльності людини, при цьому важливо досягти не тільки зростання суспільного продукту за обсягом, а й поліпшення його структури, якості;
- 2) створити умови для вирішення демографічних проблем та професійної підготовки працівників, підвищення їхньої кваліфікації;
- 3) вирішити проблеми екологічної безпеки, забезпечити таке відтворення природних ресурсів, за якого вони не виснажуються, а відновлюються в попередньому або кращому стані тощо.

Особливе місце серед складових суспільного відтворення посідає відтворення виробничих відносин, стан якого безпосередньо впливає на всі інші елементи відтворення: і суспільного продукту, і робочої сили, і природних ресурсів. Процес відтворення виробничих відносин у сучасній українській економіці характеризується розвитком

різноманітних форм власності на засоби виробництва та його результати, поглибленням товарно-грошових відносин, впровадженням економічних методів управління, заснованих на пізнанні і використанні економічних законів, що, в сукупності з іншими заходами, забезпечує становлення ринкових відносин у нашій країні.

- 1. Що таке суспільне відтворення?
- 2. Назвіть основні складові суспільного відтворення.
- 3. У чому полягає сутність відтворення суспільного продукту?
- 4. У чому полягає сутність відтворення робочої сили?
- 5. У чому полягає сутність відтворення природних ресурсів?
- 6. У чому полягає сутність відтворення виробничих відносин?
- 7. Проаналізуйте процес суспільного відтворення за умов сучасного розвитку української економіки.

## Питання 51. Види відтворення. Типи економічного зростання

### *Відповідь*

Відтворення має два види — просте і розширене. Просте відтворення — такий процес виробництва, який відновлюється в незмінних обсягах. Це має місце за умов, коли додатковий продукт використовується для особистого споживання власника засобів виробництва, тобто відбувається відновлення використаних для виробництва ресурсів у незмінних масштабах. При розширеному відтворені відбувається кількісне і дуже часто якісне зростання кінцевих результатів виробництва. Таке відтворення можливе за умов, коли додатковий продукт використовується не тільки на особисте, а й виробниче споживання, тобто коли частина додаткового продукту використовується для нагромадження (рис. 7):

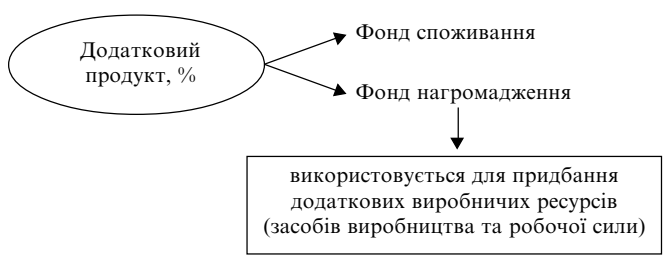

Рис. 7. Розподіл додаткового продукту при розширеному відтворенні

Інколи в економіці спостерігається і звужене відтворення. Це може відбуватися внаслідок стихійного лиха, природних катаклізмів, економічних криз, а може бути також результатом суб'єктивної політики держави, суб'єктів господарювання.

Розширене відтворення включає в себе просте і відіграє вирішальну роль у розвитку сучасного суспільства. Оскільки за його умов відбувається стійке розширення масштабів діяльності суспільного виробництва, що базується на збільшенні розмірів застосованої суспільної праці, кількісне та якісне збільшення обсягів виробленого продукту, то, по суті, йдеться про економічне зростання.

Вчені-економісти розрізняють два типи економічного зростання:

- 1) екстенсивний коли нарощування обсягів виробництва відбувається за рахунок кількісного збільшення виробничих ресурсів (матеріальних, трудових, фінансових), а продуктивність праці та ефективність її залишаються фактично незмінними. За цих умов для виробництва додаткової одиниці будь-якого товару необхідно збільшити витрати всіх ресурсів також на одиницю;
- 2) інтенсивний коли нарощування обсягів виробництва відбувається на основі якісного поліпшення його виробничих ресурсів, удосконалення організаційно-економічних відносин (застосування принципово нових засобів та предметів праці, підвищення кваліфікації працівників, їх професіоналізму, впровадження нових методів управління виробництвом тощо). При цьому продуктивність праці та ефективність виробництва зростають. За цих умов для виробництва додаткової одиниці будь-якого товару необхідно збільшити витрати ресурсів менше як на одиницю.

Кожний з типів економічного зростання не існує в чистому вигляді. В практиці господарювання проявляється змішаний варіант зазначених типів економічного зростання. Якщо в ньому більшу частку займають екстенсивні елементи, то такий тип економічного зростання називають переважно екстенсивним типом економічного зростання. Якщо інтенсивні, то маємо переважно інтенсивний тип економічного зростання. Збільшення частки інтенсивних елементів в межах останнього називають інтенсифікацією економіки.

- 1. Які види відтворення ви знаєте?
- 2. Які умови необхідно забезпечити, щоб мати розширене відтворення?
- 3. Що, на ваш погляд, зумовлює встановлення пропорції поділу додаткового продукту на фонд споживання та фонд нагромадження? На які цілі використовується останній?
- 4. У чому полягає сутність поняття "економічне зростання"?
- 5. Назвіть та проаналізуйте основні типи економічного зростання.
- 6. Сучасні економісти стверджують, що, окрім екстенсивного та інтенсивного, необхідно ще виділяти та аналізувати й детенсивний тип економічного розвитку - за його умов для виробництва додаткової одиниці товару необхідно обсяги ресурсів додатково збільшити більш як на одиницю. Як ви вважаєте, існує такий тип розвитку в практиці господарювання чи ні?

# Питання 52. Структура суспільного продукту та макроекономічні моделі його відтворення

## **Відповідь**

Важливою складовою та кінцевим результатом відтворення є сукупний продукт, який за умов товарного виробництва має не тільки натурально-речову, а й вартісну структуру. За натурально-речовою формою суспільний продукт поділяють на засоби виробництва та предмети споживання. Відповідно до цього суспільне виробництво умовно поділяють на два підрозділи: I — виробництво засобів виробництва, які використовують для виробничого споживання, компенсації спожитих у процесі праці матеріальних факторів виробництва; II — виробництво предметів споживання, які використовують для особистого споживання членів суспільства. Вартісна структура може бути представлена таким чином:  $c + v + m$ , де  $c$  - вартість спожитого постійного капіталу,  $v$  — вартість змінного капіталу,  $m$  вартість додаткового продукту (за умов капіталістичних відносин цю частину вартості К. Маркс називав додатковою вартістю і вважав, що це основна категорія, яка характеризує суть капіталістичної експлуатації). У процесі розширеного відтворення кожна з частин сукупного суспільного продукту (ССП) виконує різні функції і виступає у різних функціональних формах. Та частина ССП, за рахунок якої відновлюються спожиті засоби виробництва, виступає як фонд заміщення (ФЗ). Після реалізації суспільного продукту вона повинна бути знову повернена у виробництво, щоб забезпечити початок нового виробничого циклу. Частина суспільного продукту, яка надходить у споживання у вигляді оплати праці, прибутків підприємців, різноманітних соціальних виплат, складає фонд споживання (ФС). Частина ССП, яка йде на розширення виробництва (нагромадження), є фондом нагромадження (ФН).

Як бачимо, структура сукупного суспільного продукту є досить складною, і тільки тоді будуть забезпечені умови для безперервного його відтворення, коли між відповідними частинами суспільного
продукту як у вартісній, так і натурально-речовій формах буде забезпечена певна пропорційність.

Перший в історії політекономії системний аналіз встановлення балансових пропорцій між натурально-речовими та вартісними елементами сукупного суспільного продукту зробив французький економіст Ф. Кене і представив його в праці "Економічна таблиця" (1758).

Подальший розвиток підходу Ф. Кене до аналізу процесу відтворення сукупного суспільного продукту здійснив К. Маркс, який розробив модель реалізації ССП за умов простого та розширеного відтворення. Слід зауважити, що перш ніж створювати ці моделі, К. Маркс зробив ряд наукових припущень: 1) він абстрагувався від докапіталістичних форм виробництва, припустив, що суспільство складається з двох класів — найманих працівників та підприємців: 2) вважав, що всі товари продаються й купуються згідно з вартістю, тобто абстрагувався від цінових коливань; 3) припустив, що органічна побудова виробництва та норма додаткової вартості залишаються незмінними, а остання дорівнює 100 %; 4) абстрагувався від існування світового ринку товарів та зовнішньої торгівлі між країнами тощо.

В основу аналізу пропорцій виробництва і реалізації сукупного суспільного продукту при простому відтворення К. Марксом покладено таку схему:

$$
\begin{bmatrix} I & 4000c + 1000v + 1000m = 6000 \\ II & 2000c + 500v + 500m = 3000 \end{bmatrix} 9000
$$

Вартість усього сукупного суспільного продукту за цією схемою складає 9000. У першому підрозділі (І) вироблено засобів виробництва на 6000 грошових одиниць, а предметів споживання у другому підрозділі (II) — на 3000. Реалізація ССП в першому підрозділі можлива на величину 4000 $c$ , в другому підрозділі — на величину  $1000(v + m)$ . Виникає потреба в обміні між обома підрозділами на величину нереалізованих залишків першого та другого підрозділів:

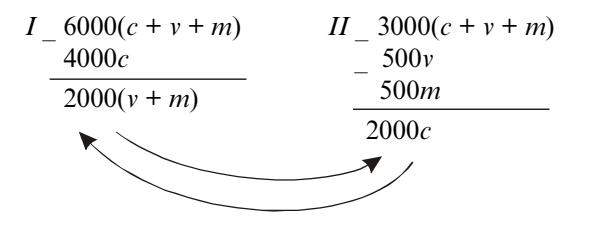

Як бачимо, підприємцям та робітникам першого підрозділу для виконання своїх функцій необхідні предмети споживання на суму  $2000(v + m)$ , які виробляються у другому підрозділі і залишилися там нереалізованими. Суб'єктам другого підрозділу для відновлення процесу виробництва необхідні засоби виробництва, які залишилися нереалізованими в першому підрозділі на суму 2000 с. Таким чином, можна визначити першу, основну умову реалізації ССП за умов простого відтворення:

$$
I(v+m) = II c
$$

Тобто продукт першого підрозділу дорівнює фонду заміщення другого підрозділу.

З цієї основної умови реалізації ССП випливають дві похідні від першої умови:

1)  $I(c + v + m) = Ic + Ilc$ 

Продукт першого підрозділу дорівнює фонду заміщення обох підрозділів.

2) 
$$
II(c + v + m) = I(v + m) + II(v + m)
$$

Продукт другого підрозділу дорівнює чистому продукту обох підрозділів.

К. Маркс показав, якщо під час реалізації ССП будуть забезпечені вищезазначені умови, то економіка країни знаходитиметься в стані макрорівноваги й буде досягнута безперервність суспільного виробництва.

Модель розширеного відтворення і реалізації ССП представлена К. Марксом за допомогою такої схеми:

$$
\begin{bmatrix} I & 4000c + 1000v + 1000m = 6000 \\ II & 1500c + 750v + 750m = 3000 \end{bmatrix} 9000
$$

Автор моделі припускає, що в першому підрозділі органічна побудова капіталу  $(c: v)$  дорівнює 4:1, а у другому — 2:1. При нагромадженні в обох підрозділах буде використовуватися половина додаткової вартості, а її норма дорівнюватиме 100 %. З урахуванням цих умов на початок другого року відтворення розмір і структура ССП буде такою:

> $I_4400c + 1100v + 500m = 6000$  $II$  1600 $c + 800v + 600m = 3000$

Наприкінці другого року створюються ССП у більшому обсязі, ніж у попередньому:

 $\begin{bmatrix} I & 4400c + 1100v + 1100m = 6600 \\ II & 1600c + 800v + 800m = 3200 \end{bmatrix} 9800$ 

ССП буде повністю реалізовано та створені передумови для безперервності виробництва за таких умов:

$$
I(v+m) > Ilc;
$$
  
\n
$$
I(c+v+m) > Ic + Ilc
$$
  
\n
$$
I(v+m) + I(l(v+m) > I(lc+v+m)
$$

Здійснений аналіз умов реалізації ССП дозволив К. Марксу дійти висновку, що процес відтворення перебуває в тісному взаємозв'язку з обміном продуктів обох підрозділів і потребує певної пропорційності в самих підрозділах та між ними. Коли порушуються такі пропорції, виникає диспропорційність, економічні потрясіння, кризові явища. Щоб цього не сталося, необхідно орієнтуватися на дотримання умов реалізації, які визначені в результаті аналізу моделей простого та розширеного відтворення.

Модель відтворення К. Маркса, безсумнівно, зробила значний внесок в розвиток макроекономічної теорії і протягом тривалого періоду використовувалася багатьма вченими як базисна модель визначення умов досягнення макрорівноваги і безперервності економічного розвитку. Проте значні зміни, що відбулися в розвинених країнах світу у XX ст., призвели до того, що не всі параметри моделі повною мірою віддзеркалювали реалії функціонування суспільного виробництва. Так, деякі абстракції, які застосував К. Маркс, стали науково невиправданими. Як, наприклад, за сучасних умов можна абстрагуватися від впливу зовнішньої торгівлі на суспільне відтворення в межах окремої країни? Або припустити сталість органічної

побудови капіталу? Окрім того, теорія відтворення К. Маркса не дає змоги відповісти на запитання: "А за рахунок чого досягається економічне зростання? Який його тип покладено в основу розвитку? Екстенсивний, що в умовах обмеженості ресурсів також має певні рамки? Або інтенсивний? І до яких наслідків призводить останній?" Тобто актуальними стали питання про джерела економічного зростання, визначення його оптимальних темпів, соціально-економічних наслідків тощо. У пошуках відповідей на ці та інші питання, які зумовлені насамперед НТР, вчені стали розробляти теорії економічного зростання (у вітчизняній науці протягом всього існування планової системи панувала марксистська теорія відтворення, у межі якої наші вчені намагалися "втиснути" нові параметри економічного розвитку, проте, і це закономірно, такий підхід не міг бути результативним).

Серед численних моделей економічного зростання виділяють два основних підходи до моделювання процесу зростання — кейнсіанський та неокласичний. Кейнсіанськими та неокейнсіанськими називають ті моделі зростання, які ґрунтуються на аналізі попиту. Особливо виділяють такий фактор, як інвестиції, що мультиплікативно збільшують дохід (ефект мультиплікатора). Водночас інвестиції самі зумовлюються зростанням доходу (ефект акселератора). До неокейнсіанських моделей належать, наприклад, модель Е. С. Домара і Р. Харрода. Неокласичні моделі враховують чинники, що впливають на пропозицію валового продукту. Серед них виділяють модель Р. Солоу, за розробку якої йому в 1987 р. було присуджено Нобелівську премію. Модель Р. Солоу показує, як заощадження, зміна чисельності населення і технологічний прогрес впливають на економічне зростання. Докладніше сутність макроекономічних моделей економічного зростання розглядається в дисципліні "Макроекономіка"

- 1. Охарактеризуйте натурально-речову та вартісну структуру сукупного суспільного продукту.
- 2. У чому полягає підхід Ф. Кене до аналізу макрорівноваги в економічній системі?
- 3. Проаналізуйте наукові припущення, до яких вдається К. Маркс при створенні моделей реалізації ССП за умов простого та розши-

реного відтворення. Чи "працюють" ці наукові абстракції за сучасних умов?

- 4. Назвіть основні умови реалізації ССП за умов простого та розширеного відтворення, які визначив К. Маркс.
- 5. Які ви знаєте основні моделі економічного зростання?

## Питання 53. Циклічність як форма руху економіки. Економічний цикл та його фази

#### **Відповідь**

Аналіз змін обсягів національного виробництва за тривалий період часу показує їхню нестійкість, мінливість в той чи іншій бік (зріст — падіння). Вчені-економісти стверджують, що ці хвилеподібні коливання в економіці здійснюються в певній послідовності: падіння обсягів виробництва, тупцяння на місці, зростання, і знову падіння, і знову відродження тощо, тобто за одним економічним циклом постійно наступає інший. Що ж являє собою економічний цикл?

Рух суспільного виробництва від одного кризового явища до іншого через певну послідовність фаз (кризу, депресію, пожвавлення, піднесення) називається економічним циклом. Структуру економічного циклу ілюструє рис. 8.

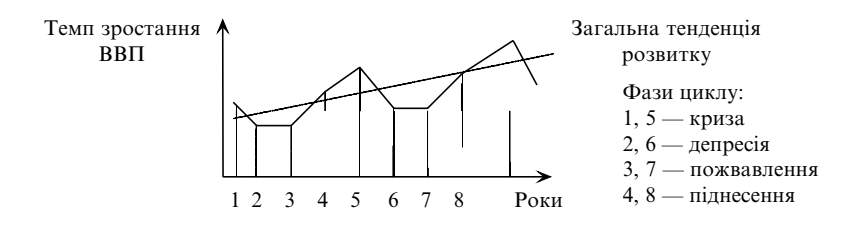

Рис. 8. Структура економічного циклу

Кожна з фаз економічного циклу має свої характеристики. Так, найважливішою рисою фази кризи є надвиробництво товарів та послуг порівняно з платоспроможним попитом на них. Як результат цього, починають скорочуватися обсяги виробництва, зменшується навантаження виробничих потужностей, ціни набувають тенденції до зниження, мають місце масові банкрутства, збільшення безробіття, зменшення доходів населення, потрясіння кредитної системи та ін. На фазі депресії припиняється падіння виробництва, а разом з цим і зниження цін. Поступово зменшуються запаси товарів. Через незначний сукупний попит збільшується обсяг вільного грошового капіталу і ставка банківського відсотка знижується до мінімуму. Пропозиція товарів перестає обганяти попит, між ними поступово встановлюється рівновага. В цей же час створюються природні умови для виходу з депресії: зниження цін на засоби виробництва й кредити, що стали дешевшими, сприяють новому накопиченню капіталу і відновленню розширеного відтворення на новій технічній основі. На фазі пожвавлення відбувається розширення виробництва до його докризового рівня. Розміри товарних запасів встановлюються на рівні, який потрібен для безперебійного постачання ринку. Починається невелике підвищення цін, яке викликане пожвавленням попиту. Скорочується рівень безробіття. Зростає попит на грошовий капітал і ставка відсотка. На фазі піднесення випуск продукції перевищує докризовий рівень. У зв'язку з цим скорочується безробіття. Збільшення споживчого попиту супроводжується зростанням цін на товари. Підвищується прибутковість виробництва. Зростають попит на кредитні ресурси і норма банківського відсотка.

Такими є основні характеристики фаз економічного циклу епохи класичного капіталізму. Проте економічні цикли того періоду і сучасні певною мірою різняться між собою. В XX ст. відбулися зміни в структурі циклу і тривалості його фаз. Так, деякі з них або зовсім відсутні у структурі циклу, або тривалість їх може бути зовсім малою. Тому в сучасних економічних дослідженнях, коли розглядаються загальні тенденції економічного розвитку, структура економічного циклу дається у дещо іншому, ніж раніше, вигляді (рис. 9).

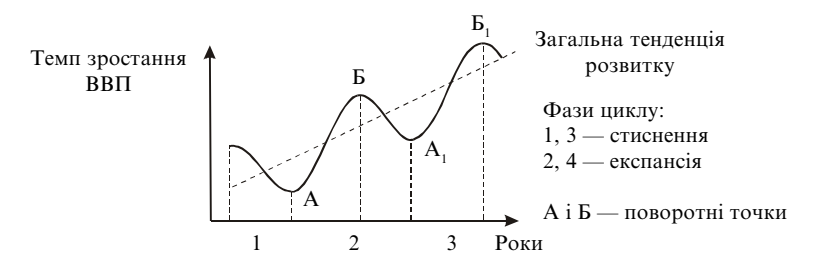

Рис. 9. Структура економічного циклу

При розгляді суті циклічності треба мати на увазі, що повторення зазначеної послідовності фаз економічного циклу здійснюється не по колу, а по спіралі. Саме тому циклічність є формою прогресивного розвитку, передбачає у довготривалому періоді тенденцію до економічного зростання (див. на рис. 8 та 9 лінії загальної тенденції розвитку).

Дослідження, проведені вченими, показують, що, починаючи з 1825 року, циклічні коливання у розвитку капіталістичної системи господарства відбуваються через певний час. Це дозволяє зробити висновок, що циклічність є закономірністю, формою руху економіки. Тоді виникає об'єктивне запитання, а що ж зумовлює таку форму розвитку?

Відповідь на це запитання завжди викликала жваві дискусії серед економістів, запропоновано багато теорій, які роблять спробу пояснити причини виникнення економічних циклів. Розробкою даної проблеми займалися Д. Рікардо, Дж. Міль, Ж. Сісмонді, К. Маркс, К. Родбертус, М. Туган-Барановський, А. Афтальон, Й. Шумпетер, Дж. Кейнс, Р. Харрод, Дж. Хікс, А. Хансен, М. Фрідмен та ін.

За сучасних умов є досить розповсюдженим підхід, який певною мірою узагальнює деякі з існуючих у науці концепцій і згідно з яким причину циклічності необхідно шукати в появі певної сукупності зовнішніх і внутрішніх чинників, серед яких вирішальне значення мають останні. Зовнішні чинники знаходяться поза межами економічної системи (зміни у чисельності населення, політичні, воєнні та інші надзвичайні події, неврожаї тощо). Внутрішні чинники мають місце усередині самої економічної системи (нестабільність інвестиційних та споживчих витрат, діяльність держави в галузі економічного регулювання тощо).

- 1. Дайте визначення поняттю "економічний цикл" і охарактеризуйте його структуру.
- 2. Назвіть основні риси кожної з фаз економічного циклу.
- 3. Які погляди економістів на причини циклічності економічного розвитку існують в економічній науці? Назвіть, на ваш погляд, більш ґрунтовний з них.

## Питання 54. Види циклічних коливань і методи їх регулювання

#### *Відповідь*

Загалом циклічність необхідно розглядати як відхилення економіки від стану рівноваги, за умов якого відбуваються певні зміни у механізмі суспільного відтворення. Ці відхилення від стабільних темпів розвитку отримали в економічній науці назву макроекономічної нестабільності. Види відхилень, як і форми прояву нестабільності, різноманітні. Саме тому вчені постійно роблять спроби якимось чином їх класифікувати, тобто згідно з визначеними критеріями виділити види циклічних коливань.

Важливим критерієм класифікації економічних циклів є їхня довготривалість. Узагальнення практики економічного розвитку ринкових країн за тривалий проміжок часу (останні двісті років) дозволяє насамперед виділити цикли ділової активності тривалістю 7-11 років. Їх в економічній літературі, оскільки економіка зазнає і більш коротких (малих) і більш тривалих (довгих) коливань, називають середніми циклами. Вони особливо рельєфно виражені в структурі економіки, здійснюють найбільш відчутний вплив на розвиток економічних процесів, і тому їх називають базисними циклами (саме про них, по суті, йшлося у попередньому питанні, коли розглядалась структура циклу і були надані характеристики кожної з фаз циклу).

Уперше економічна криза надвиробництва, яка стала відправною точкою першого середнього циклу, відбулася в Англії в 1825 році. А потім циклічний, хвилеподібний розвиток став характерним для всіх ринкових країн (за період від першої кризи спостерігалося більше двадцяти таких коливань). Вчені ретельно досліджують середні цикли. На думку багатьох з них, базисні цикли пов'язані зі змінами попиту на капітальні блага (засоби праці). Коливання інвестицій, які зумовлені необхідністю поновлення капітальних благ (або, як писав К. Маркс, основного капіталу), є матеріальною основою періодичності середніх циклів. Методами регулювання таких відхилень економіки від макроекономічної стабільності є методи державного централізованого регулювання.

Антициклічне регулювання економіки являє собою комплекс дій держави, які націлені на зменшення амплітуди циклічних коливань. Воно включає в себе два види економічної політики: 1) політику стримання (її використовують тоді, коли в економіці відбувається підйом і з'являється загроза надвиробництва товарів та послуг, інфляційного зростання цін), основні заходи якої повинні привести до обмеження сукупного попиту, та 2) політику експансії. Останню, навпаки, застосовують тоді, коли в економіці спостерігаються кризові явища і необхідно збільшити сукупний попит. Основними заходами політики експансії є зниження облікової ставки, купівля державних паперів на відкритому ринку, зниження норми обов'язкових банківських резервів, додаткові витрати держбюджету, зменшення податкових ставок, прискорення виконання інвестиційних програм, підвищення заробітної плати тощо.

Що стосується малих та довгих циклів, то їхня сутність також грунтовно досліджується вченими і вже досить добре охарактеризована ними. Короткі (малі) коливання тривають 3-4 роки. Їхнє існування пов'язане з відновленням рівноваги на споживчому ринку. Матеріальною основою цих циклів, як вважають вчені, є процес поновлення споживчих властивостей товару, його "життєвий цикл". Методами регулювання таких циклів є маркетинг і стратегічне планування, які здійснюються окремими суб'єктами ринкового господарства. Періодичність великих циклів (їх ще називають "довгими хвилями" Н. Кондратьєва) складає 40-60 років. Матеріальною основою такої циклічності вчені вважають зміну базових технологій і поколінь машин, тобто стрибки в галузі технічного прогресу. Ці цикли, на відміну від середніх, існування яких зумовлене строком служби засобів праці, охоплюють увесь технологічний спосіб виробництва. Протягом одного технологічного способу може змінитися кілька поколінь техніки. І тільки тоді, коли в межах цього технологічного способу виробництва вичерпаються можливості удосконалення техніки, приходить час нового технологічного способу виробництва, нової "довгої хвилі". Починається вона в найбільш передових у технологічному відношенні країнах, а потім поступово поширюсться на інші країни, тобто інтернаціоналізується. Методами регулювання великих хвиль є розвиток міжнародного співробітництва і кооперації праці.

- 1. Що таке "макроекономічна нестабільність"?
- 2. Які види економічних циклів відповідно до критерію довготривалості виділяють вчені-економісти?
- 3. Дайте характеристику малих, середніх та великих економічних циклів.
- 4. На подолання якого виду циклічних коливань націлене насамперед державне антициклічне регулювання економіки?
- 5. Які основні заходи становить політика стримання?

## Питання 55. Економічна криза 90-х років **XX століття в Україні**

## Відповідь

В економічній навчальній літературі наводиться детальна характеристика економічних криз, які з певною послідовністю відбуваються в ринковій економіці. Криза, яка вразила у 90-ті роки минулого століття українську економіку, має свої особливості. По-перше, за своєю суттю вона не може бути віднесена до циклічних криз, вона є трансформаційною, оскільки пов'язана з протиріччями, які охопили економіку в період трансформації адміністративно-командної системи в ринкову. По-друге, криза, яка охопила економіку України, є кризою недовиробництва, і це відрізняє її від класичних криз надвиробництва. По-третє, економічна криза 90-х років в Україні є дуже тривалою і глибокою. Падіння виробництва почало просліджуватися 1991 року, а деякі прояви стабілізації відмічені тільки у 1999 р. (для порівняння: тривалість фази падіння в ринкових країнах становить від 0,5 до 1,5 року). Що стосується глибини спаду, то, на думку дослідників, вона не має аналогів у світі, не випадково її називають катастрофічною. За даними вітчизняної статистики, спад промислового виробництва за кризовий період склав понад 65 %, майже на 50 % скоротилося виробництво у сільському господарстві, обсяг капіталовкладень зменшився в п'ять разів. По-четверте, спад виробництва супроводжувався не зниженням цін (як це відбувається за умов класичних криз надвиробництва), а їхнім надзвичайно різким підвищенням. Ці два явища (падіння виробництва і зростання цін) породили надто тяжкий для української економіки процес — стагфляцію. По-п'яте, багато негативних явищ, які відбувалися в економіці України в кризовий період, носили "прихований" характер, і це тільки загострювало протиріччя перехідного періоду. Йдеться про приховане безробіття, про відсутність масових банкрутств підприємств, які, по суті, вже давно стали банкрутами, тощо. Все це "згладжувало" картину, не давало можливості правильно оцінити ступінь кризових явищ в економіці України. Тому не випадково, що антикризові заходи, які розроблялися і втілювалися в життя, не давали негайного позитивного результату. По-шосте, дуже тяжких витрат зазнало як суспільство в цілому (зниження виробництва національного доходу, промислової продукції, продовольства, руйнування народногосподарських зв'язків, посилення структурних деформацій, різка поляризація суспільства тощо), так і окрема людина (різке зниження життєвого рівня, зменшення реальних доходів, загроза або втрата робочого місця, невпевненість у майбутньому тощо).

- 1. Назвіть основні причини економічної кризи 90-х років в Україні.
- 2. У чому, на ваш погляд, полягають відмінності економічної кризи 90-х років в Україні від економічних криз класичного капіталізму?
- 3. Дайте загальну характеристику економічної кризи 90-х років минулого століття в Україні.

## Питання 56. Ринок робочої сили та механізм його функціонування

## Відповідь

Становлення ринку робочої сили почало відбуватися в період формування капіталістичних відносин. Передумовами його виникнення були два історичних процеси: 1) вивільнення людини від форм особистої залежності (як це було за умов рабовласницького та феодального ладу), тобто отримання нею юридичної свободи, та 2) відокремлення виробників від засобів виробництва і відсутність у них засобів існування. Позбавлені можливості самостійно організувати виробництво, продавати товари і забезпечувати себе предметами споживання, робітники змушені найматися на підприємство роботодавця (власника капіталу). Особлива сфера економічних відносин, в межах якої здійснюється певним чином організована взаємодія покупців та продавців робочої сили, утворює ринок робочої сили.

Існування ринку робочої сили дозволяє підприємцям наймати робітників, що є неодмінною умовою будь-якої господарської діяльності. При цьому необхідно розуміти, що попит на робочу силу є похідним, залежним від 1) попиту на товари та послуги, для виготовлення яких треба наймати робітників, і 2) технічного оснащення виробництва. Основним економічним фактором попиту на робочу силу є фонд заробітної плати підприємства: висока заробітна плата обмежує роботодавця у наймі працівників, і навпаки.

Рішення про пропозицію робочої сили приймають самі робітники. Основним матеріальним стимулом при цьому виступає реальна заробітна плата: чим вище її рівень, тим більше робітників пропонують свої здібності до праці. Важливу роль у формуванні пропозиції робочої сили відіграють такі фактори: прихильність до професії, престижність праці, моральне задоволення, яку вона приносить, можливість реалізувати творчі здібності, культурні та релігійні інтереси тощо. Для пропозиції робочої сили характерні два явища: "ефект заміщення" та "ефект доходу". Пропонуючи свої трудові послуги, працівники порівнюють свій дохід (реальну заробітну плату) з втратами

вільного часу через необхідність роботи за наймом. При цьому спочатку вони віддають перевагу робочому часу, а не вільному, оскільки можливе збільшення останнього сприймається як втрата частини доходу (ефект заміщення). Але коли матеріальна забезпеченість і рівень життя істотно зростають, працівники намагаються якнайбільше використовувати можливості вільного часу (ефект доходу). Пропозиція робочої сили знижується, тобто високі доходи стимулюють дозвілля, а не працю, яка в цьому випадку розглядається як товар більш низької якості.

Взаємодія попиту та пропозиції на ринку робочої сили забезпечує його орієнтацію на формування рівноважного рівня заробітної плати. При такому рівні заробітної плати в економіці встановлюється повна зайнятість, оскільки попит на робочу силу дорівнює пропозиції робочої сили (рис. 10).

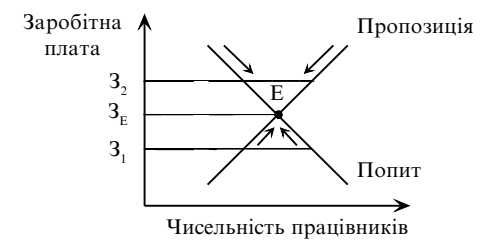

Рис. 10. Взаємодія попиту і пропозиції на ринку робочої сили

Якщо заробітна плата є низькою (на рівні 3,), то за цих умов попит перевищує пропозицію і на підприємствах не вистачає працівників. З метою залучити працівників підприємці збільшуватимуть заробітну плату. При цьому все більше людей намагатимуться отримати роботу (рух по лінії пропозиції к). Проте заробітна плата, яка зросла, змушуватиме роботодавців наймати меншу кількість працівників (рух по лінії попиту m).

Якщо заробітна плата досягне рівня 3, тоді пропозиція перевищуватиме попит. Підприємці за цих умов матимуть змогу заповнити вакантні робочі місця, пропонуючи нижчу заробітну плату. Кількість бажаючих працювати зменшиться (рух по лінії пропозиції 1). Крім того, за меншу заробітну плату підприємці зможуть найняти більшу кількість працівників (рух по лінії попиту ј).

Тоді заробітна плата встановиться на рівні З<sub>г</sub>: всі підприємці зможуть заповнити вакансії, а всі бажаючі отримати роботу знайдуть її. Між попитом та пропозицією робочої сили буде встановлена рівновага (точка Е). Тобто, і цього висновку дійшли представники класичної теорії, всі проблеми безробіття або дефіциту робочої сили розв'язуються через механізм ринкового саморегулювання.

Проте необхідно розуміти, що таким чином діє механізм ринку досконалої конкуренції. За умов сучасного ринку, який називають ринком недосконалої конкуренції, на механізм ринкового саморегулювання впливають держава та профспілки.

Вплив держави на ринок праці може здійснюватися різними засобами. Одні (і вони мають під собою теоретичне підгрунтя кейнсіанства) націлені на посилення регулюючих функцій держави на ринку праці. З метою стимулювання попиту на робочу силу держава розвиває підприємництво на основі державної власності, реалізує програми державних робіт, здійснює закупівлю товарів та послуг у приватних підприємств, призначає премії підприємствам за створення нових робочих місць, через пільгове оподаткування сприяє нагромадженню капіталу в приватному секторі, що веде до створення додаткових робочих місць, допомагає працівникам знайти вільні робочі місця, пройти навчання тощо.

Інші заходи (і це вже в руслі концепцій неоконсерваторів), навпаки, основною метою мають посилення дії ринкових механізмів, тобто націлені на дерегулювання ринку праці, на заміну жорстких форм організації відносин, які склалися на ринку праці, на більш "гнучкі". Серед них здійснення переходу від загального трудового законодавства (колективного договору) в галузі до укладення договору на підприємстві, розповсюдження індивідуалізації трудових угод при відмовленні від укладання колективного договору, використання дроблених тарифів, що означає виконання однієї роботи на одному й тому ж підприємстві на різних умовах та ін. Проте, як вважають сучасні дослідники проблеми регулювання ринкових відносин, в тих країнах, де використовуються зазначені заходи по дерегулюванню ринку праці, певною мірою зачіпаються інтереси осіб найманої праці, що посилює протиріччя між працівниками та роботодавцями.

У розвинених ринкових країнах профспілки також мають певну систему заходів, за допомогою яких вони впливають на механізм функціонування ринку праці. За сучасних умов профспілки таким чином регулюють взаємовідносини між суб'єктами цього виду ринку:

- 1. Обмежують пропозицію праці, що досягається: обмеженням робочого часу за допомогою законодавства, забороною приймати на роботу нечленів профспілки, обмеженням навантаження та інтенсивності праці;
- 2. Здійснюють тиск на підприємців у період укладення колективних угод в бік підвищення ставки заробітної плати;
- 3. Сприяють розвиткові тих видів виробництв, які викликають попит на працю і тим самим забезпечують підвищення заробітної плати:
- 4. Протидіють монополізації виробництва. Відомо, що монополія добивається підвищення цін за рахунок скорочення виробництва, це негативно впливає на рівень заробітної плати. Виступи проти монополії стримують тенденції до падіння заробітної плати.

- 1. Дайте визначення поняття "ринок робочої сили". Назвіть його основні функції.
- 2. Які механізми забезпечують функціонування робочої сили?
- 3. Під впливом яких факторів формуються ринкові попит та пропозиція робочої сили?
- 4. Охарактеризуйте сучасний стан розвитку українського ринку робочої сили.

## Питання 57. Зайнятість та безробіття в ринковій економіці. Причини, види і соціально-економічні наслідки безробіття

## **Відповідь**

Найважливішими індикаторами стану розвитку як економіки країни в цілому, так і ринку робочої сили зокрема є показники зайнятості і безробіття. Зайняте населення — це люди, які мають роботу, що приносить їм дохід у грошовій чи іншій формі. Безробітні це люди, які здатні працювати, готові працювати, шукають роботу, проте не можуть знайти її за своїм фахом або працевлаштуватися взагалі. Зайняте населення у сукупності з безробітними представляє економічно активне населення (сукупну робочу силу). Інша частина населення країни — економічно пасивне населення (тобто всі, хто вибув зі складу сукупної робочої сили, не працює і не шукає роботу).

Дослідження співвідношення складових частин економічно активного населення дозволяє визначити такий важливий вілносний показник, як **рівень безробіття**:

Кількість безробітних Рівень  $\sim 100\%$ Кількість зайнятих + Кількість безробітних безробіття

Якісну характеристику безробіття дає дослідження її видів. В сучасній економічній науці прийнято виділяти три основних типи безробіття. Розглянемо їх.

1. Фрикційне безробіття — це тимчасове безробіття, яке пов'язане з об'єктивно необхідним (добровільним чи вимушеним) рухом робочої сили. Цей вид безробіття виникає тоді, коли людина залишає одне підприємство (наприклад, якщо вона переїжджає з одного міста в інше або бажає отримати престижнішу чи високооплачувану роботу) і деякий час, який необхідний, щоб влаштуватися на інше підприємство, не працює. Зрозуміло, що такий вид безробіття не є небезпечним та складним, оскільки не потребує з боку держави якихось додаткових витрат на організацію, наприклад, навчання та перенавчання людини, яка тимчасово не працює і перебуває в пошуках, з її точки зору, ліпшої роботи. Різновидом фрикційного безробіття є сезонне безробіття, яке виникає через те, що деякі види робіт можна виконувати тільки в певні періоди року (наприклад, у сільському господарстві, курортному бізнесі тощо).

2. Структурне безробіття — це безробіття, яке викликане невідповідністю структури робочої сили структурі робочих місць. Воно виникає під впливом змін у технологіях та структурі виробництва, коли попит на деякі види професій зменшується (або зовсім зникає), а на деякі — збільшується (або з'являється). Цей вид безробіття вже потребує державного втручання, певних витрат на організацію, наприклад, перекваліфікації робітників, що в результаті технологічних змін втратили своє робоче місце.

Фрикційне та структурне безробіття неминучі у будь-якому суспільстві, а тому зайнятість населення за наявності в країні таких видів безробіття вважається повною. Інакше кажучи, повна зайнятість не означає абсолютної відсутності безробіття, не виключає наявності фрикційного та структурного безробіття. Для кількісної характеристики поняття "повна зайнятість" в економічній науці використовують показник "природної норми безробіття". Вважається, що для різних періодів часу і для конкретних умов суспільного виробництва країни вона не однакова. Так, у 60-х роках XX ст. у США, за оцінкою вчених, природна норма безробіття становила 4 %, а зараз її визначають у межах 5-6 %.

При повній зайнятості, або за умов природної норми безробіття, обсяг виробництва є максимально можливим, а тому ВВП, який його вимірює, називають потенційним ВВП. Зрозуміло, що при неповній зайнятості ВВП не досягатиме максимально можливого рівня, тобто фактично вироблений ВВП буде меншим від потенційного. Виникає запитання, а що ж треба розуміти під "повною зайнятістю"? Зайнятість не буде вважатися повною, коли в економіці з'явиться третій вид безробіття — циклічне безробіття.

3. Циклічне безробіття — це безробіття, викликане загальним економічним спадом виробництва і відповідним зменшенням попиту на

робочу силу та скороченням кількості працюючих. Цей вид безробіття досить небезпечний і тривалий, існує, поки економіка перебуває у стані економічної нестабільності, а значить, позбавитися його можна лише за умов загального оздоровлення економічної ситуації в країні, подолання кризових явищ у розвитку економіки.

Нестабільність на ринку робочої сили, яка викликана високим рівнем безробіття, призводить до негативних соціально-економічних наслідків у суспільстві. Економічні наслідки безробіття проявляються насамперед у недовиробництві ВВП, тобто відставанні виробленого ВВП від його потенційного рівня. Таке відставання обсягу ВВП, яке обумовлене циклічним безробіттям, математично виражається законом Артура Оукена, згідно з яким перевищення фактичного рівня безробіття над його природною нормою на 1 % зменшує ВВП на 2.5 %. Наприклад, у країні А рівень фактичного безробіття перевищив природний рівень на 2 %. Помноживши це число на коефіцієнт Оукена, побачимо, що економіка цієї країни недоотримала за рік 5 % ВВП  $(2\% \times 2.5\% = 5\%).$ 

Високий рівень безробіття викликає соціальне напруження в суспільстві, яке може проявитися в масових протестах, страйках, сімейних конфліктах тощо. Аналізуючи суспільні витрати на безробіття, необхідно враховувати і суттєві індивідуальні втрати самих безробітних: знижується рівень їхнього економічного добробуту, за умов тривалої незайнятості відбувається втрата кваліфікації, виникають психологічні проблеми і т. ін.

Зазвичай багато проблем, що виникають, ринок робочої сили вирішує самостійно. Проте за сучасних умов виникає необхідність певного державного втручання: здійснення політики ефективної зайнятості, створення всім членам суспільства однакових умов для здобуття освіти, професії, перекваліфікації, запровадження допомоги безробітним тощо.

- 1. Дайте характеристику основних показників ринку робочої сили.
- 2. Назвіть основні види безробіття в ринковій економіці. Який з них є найбільш небезпечним і чому?
- 3. Чи можливо в ринкових країнах позбутися фрикційного та циклічного безробіття?
- 4. Який вид безробіття виникає, якщо людина втратила роботу в результаті зменшення попиту на їх професію?
- 5. Що означають поняття "повна зайнятість" та "природна норма безробіття"?
- 6. За яких умов фактично вироблений ВВП буде меншим потенційного  $\overline{BB\Pi}$ ?

## Питання 58. Суть і етапи розвитку світового господарства. Економічна інтеграція. Проблеми інтеграції економіки України у світове господарство

## Відповідь

Світове господарство — сукупність національних економік, які взаємопов'язані між собою і взаємодіють на основі міжнародного поділу праці. Виникнення світового господарства є наслідком процесу становлення і поглиблення зв'язків між підприємствами різних країн і країнами в цілому, тобто інтернаціоналізації господарства.

Основою розвитку світового господарства був світовий ринок, який зародився в період великих географічних відкриттів (серед. XV серед. XVII ст.), і цим самим було покладено початок першому етапу розвитку світового господарства. Для нього характерне абсолютне переважання зовнішньої торгівлі, відсутність стійких зв'язків і правової основи регулювання міжнародних відносин, нееквівалентність обміну і нерівноправність відносин. З другої половини XIX ст. починається другий етап розвитку світового господарства. Його в навчальній літературі часто називають етапом зарубіжних інвестицій, оскільки в цей період починається активний процес руху капіталу між країнами у пошуках більш високої норми прибутку. В межах другого етапу вдосконалюються форми зовнішньої торгівлі (об'єктами купівлі-продажу стають інтелектуальна власність, патенти, інформація тощо), виникають нові форми зовнішньоекономічних зв'язків (міжнародна міграція робочої сили, науково-технічне співробітництво). З середини XX ст. починається якісно новий, сучасний, третій етап розвитку світового господарства — етап економічної інтеграції. Міжнародна економічна інтеграція означає міцний взаємозв'язок, взаємопереплетення національних економік і формування спільного економічного простору. Слід зазначити, що вчені-економісти, які аналізують цей процес, виділяють два його рівні — мікрорівень (спільні підприємства, спільне будівництво об'єктів ринкової інфраструктури тощо) та макрорівень (зони вільної торгівлі, митні союзи, загальний (спільний) ринок, економічний союз). Найбільшого поширення інтеграційні процеси набули в Західній Європі. При цьому насамперед йдеться про Європейське співтовариство, яке з 1994 р. трансформувалося в Європейський союз (ЄС). Він має свій загальній бюджет, створена єдина валютна система з єдиною грошовою одиницею - ЄВРО. У цьому об'єднанні функціонують наднаціональні адміністративні органи (Рада міністрів, Європейський парламент). Оскільки регіональні економічні об'єднання (а зараз їх у світі нараховується близько 15) демонструють свою ефективність, розвиток різноманітних форм економічної інтеграції й надалі буде поширюватись і свідчитиме про нові якості в еволюції світового госполарства.

Необхідно розуміти, що питання про активізацію процесу інтеграції у світове господарство є, з одного боку, актуальним для сучасної України, оскільки без цього, і про це свідчить світовий досвід, жодна країна не може забезпечити ефективність свого національного виробництва, а з іншого — досить складним. Останнє зумовлено рядом причин. Серед них можна назвати і недостатній досвід України як суверенної держави в налагодженні економічних зв'язків, і недосконалу законодавчу базу цього процесу, і різке падіння обсягів виробництва в період кризи 90-х років, і низьку якість та високу собівартість вітчизняної продукції тощо. Окрім того, негативно вплинули на процес включення України в міжнародні зв'язки різка переорієнтація України на інтеграцію з країнами Європи й розрив об'єктивно зумовлених економічних зв'язків з країнами СНД. Треба розуміти, що світове господарство — це цілісна, багаторівнева структура, в якій уже склалися певні стійкі макропропорції, сталі взаємозв'язки, тож включення в цю систему є складним, поступовим, тривалим процесом, який передбачає передусім динамічний розвиток української економіки, її чітку орієнтацію на ринкові методи господарювання.

- 1. Охарактеризуйте основні етапи розвитку світового господарства.
- 2. Що ви розумієте під поняттям "інтернаціоналізація господар- $CTRa$ <sup>"?</sup>
- 3. Що таке міжнародна економічна інтеграція? Назвіть форми її прояву на мікро- та макрорівнях.
- 4. Назвіть види сучасних інтеграційних об'єднань.
- 5. Дайте характеристику експортного потенціалу України.
- 6. Перелічіть фактори, що негативно впливають на процес інтеграції економіки України в економіку світового господарства.
- 7. Назвіть можливі напрями розвитку інтеграційних зв'язків Украї-ΗИ.

## Питання 59. Основні форми міжнародних економічних відносин (МЕВ)

#### *Відповідь*

МЕВ — це сукупність міжнародних економічних зв'язків, що формуються під впливом розвитку продуктивних сил, економічного устрою, політичної орієнтації країн та інших чинників між суб'єктами різних країн. Сутність МЕВ добре розкривають характеристики їх форм.

Основною формою економічних відносин між країнами є міжнародна торгівля — торгівля між країнами, яка складається із ввезення (імпорту) та вивезення (експорту) товарів і послуг. Міжнародна торгівля — це історично перша форма економічних зв'язків, яка постійно розвивається, набуває нових якісних та кількісних рис. Розвиток та ускладнення міжнародної торгівлі знайшли відображення в еволюції теорій, які пояснюють рушійні сили цього процесу (див. теорію порівняльних витрат, модель альтернативних витрат, модель Хекшера-Оліна, парадокс Леонтьєва, модель технологічного розриву).

Важливий фактор сучасної міжнародної торгівлі — це конкурентоспроможність товару на світовому ринку, його відповідність найвищим стандартам. Орієнтиром у торгівлі виступають світові ціни товарів, в основі яких лежить інтернаціональна вартість.

Основними тенденціями розвитку міжнародної торгівлі на сучасному етапі є: 1) зменшення частки сировини й збільшення частки готової продукції в структурі товарообороту; 2) поява нових лідерів: на зміну США прийшли Японія, Німеччина, індустріальні країни Південно-Східної Азії, Бразилія, Аргентина. Водночас збільшується частка Китаю та східноєвропейських країн; 3) зміни у зв'язку з утворенням Європейського союзу з єдиною грошовою одиницею й правилами внутрішньої торгівлі; 4) підсилення значення міжнародних угод по торгівлі, таких як, наприклад, ГААТ (угода по тарифах і торгівлі) та ін.

Важливу роль у посиленні інтерналізації господарського життя відіграє вивіз капіталу — експорт вартості у грошовій або товарній

формі з однієї країни в іншу. Головна мета експорту капіталу полягає в отриманні більшого, ніж у межах своєї країни, прибутку.

Вивіз капіталу здійснюється у двох основних формах:

1) підприємницький капітал (вкладення в підприємства за кордоном капіталу або шляхом нового будівництва, або купівлі існуючих підприємств, придбання їх акцій). Коли експортер є повним власником підприємства або володіє контрольним пакетом акцій, то це прямі інвестиції, а коли повного пакету немає — портфельні інвестипії:

2) позиковий капітал (експорт у вигляді коротко-чи довгострокових кредитів урядам або підприємцям інших країн, укладення грошей на банківські рахунки за кордоном тощо).

У сучасних умовах вивіз капіталу характеризується певними особливостями. Так, поряд із зростанням масштабів вивозу капіталу відбуваються суттєві зміни в напрямах його руху. Якщо в першій половині XX ст. переважав експорт капіталу з розвинених країн в слаборозвинені, то в другій половині XX ст. відбувається переміщення основної маси капіталу між розвиненими країнами. Поряд з експортом підприємницького капіталу все більшої сили набирає експорт позикового капіталу, особливо в країни, що розвиваються і переходять до ринку.

Наприкінці XVIII — на початку XIX ст., із здійсненням промислової революції, починає відбуватися інтенсивний процес міжнародної міграції робочої сили — стихійного переміщення працездатного населення з одних країн в інші. Серед чинників, які зумовлюють цей процес, слід виділити безробіття, низький життєвий рівень, різницю в соціально-економічних умовах тощо. За сучасних умов постійно і значно збільшуються масштаби міжнародної міграції робочої сили. Зараз в цей процес залучені народи практично всіх країн, а раніше, за умов існування командно-адміністративної системи, населення країн, що до неї належали, практично не мало можливості брати участь у процесі міжнародної міграції. Основним сучасним напрямом міжнародної міграції робочої сили стала міграція з країн, що розвиваються і будують ринкову економіку, в розвинені країни. Певних масштабів набула взаємна міграція робочої сили між розвиненими країнами, а також між країнами, що розвиваються і переходять до ринку. Серед мігрантів в розвинені країни значно підвищилася частка висококваліфікованих фахівців. В Україні проявилась тенденція збільшення відтоку населення за кордон (з великих міст, де висока кваліфікація працівників; з районів, де природні ресурси вичерпуються; з областей Західної України).

Значної сили за сучасних умов набувають такі форми МЕВ, як науково-технічні зв'язки (знаходить вираження у обміні патентами, ноу-хау, лізингу, інжинірингу, консалтингу тощо).

Міжнародні валютні відносини — ця форма буде розглянута у наступному питанні.

- 1. Розкрийте сутність МЕВ та назвіть основні їх форми.
- 2. Охарактеризуйте основні закономірності міжнародної торгівлі в сучасних умовах.
- 3. Дайте характеристику сучасних особливостей вивозу капіталу.
- 4. У чому полягає сутність міжнародної міграції робочої сили та які основні чинники її зумовлюють?
- 5. Розкрийте основні прояви міжнародних науково-технічних зв'язків.
- 6. Проаналізуйте участь України в сучасних МЕВ.

## Питання 60. Міжнародна валютна система та її еволюція. Валютний курс

## Відповідь

Для нормального функціонування та розвитку розглянутих в попередньому питанні форм взаємодії між країнами необхідно постійно розвивати й удосконалювати міжнародні валютні відносини. Функціональною формою їх організації є світова валютна система, яка з моменту становлення у своєму розвитку пройшла три етапи. Перший етап - система золотого стандарту - існувала з початку XIX до 20-30 років XX ст. В цей період золото функціонувало як світові гроші, кожна національна грошова одиниця мала певний золотий вміст, тому курс національних валют визначався на основі золотого паритету, тобто використовувалися фіксовані курси, національні банки були зобов'язані обмінювати паперові гроші на відповідну кількість золота. Проте розвиток світового господарства, збільшення обсягів міжнародної торгівлі зумовили для багатьох країн труднощі з обміном грошових знаків на золото й необхідність переходу до нових принципів організації валютних відносин. З 1944 р., коли відбулася валютно-фінансова конференція в Бреттон-Вудсі (США), розпочався другий етап розвитку світової валютної системи — золотовалютний (доларовий) стандарт, який проіснував до початку 70-х років XX ст. За Бреттон-Вудської валютної системи принцип фіксованих валютних курсів зберігався, проте офіційні курси валют встановлювалися визначенням їхнього золотого вмісту (масштабуцін) і відповідно до нього твердо фіксувалися по відношенню до долара. Вони не могли відхилятися більш як на один відсоток в обидва боки без відповідної згоди МВФ — органу валютного регулювання, створеного за рішенням Бреттон-Вудської конференції. Долар, функціонуючи у режимі золотого стандарту, прирівнювався до золота за визначеним паритетом на основі фіксації ринкової ціни на золото (35 дол. за одну унцію золота). З метою забезпечення стабілізації валютної системи була заборонена вільна (приватна) купівля-продаж золота. Ці операції могли здійснюватися лише на рівні центральних банків з вищезазначеною фіксованою ціною. Слід підкреслити, що ефективність функціонування золотовалютного стандарту забезпечувалася високим рівнем довіри до долара як найбільш стійкої грошової одиниці, а тому втрата США конкурентних переваг (виникнення дефіциту платіжного балансу, інфляції, скорочення золотих запасів) об'єктивно зумовили пошук нових принципів організації валютних відносин. Третій етап розвитку світової валютної системи — паперово-валютний стандарт, основні елементи якого були визначені в 1976 р. в м. Кінгстоні (на Ямайці), — продовжується і нині. На Ямайській нараді було прийнято рішення відмовитися від використання золота як основи валютних паритетів. Замість цього була впроваджена система плаваючих валютних курсів, тобто курси стали визначатися залежно від співвідношення між попитом і пропозицією на валютних ринках. За цією системою ціна національної валюти кожної країни стала залежати від стану її власної економіки та її конкурентоспроможності на світовому ринку. СДР (створена МВФ колективна міжнародна одиниця) була перетворена на світовий грошовий еталон (базу паритетів і курсів), на головний резервний актив та міжнародний засіб розрахунків і платежу. Треба також звернути увагу на ще один важливий принцип Ямайської валютної системи: було передбачено розвиток у межах єдиної валютної системи локальних валютних систем.

У 1979 р. країни — члени Європейського союзу — утворили Європейську валютну систему і відповідну розрахункову одиницю -ЕКЮ, курс якої визначався на базі кошика національних валют країн, які входили в Європейський економічний союз. При цьому частка кожного учасника в цьому кошику залежала від ваги країни в європейському валовому продукті і взаємній торгівлі. Подальший розвиток Європейська валютна система отримала після підписання у 1992 р. Маастріхтських угод, згідно з якими здійснено перехід від ЕКЮ до ЄВРО.

Проведений аналіз головних рис світових валютних систем показує, що одним з найважливіших питань є питання про механізм встановлення курсів національних валют. Валютний (обмінний) курс це ціна будь-якої валюти, виражена через певну кількість іншої валюти. Валютний курс може встановлюватися: 1) у формі прямого котирування, коли масштабна одиниця іноземної валюти виражається через кількість національної валюти (наприклад, 1 дол. США= 5,5 грн.); 2) у формі оберненого котирування, згідно з яким масштабна

одиниця національної валюти виражається через певну кількість іноземної валюти (наприклад, 1 грн. = 0,2 дол. США). Між курсами національної та іноземної валют існує обернено пропорційна залежність, тобто якщо курс іноземної валюти падає, то в такій же пропорції зростає курс національної валюти. При котируванні валют визначається курс продажу — вищий і курс покупки — нижчий. Різниця між ними формує дохід продавців валюти.

- 1. Які етапи розвитку пройшла міжнародна валютна система?
- 2. Розкрийте зміст системи золотого стандарту.
- 3. Які основні принципи функціонування Бреттон-Вудської валютної системи?
- 4. Охарактеризуйте основні принципи Ямайської валютної системи.
- 5. Розкрийте економічні засади становлення Європейської валютної системи та охарактеризуйте сучасний стан її розвитку.
- 6. У чому полягає сутність валютного курсу?
- 7. Назвіть фактори, які впливають на валютний курс.

## СПИСОК ВИКОРИСТАНОЇ ТА РЕКОМЕНДОВАНОЇ ЛІТЕРАТУРИ

- 1. Башнянин Г. І., Лазур П. Ю., Медведєв В. С. Політична економія: Підручн. для студентів вузів. — К.: Ніка-Центр Ельга, 2000.
- 2. Економічна теорія. Політекономія: Підручник / За ред. д.е.н., проф. В. Д. Базилевича. — К.: Знання-Прес, 2001.
- 3. Економіка: Навч. посіб. для загальноосвітніх навчальних закладів / За ред. С. В. Степаненко. — К.: КНЕУ, 2000.
- 4. Задоя А. А., Петруня Ю. Е. Основы экономики. К.: Выща шк. Знання, 1998.
- 5. Макконнел К. Р., Брю С. Л. Экономикс: в 2 т. М.: Республика, 1994.
- 6. Мочерный С. В., Симоненко В. К., Секретарюк В. В., Устенко А. А. Основы экономической теории. - К.: Знання, 2000.
- 7. Мочерний С. В. Економічна теорія. Посіб. для студентів вищих закладів освіти. — К.: Акалемія, 2001.
- 8. Основи економічної теорії: Політекономічний аспект / За ред. Г. Н. Климка, В. П. Нестеренка. Підруч. для студентів економічних спеціальностей вищих закладів освіти. — К.: Вища шк. — Знання, 1997.
- 9. Основи економічної теорії: Підручник / За ред. проф. Ю. В. Ніколенко. — К.: ЦУЛ, 2003.
- 10. Пруссова Л. Экономика. Тренинг курс. К.: ЕксОб, 1999.
- 11. Савченко А. Г., Пухтасевич Г. О., Тітьонко О. М. Макроекономіка. К.: Либіль, 1999.
- 12. Семюельсон Пол. А., Нордхауз Вільям Д. Макроекономіка. К.: Основи, 1996.
- 13. Економічна теорія: макро- і мікроекономіка / За ред. З. Ватаманюка та С. Панчишина. - К.: Альтернативи, 2001.

# **3MICT**

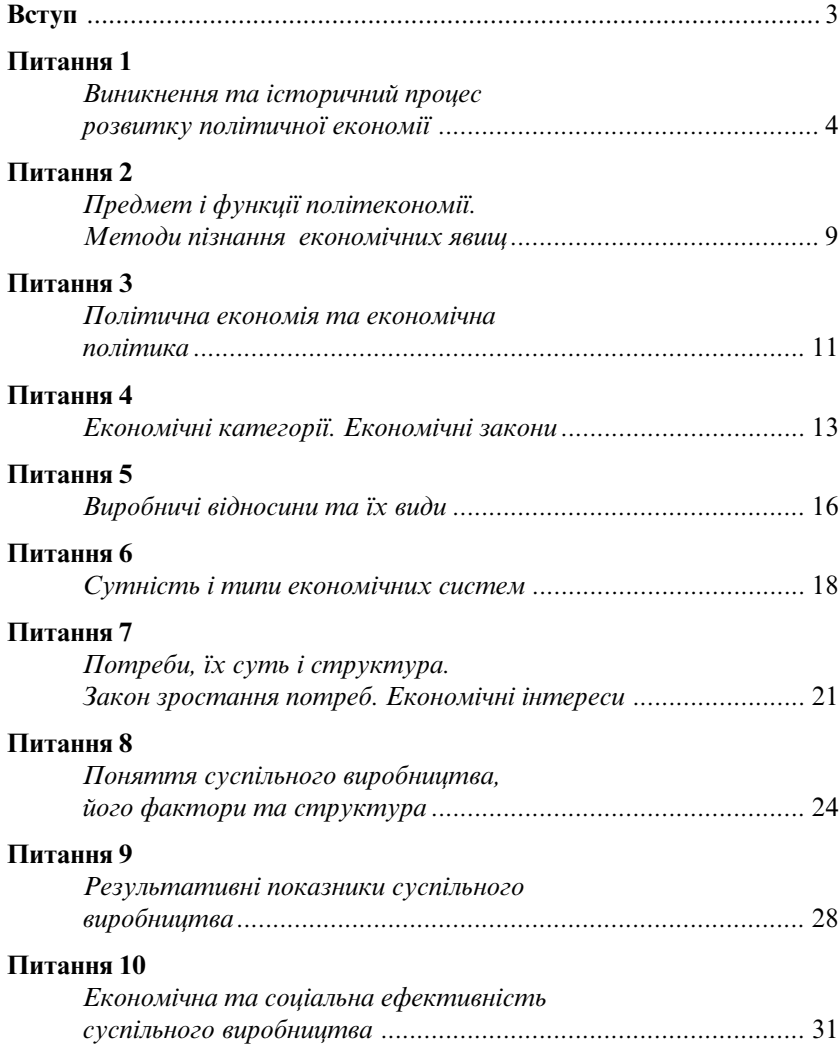

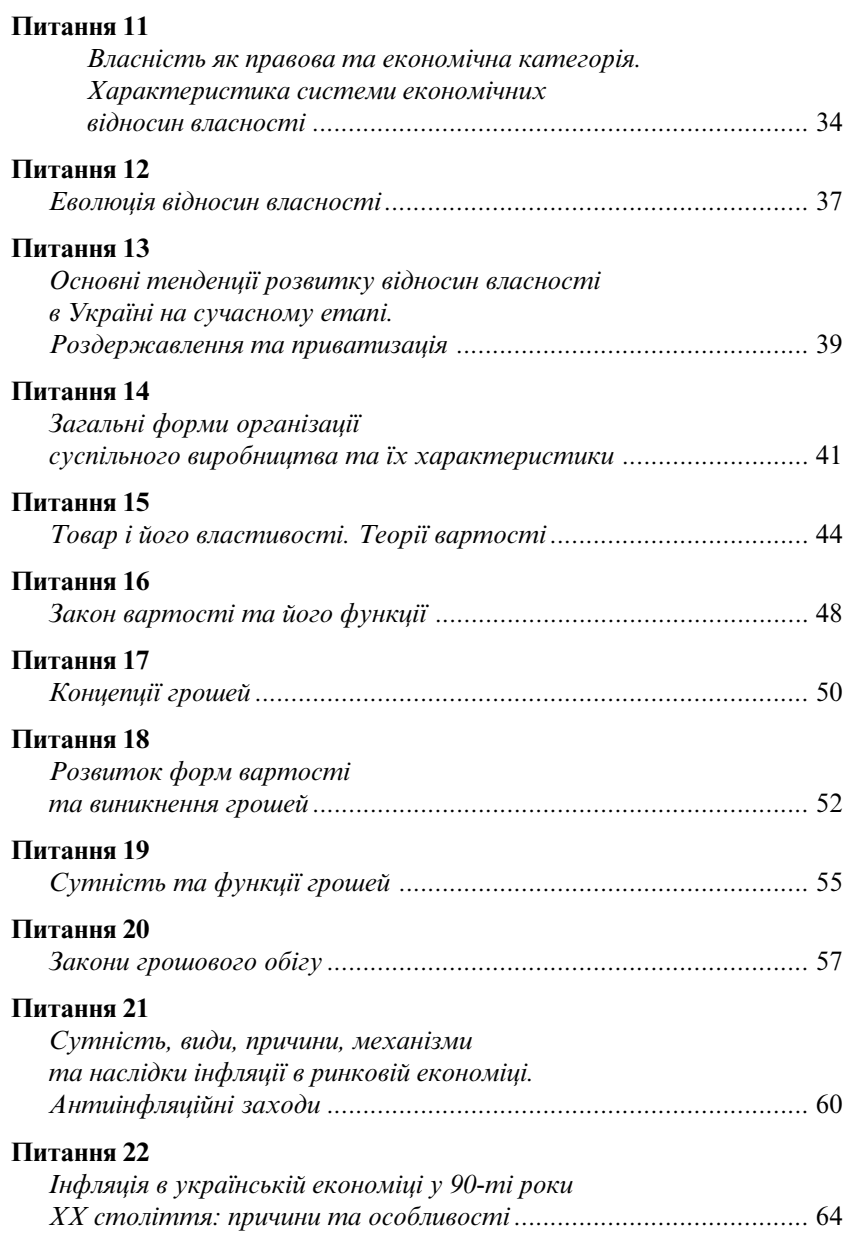

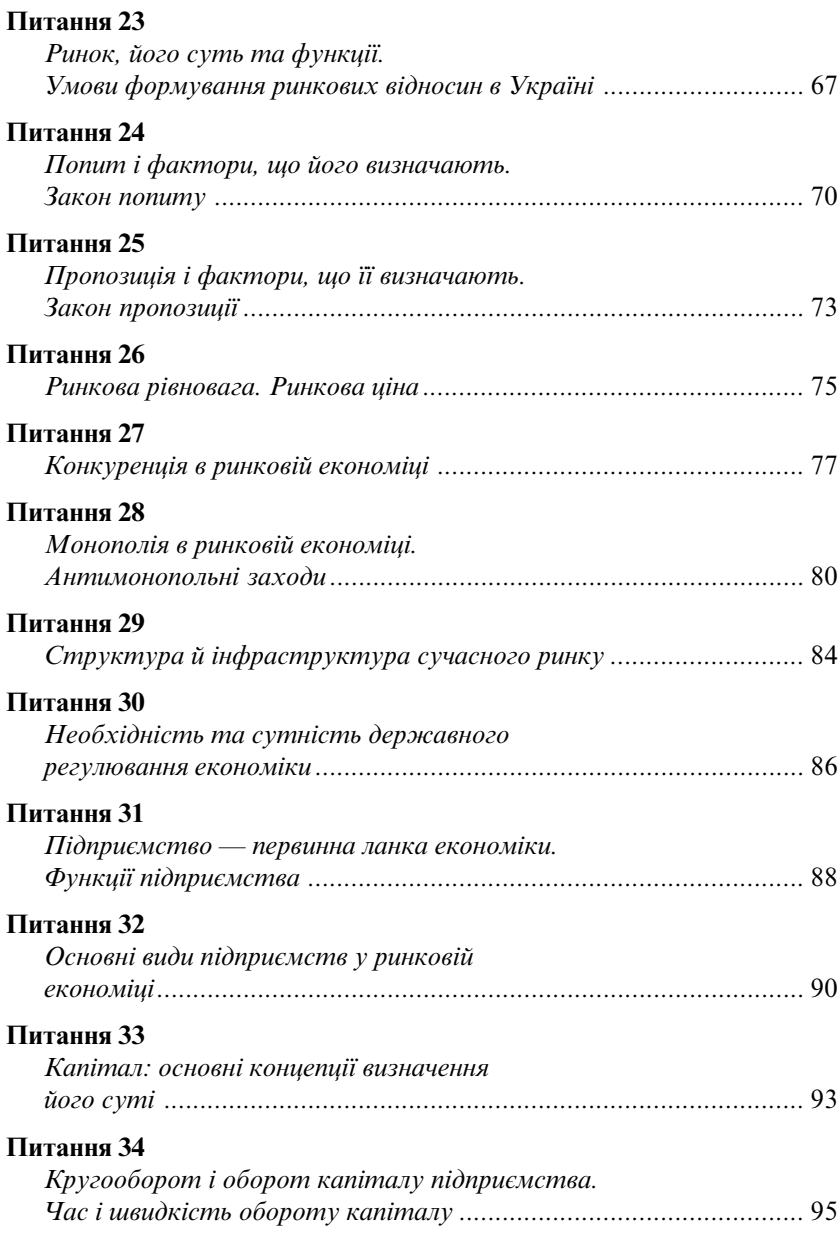

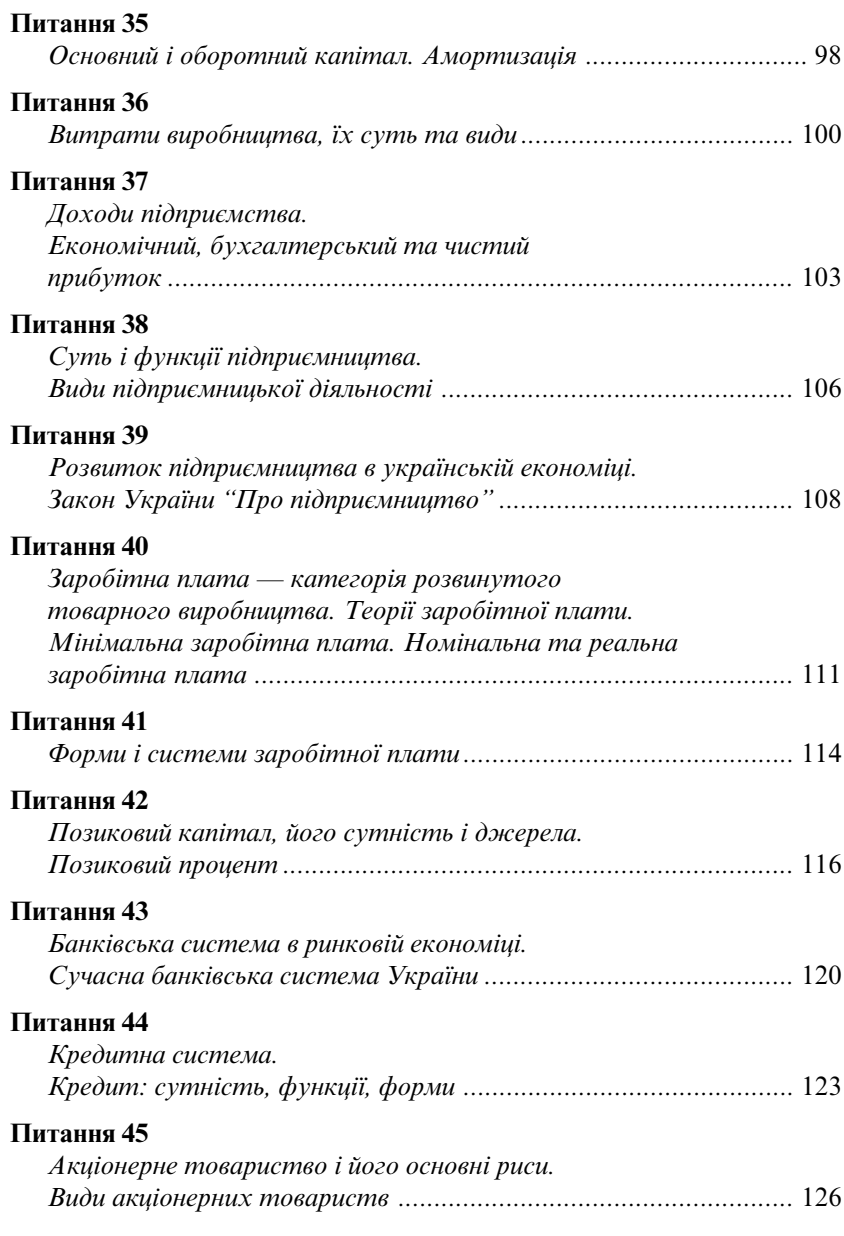

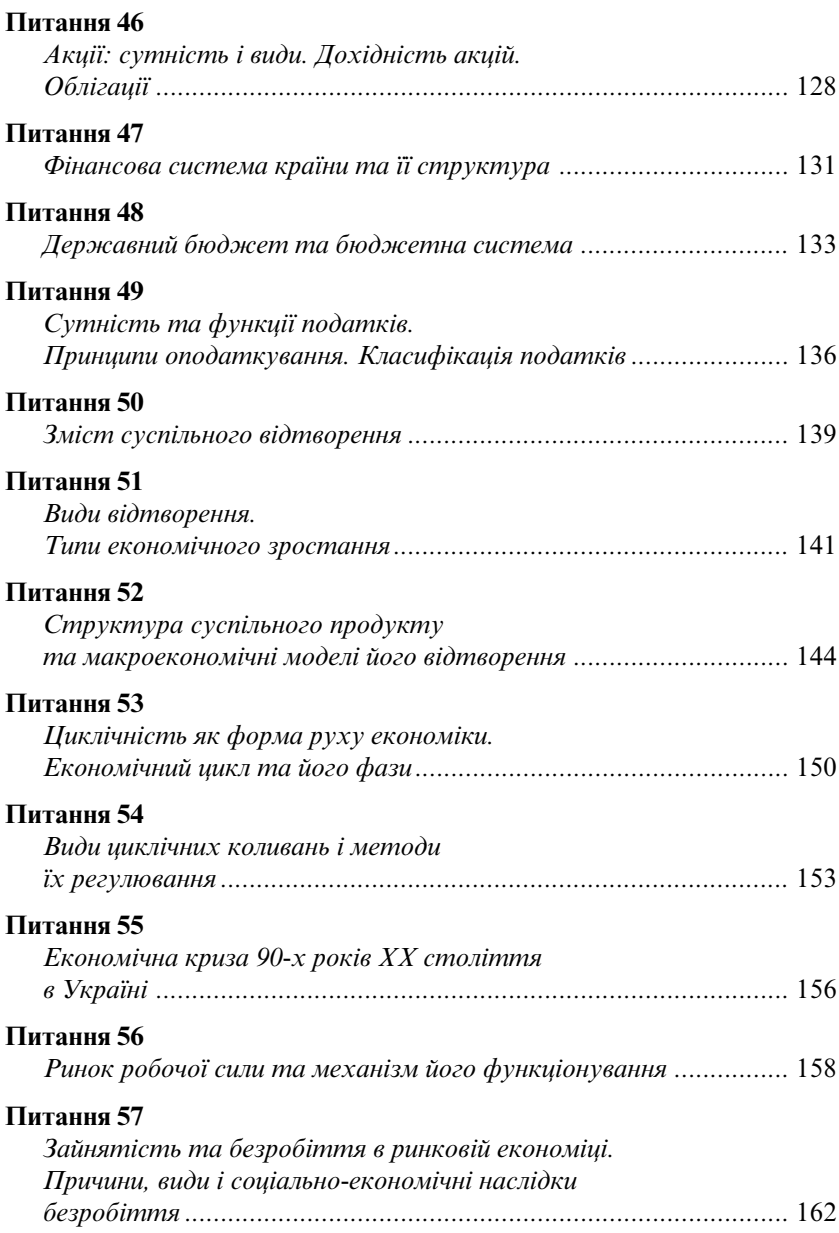
## Питання 58

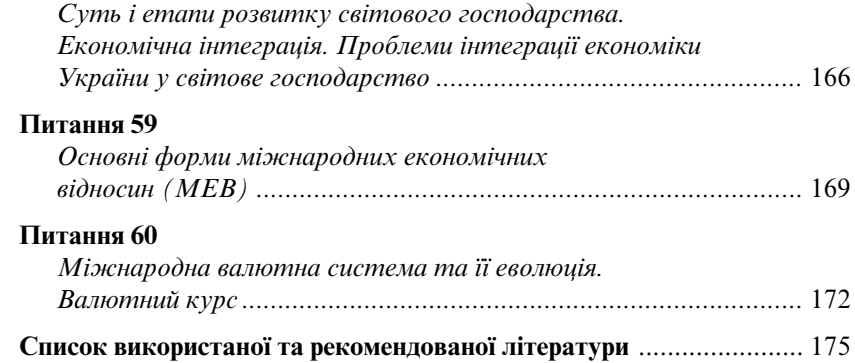

In suggested educational manual main points studied by political economy are examined from the position of solving national economic problems, which were caused by market reformations in Ukraine

It is intended for economical specialties and everyone interested in political economy issues

> Навчальне видання Ульянова Людмила Петрівна ПОЛІТЕКОНОМІЯ: ПИТАННЯ І ВІДПОВІДІ

> > Навчальний посібник

Educational edition

## **Ulyanova, Lyudmyla P. POLITICAL ECONOMY: QUESTIONS AND ANSWERS**

Educational manual

Відповідальний редактор В. Д. Бондар Редактор Н.Б. Мурченко Коректор Л. П. Ковальчук Комп'ютерне верстання Н. М. Музиченко Оформлення обкладинки О. О. Стеценко

Підп. до друку 24.11.03. Формат  $60\times84/6$ . Папір офсетний. Друк офсетний. Ум. друк. арк. 10,69. Обл.-вид. арк. 10,9. Тираж 6000 пр. Зам. № 3-189

Міжрегіональна Академія управління персоналом (МАУП) 03039 Київ-39, вул. Фрометівська, 2, МАУП

Свідоцтво про внесення до Державного реєстру суб'єктів видавничої справи ДК № 8 від 23.02.2000

> Друкарня ТОВ "Техніка ЛТД" 04119 Київ-119, вул. Білоруська, Зба

Свідоитво ДК № 54 від 17.04.2000